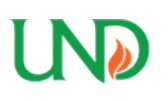

University of North Dakota [UND Scholarly Commons](https://commons.und.edu/) 

[Theses and Dissertations](https://commons.und.edu/theses) [Theses, Dissertations, and Senior Projects](https://commons.und.edu/etds) 

January 2012

# A Comparative Analysis To Validate The Benefits Of Formal Versus Informal Software Model Transformation

Kaden Daley

How does access to this work benefit you? Let us know!

Follow this and additional works at: [https://commons.und.edu/theses](https://commons.und.edu/theses?utm_source=commons.und.edu%2Ftheses%2F1281&utm_medium=PDF&utm_campaign=PDFCoverPages)

#### Recommended Citation

Daley, Kaden, "A Comparative Analysis To Validate The Benefits Of Formal Versus Informal Software Model Transformation" (2012). Theses and Dissertations. 1281. [https://commons.und.edu/theses/1281](https://commons.und.edu/theses/1281?utm_source=commons.und.edu%2Ftheses%2F1281&utm_medium=PDF&utm_campaign=PDFCoverPages) 

This Thesis is brought to you for free and open access by the Theses, Dissertations, and Senior Projects at UND Scholarly Commons. It has been accepted for inclusion in Theses and Dissertations by an authorized administrator of UND Scholarly Commons. For more information, please contact [und.commons@library.und.edu](mailto:und.commons@library.und.edu).

## A COMPARATIVE ANALYSIS TO VALIDATE THE BENEFITS OF FORMAL VERSUS INFORMAL SOFTWARE MODEL TRANSFORMATION

by

Kaden Daley

A Thesis

Submitted to the Graduate Faculty

of the

University of North Dakota

In partial fulfillment of the requirements

for the degree of

Master of Science

Grand Forks, North Dakota

August

2012

Copyright 2012 Kaden Daley

This thesis, submitted by Kaden Daley in partial fulfillment of the requirements for the Degree of Master of Science from the University of North Dakota, has been read by the Faculty Advisory Committee under whom the work has been done and hereby approved.

Chairperson

\_\_\_\_\_\_\_\_\_\_\_\_\_\_\_\_\_\_\_

Den-Cluf

This thesis meets the standards for appearance, conforms to the style and format requirements of the Graduate School of the University of North Dakota, and hereby approved.

motra yme E he

Dean of the Graduate School

 $-6,0012$ and ai

Date

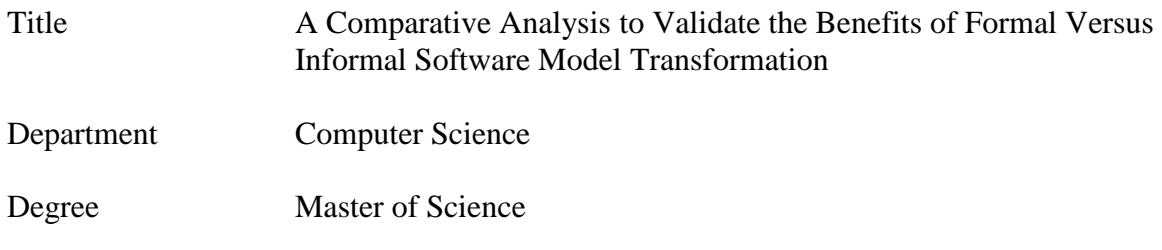

In presenting this thesis in partial fulfillment of the requirements for a graduate degree from the University of North Dakota, I agree that the library of this University shall make it freely available for inspection. I further agree that permission for extensive copying for scholarly purposes may be granted by the professor who supervised my thesis work or, in his absence, by the Chairperson of the department or the dean of the Graduate School. It is understood that any copying or publication or other use of this thesis or part thereof for financial gain shall not be allowed without my written permission. It is also understood that due recognition shall be given to me and to the University of North Dakota in any scholarly use which may be made of any material in my thesis.

> Kaden Daley July 25, 2012

## TABLE OF CONTENTS

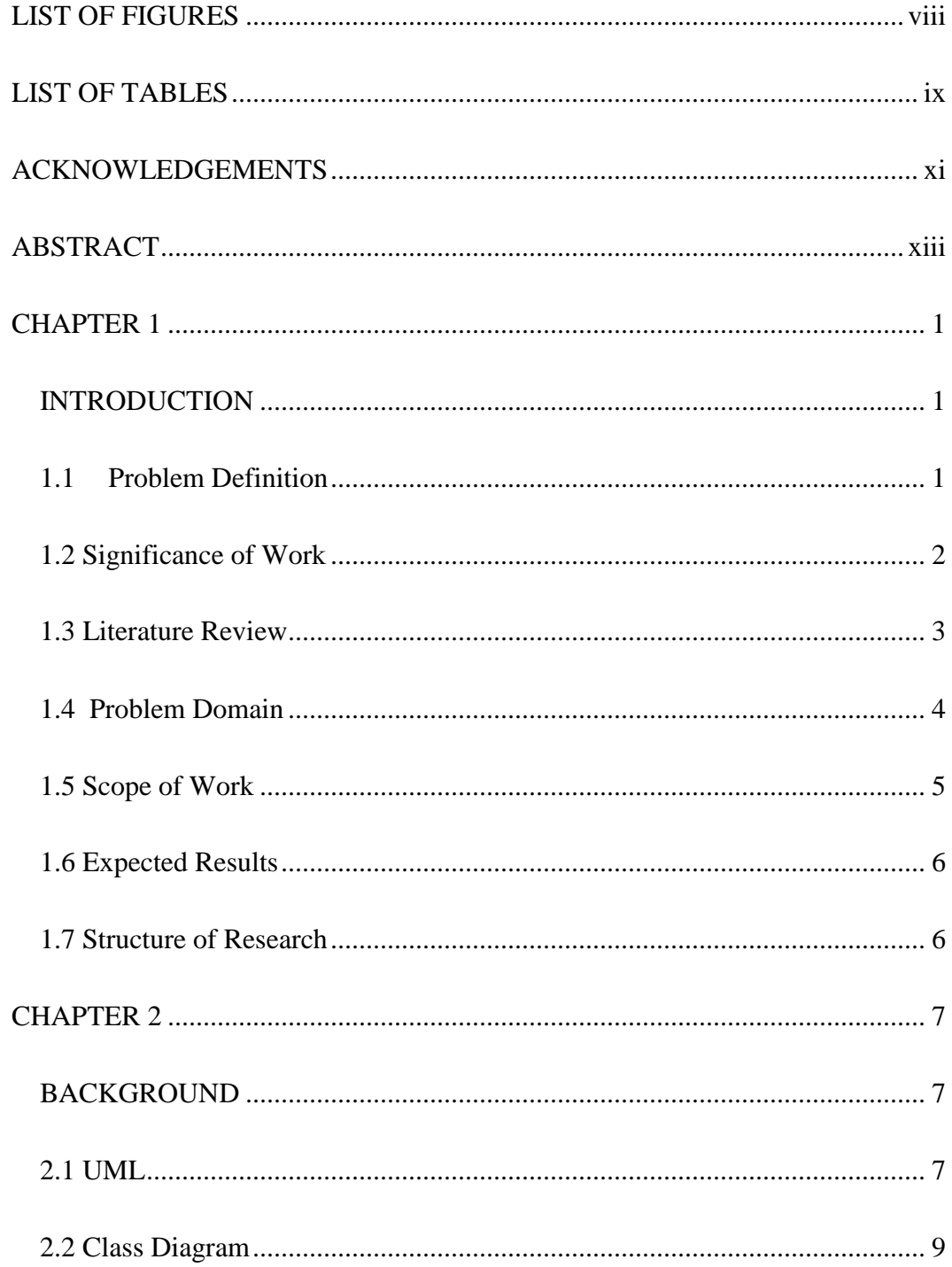

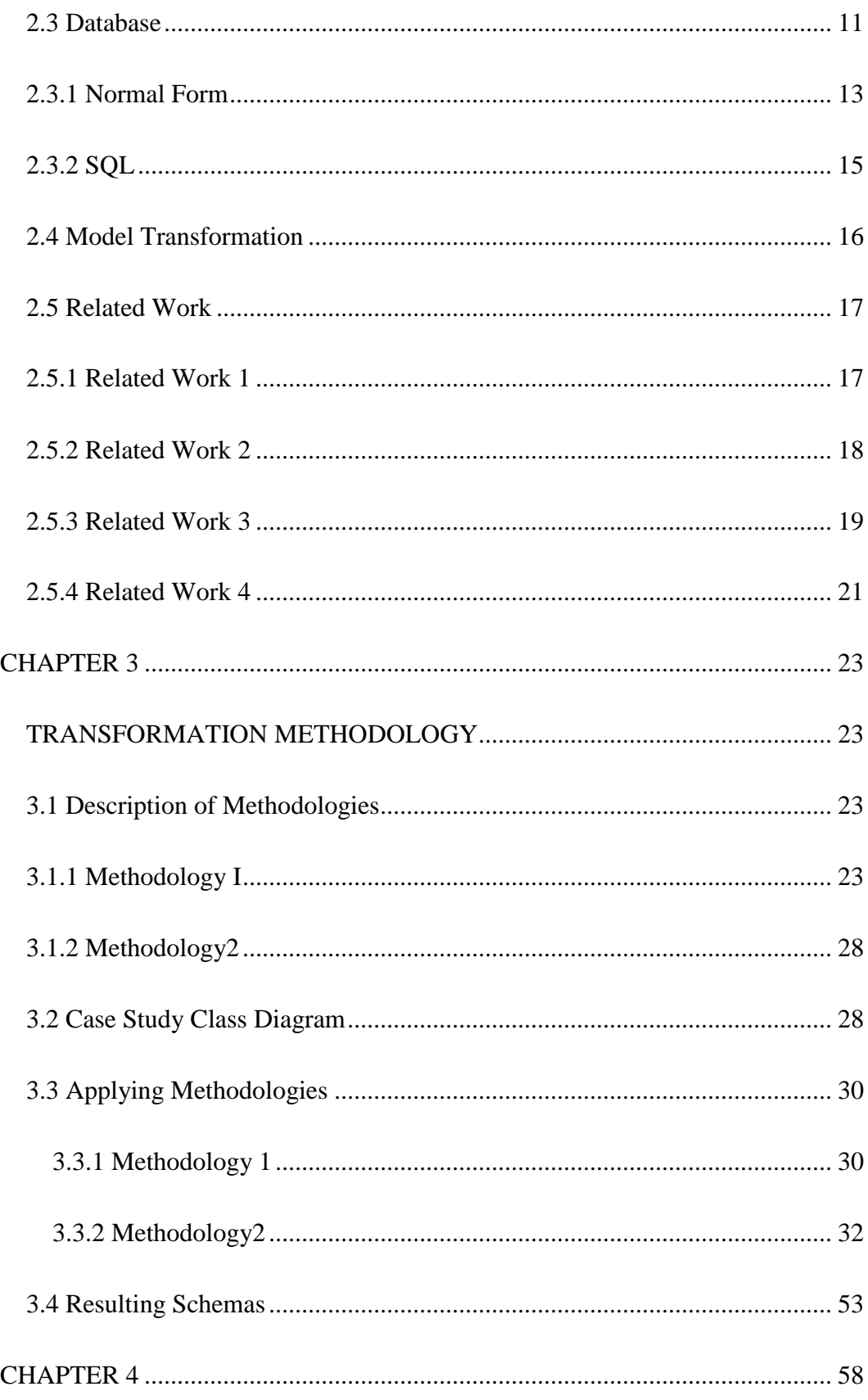

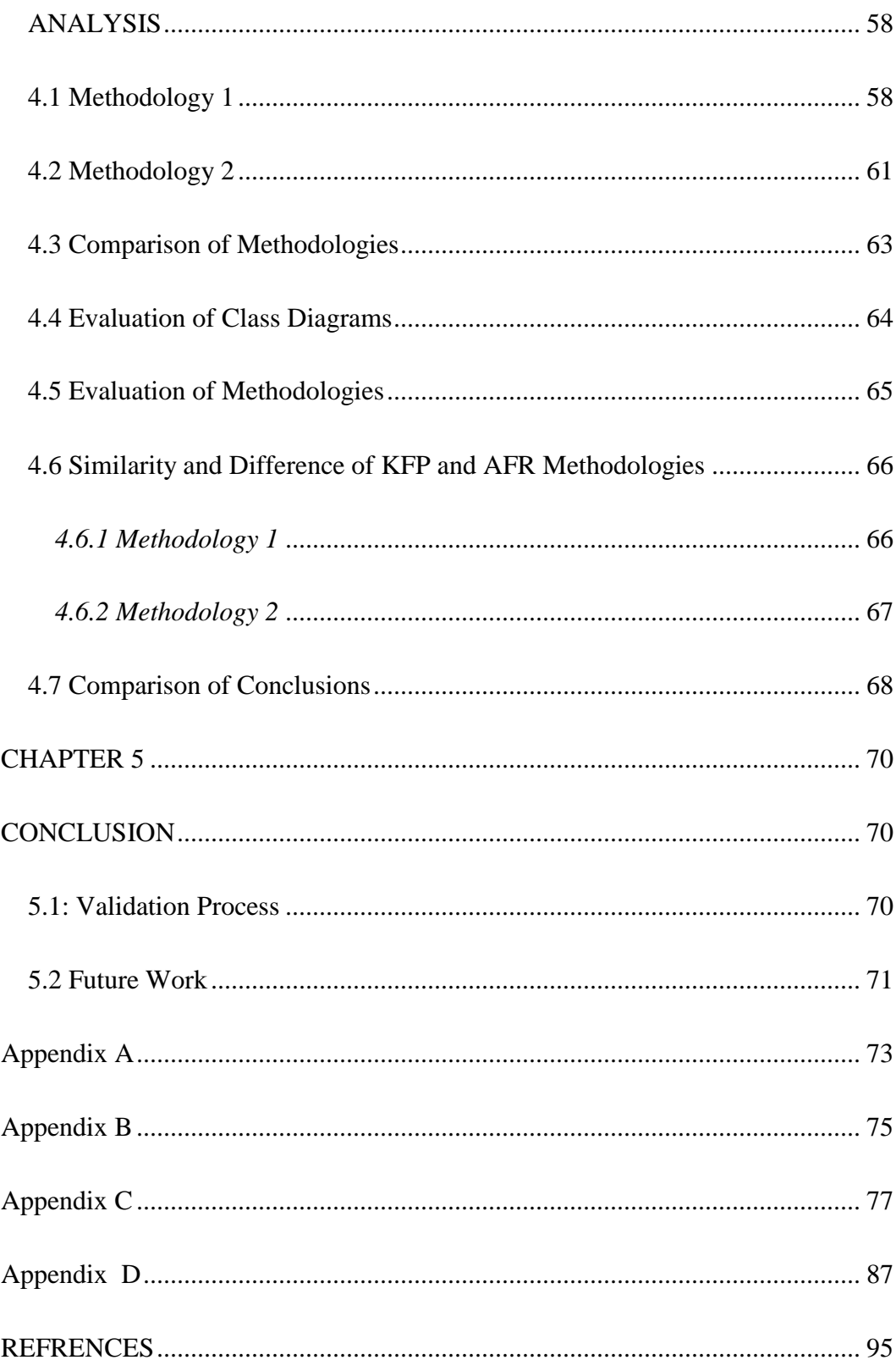

## LIST OF FIGURES

<span id="page-8-0"></span>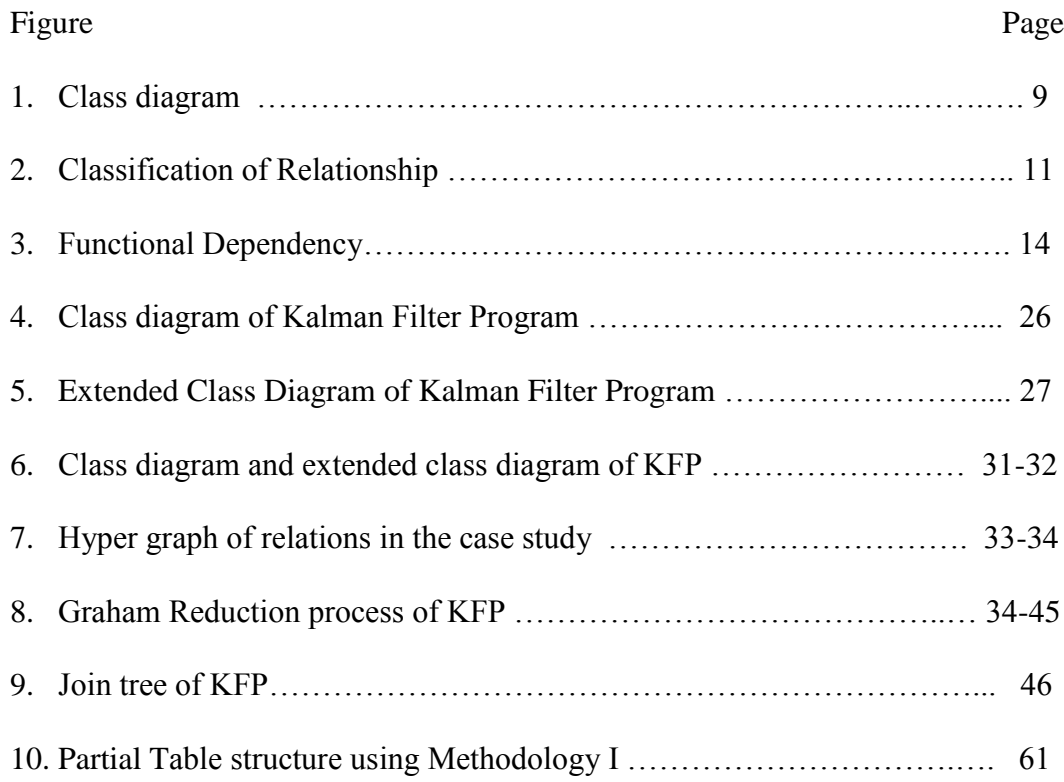

## LIST OF TABLES

<span id="page-9-0"></span>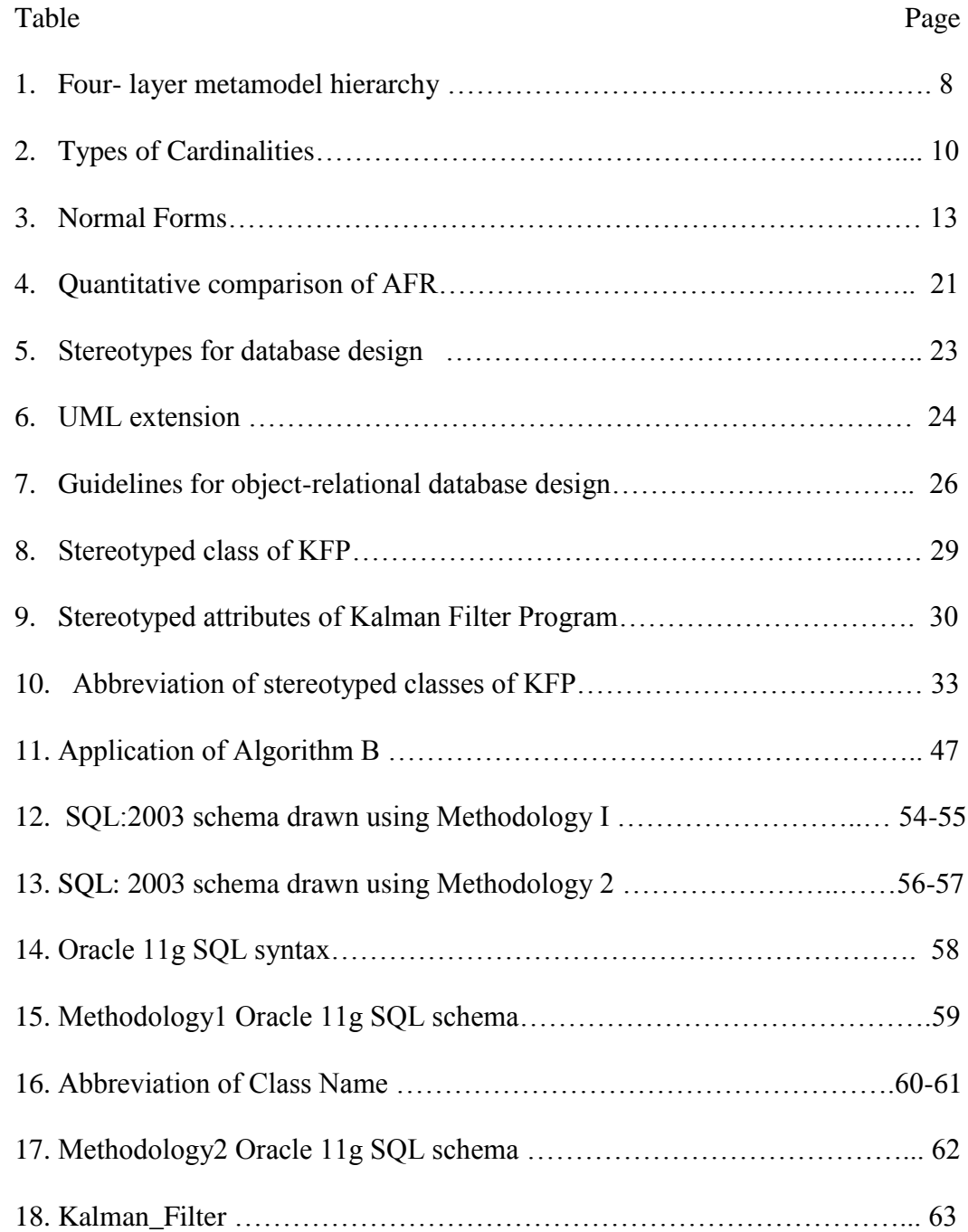

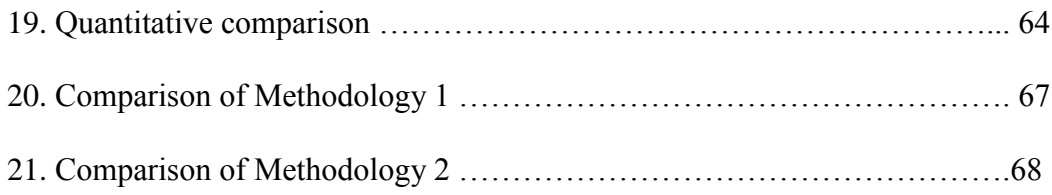

## ACKNOWLEDGEMENTS

<span id="page-11-0"></span>I would like to thank my advisory committee for all their support to fulfill the necessary requirements. I would like to thank the staff at the Computer Science Department for giving me all the support needed to reach my goal. Thanks to Washignton Helps and Micheal Crawford for assiting in getting this document in the necessary format.

Jeneen and Naomi Daley, I thank you both for the support, encouragement and time which allowed me to pursue this Master's Degree. Also I want to thank Dr. Grant and Bishop M. Cole for their support.

To: Jeneen and Naomi

## ABSTRACT

<span id="page-13-0"></span>In object –oriented development the Unified Modeling Language (UML) is the ISO/IEC standard for modeling language and is supported by major corporations. In relational database development, entity-relationship models have traditionally been use for modeling such systems. Transforming from one notation to another notation is of great importance in developmental environments where this is required. There are several techniques for transforming UML models to object-relational database systems. Prior assessment has been carried out on transforming UML class diagram models to objectoriented relational databases, which yield significant results. One approach to transformation may involve the use of formal (mathematical) techniques, while other approaches may rely on informal techniques to accomplish the transformation. The use of a formal technique to transform may incorporate graph-theory on UML class diagram. An informal technique may be utilized in transforming UML extension mechanisms, to represent object-relational concepts.

A prior research effort examined the benefits of two such approaches in transforming UML class diagram models into object-relational database representation. That work, sought to determine the benefits of one approach (formal technique) versus the benefits of the other approach (informal technique), by way of comparative analysis. The researchers drew inferences from the comparative analysis as to the suitability of one approach versus the other on classes of problem domains. The results of such work have to be validated in order for it to become acceptable and its implication applied in software development decision making. In this work there will be an attempt to apply a similar

xiii

comparative analysis on a model from a different application domain (Kalman Filter Program Representation), from that which was used in the first study an (Airline Flight Reservation System). The goal of this research is to provide validation of the usefulness of this type of comparative analysis.

## CHAPTER 1

#### INTRODUCTION

#### 1.1 Problem Definition

<span id="page-16-2"></span><span id="page-16-1"></span><span id="page-16-0"></span>As scientists invent new methods to solve or to assist humans in solving their daily problems, it is required to have independent researcher modeling methods outlined to verify prior work. Preliminary research draws conclusion that have significant implications to future work in specific research areas. For scientific work to be accepted by any community of researchers or applied to software development, they will have to be validated.

A comparative analysis of two approaches to transform object-oriented design models to object relational database representations was conducted previously by Chennamaneni's in her published papers [19, 21] and thesis [7]. Two transformation approaches were applied, namely formal and informal transformation [14, 15]. Conclusions of the two approaches were made as well as recommendation about the suitability of either approach to a particular domain. Within the scientific community, for these recommendations to be accepted further research has to be persued in the form of repeating the method taken in reaching those recommendations and applying it to a different problem domain.

The work documented in this thesis aims to validate prior work done by R. Chennamaneni [7], by applying the two approaches for transforming UML class diagram models to object-relational database systems to a different problem domain, aimed at reaching similar conclusions. This thesis work is centered on one of the recommendations made by Chennamaneni which seeks for validation of her conclusions before acceptance of her recommendation.

The validation process will involve the use of the conclusions reached from this research, from applying the formal and the informal approaches and compare it with, the conclusions reached by Chennamaneni's work.

#### 1.2 Significance of Work

<span id="page-17-0"></span>Applying technology is inevitable in making humans life easier in carrying out daily task and solving problems. Researchers try to envision creative means to empower humans in doing their daily work. With the increase use of database to store information, scientists have to come up with efficient ways of using database to serve the desired purpose. With existing practices and tools available, it is vital to develop new techniques that are compatible to existing systems.

UML is the accepted standard by ISO for modeling design process in software industries [5]. With UML being a standard in software industry, researchers need to develop modeling software approaches to match software development process. Verifying work done in this area by R. Chennamaneni [7] will prove that the methodologies proposed can be applied to other problem domains. Paving the way with the static modeling verification, researchers will be able to apply this modeling to dynamic verification and validation.

Other benefits from this research include the automating areas of the transformation process. Automation may be applied where derivation of SQL statements from extended class diagram exist, also in extension of the class diagram from the basic class diagram. This would reduce the time taken for transforming UML diagrams into SQL statements. This research will also foster researchers with the knowledge regarding which methodology is best suited for a particular problem domain in regards of, the space required to create tables or the time taken to carry out the transformation process.

#### 1.3 Literature Review

<span id="page-18-0"></span>One of the primary resources of this research is from the work of R. Chennamaneni [7], which carried out a static analytical research of two methodologies. The two methodologies are the formal and the informal transformation of UML class diagrams into their respective SQL representations. The informal methodology applies UML extension mechanism on the class diagrams that derives stereotyped equivalent class diagrams, which are then transformed into SQL statements. The approach taken by the formal methodology is to generate nested tables from the class diagrams by applying two graph theory based algorithms. From these nested tables SQL statements are developed.

The researcher applied these two methodologies to a Flight Reservation System (FRS), from which a quantitative comparison was carried out on the schema elements.

Analyzing the results, the researcher was able to make conclusions about the two methodologies applied. Some conclusions reached were: formal methodology requires intimated knowledge of mathematics, while informal methodology relies on UML knowledge. Other conclusion includes informal methodology required fewer processing steps while informal required more processing steps.

Another important work to this research is that of E. Marcos, et al [14] which focused on the use of UML to model an entire system as opposed to E/R diagrams which focused on one model. With UML extendable capability it allows the introduction of stereotypes for various applications. The author focused on the introduction of some guidelines for transforming UML conceptual schema into object oriented-relational schema. This informal methodology provides the steps needed to transform the Kalman Filter Program UML class diagram into SQL statements.

The work of Wai and David [15], provide the framework for the formal methodology. Their work look at how to derive NNF nested tables from class diagrams which forms SQL:1999 statements. Two algorithms are applied to this process to yield the result of SQL statements.

#### 1.4 Problem Domain

<span id="page-19-0"></span>As we take an outer look at our planet earth, we see man-made objects orbiting it. A closer look at how these object such as spacecraft, geographical system, or even how an aircraft works, they apply some form of Kalman Filter algorithm [13]. Gyroscopes are used to measure altitude but it degrades over time, so Kalman Filter provides optimal

estimates which assist object staying on the desired course. This recursive algorithm provides estimation of a state such as its position, altitude or even noise characteristics.

An UML class diagram was developed for the Kalman Filtering domain, which shows the static concepts which entails process model and measurement model. Process model consist of aggregations such as state, process or control while measurement models can be either linear or nonlinear. For this problem domain a class diagram is shown in Figure 4 of a Kalman Filter Program [13].

This researcher will use the UML class diagram from Kalman Filter Program domain: transforming it into object-relational database system.

#### 1.5 Scope of Work

<span id="page-20-0"></span>This research will be a static analysis of transforming UML class diagram from the Kalman Filter Program class diagram into SQL statement. Two methodologies will be applied to this domain, first an informal methodology which heavily relies on UML concepts. The second methodology is a formal methodology which is based on mathematical principles. From the results of these two methodologies, the derivation of SQL statements, which will be compared based on schema elements looking for similarities or differences, as the prior research was conducted. An overall comparison of this work will be conducted with the prior work from another problem domain.

#### 1.6 Expected Results

<span id="page-21-0"></span>The results anticipated from this research should yield similar results to the prior research that was carried out by Chennamaneni [7]. The first expecting result should derive SQL statements from using this new problem domain. The informal methodology SQL statements should produce more tables with simple structure while the formal methodology should produce fewer tables with complex structure.

Having these result noted above, will enable a comparison of similarities with the work of Chennamaneni [7], thus verifying her work. However, if the result is different from the previous work, further investigation will be needed to examine the transformation techniques, whether they were applied correctly. Another conclusion which may be drawn from variant results is, not all problem domains are able to transform correctly into an object-relational database system.

#### 1.7 Structure of Research

<span id="page-21-1"></span>The rest of the thesis is organized as follows: Chapter 2 will present related terminologies and background related work which is essential to this work. Chapter 3 will provide the application of both methodologies to our case study. Chapter 4 will present an analysis of the two methodologies. In Chapter 5, a comparison of the results from the first case study and this present research case study will be discussed as well as future work.

## CHAPTER 2

### BACKGROUND

<span id="page-22-1"></span><span id="page-22-0"></span>In order to present any scientific based research, the terminologies associated with this work, needs to be established. The first step will be looking at terms associated with UML, followed by terms associated with database, then finally significant research papers that contribute to this field of research.

## 2.1 UML

<span id="page-22-2"></span>Unified Modeling Language (UML)<sup>1</sup>, is a semiformal graphical language commonly used in software industries to model design process, structure, relationship and interaction among components or elements of systems. The current version of UML is 2.4 as of March  $2011^2$ , which has limited documentation available and currently not the acceptable international standard. References will be made from version 1.4.2 which is an ISO [5] standard.

Structural and behavioral modeling characterizes the two general sets of UML models. The structural aspect of UML focuses on the static architecture of a model, while the behavioral focus on interaction of a system otherwise known as the dynamic aspect.

 $\overline{a}$ 

 $1$  www.uml.org

<sup>2</sup> www.omg.org

Some of the diagrams that are available to UML includes: package, class, object, use case, component, deployment and interaction diagrams. UML  $2.3<sup>3</sup>$  clearly defines thirteen (13) diagrams, updates over the years, introduces new diagrams, such as timing and constraints, while features from some of the diagrams have been revised.

UML architecture is designed around a four layer meta-model structure<sup>4</sup>, which is illustrated in Table 1, where M0, M1, M2, M3 refers to the layers: user objects, model, metamodel, and meta-metamodel levels respectively. The meta-modeling provides the foundation to define the language for this architecture at a high level of abstraction. At the metamodel level it defines a model for specifying a model. It provides more details than a meta-metamodel, such as attributes, class, operation and component.

| Layer          | <b>Description</b>         |  |  |
|----------------|----------------------------|--|--|
| Meta-metamodel | Establish a language for   |  |  |
|                | specifying metamodels.     |  |  |
| Metamodel      | An instance of a meta-     |  |  |
|                | metamodel                  |  |  |
| Model          | An instance of a metamodel |  |  |
| User objects   | An instance of a model     |  |  |

Table 1: Four- layer metamodel hierarchy

The model level provides an instance of metamodel. The aim of this layer is to define a language that describes an information or problem domain. User objects layer

 $\overline{a}$ 

<sup>3</sup> www.sparxsystems.com

<sup>4</sup> http://www.omg.org/spec/UML/2.3/Infrastructure/PDF/

describes specific information or problem domain. UML architecture is in no way limited to four meta –layers, a user may define additional layers, to define the domain they are modeling.

Based on the various diagrams within UML, the class diagram will be exploited based on the scope of this work which looks at the interrelationship among classes. A detailed description of a class diagram is described in the following section.

#### 2.2 Class Diagram

<span id="page-24-0"></span>A class diagram is used to show the static structure of the system, such as the interrelationships among classes or the relationship with other model elements. Figure 1 shows an example of a class diagram which is represented by a rectangular box consisting of three components: class name, attributes and operations. Names for a class diagram are normally given based on the object being modeled. Attributes in a class diagram is the middle section which describes values, while an operation is a function or procedure that a class can carry out which is represented in the bottom section of the rectangle box [2].

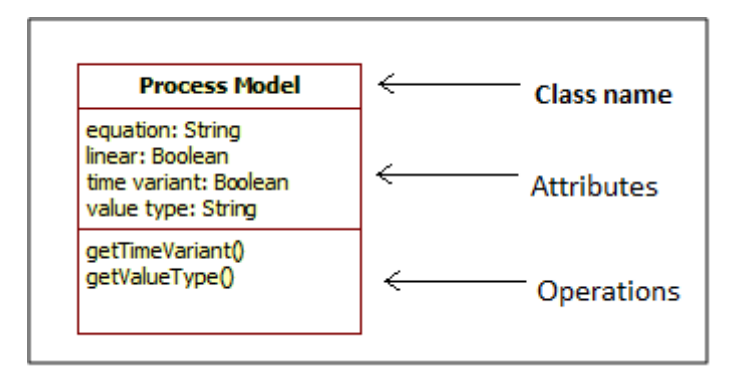

Figure 1: Class diagram

Constrains, stereotypes may be used to define classes. Constrains are considered as the rule about a data field, e.g.  $\langle$ PK $\rangle$  or  $\langle$ FK $\rangle$ , i.e. primary key or foreign key. Stereotype is a specialized UML element, which allows the user to extend the semantics of UML element to suit desired needs of the domain. [3] Class diagrams are capable of modeling objects from the real world, with a detail description or a high level view of the objects. To construct a class diagram of an object, involves the drawing of a box and enter the class name. Any association between other classes, a line is used to connect these classes. The cardinality between classes are showed in Table 2 , where a designer can specify the number of objects such as 1 to 1 relationship may exist between two classes or other multiplicity of relationship.

| <b>Cardinality</b> | <b>Meaning</b>      |  |  |  |  |
|--------------------|---------------------|--|--|--|--|
| $0.$ *             | Zero or more        |  |  |  |  |
| 0.1                | Zero or one         |  |  |  |  |
| $1.*$              | One or more         |  |  |  |  |
|                    | One only            |  |  |  |  |
| n                  | n only $(n > 1)$    |  |  |  |  |
| 0.n                | Zero to $n (n > 1)$ |  |  |  |  |
|                    | One to $n (n > 1)$  |  |  |  |  |

Table 2: Types of Cardinalities

A cardinality with 0..\* means a relationship of zero or more elements, where \* is an unbound number. The same relationship exists with a 0..n, except the n being a specified upper bound number. Cardinalities with 1..\* or 1..n suggest the relationship consist of at least 1 in the lower bound relationship. The relationship of 0..1 means one relationship or a case of zero relationship may exist.

For the designing of a database, a detailed class diagram would provide the semantics which includes the data entities, their association and relationship among classes [1]. Figure 2 shows some classification of UML relationships, where association shows relationship between two or more elements. Aggregation is considered as a special case of association, showing relationship between a whole and its parts. Classes in aggregation are at the same level represented with an open diamond at the whole-end as seen in Figure 2. Composition is a strong form of aggregation and Generalization shows relationship between a super and a sub-class [4,16].

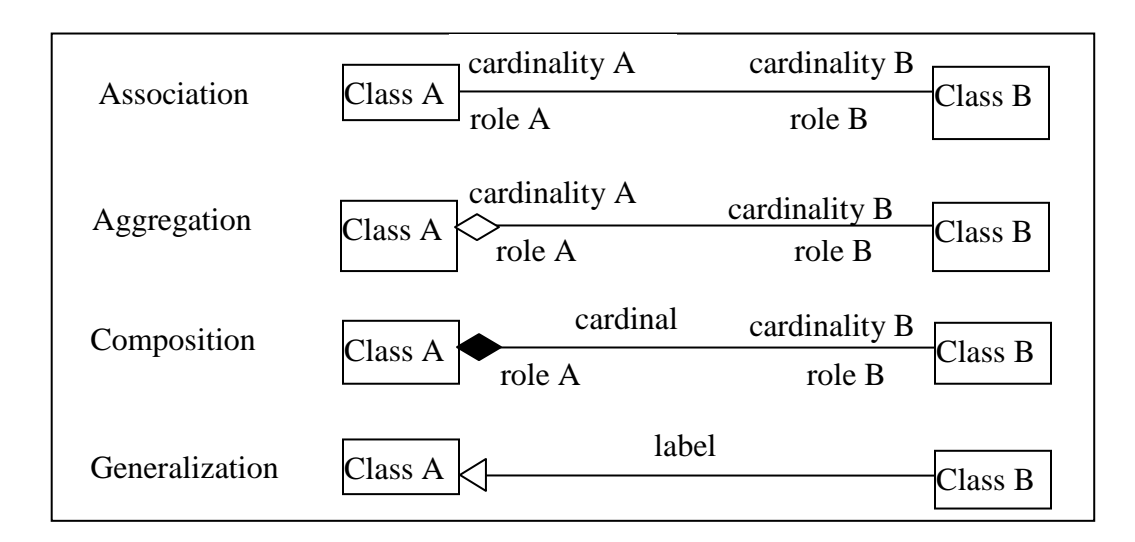

Figure 2: Classification of Relationship

#### 2.3 Database

<span id="page-26-0"></span>A database can be considered as a collection of related elements. The name,

address, or telephone number of an individual, can be considered as data. Once these data have been processed into useful form it is considered as information. One way of looking

at a database is to look at the file component which includes data at the lower level which makes up a field. A group of fields makes up a record, while a collection of records constitute a file.

The representation of data structure and relationships within a database is known as database model. Conceptual and implementation models are two categories of database model. Conceptual database model focuses on what is represented in the database, e.g. Entity Relation (E-R) [4]. One to many, many to one, and one to one are the only cardinality used in conceptual database models to describe database relationships which are not flexible as UML features in Table 2. How the data is structure is the focus of the implementation model, e.g. hierarchical, network, relational database and object- oriented database model [9].

Relational databases stores data within a single structure, which is represented in a table format in rows and columns. A primary key and a unique column name are required to represent data in a relational database. A file is referred as a relation, record as a tuple and field as an attribute in relational database. Access, MySQL, Sybase, SQL Server are some examples of relational databases. [10]

Object-Oriented Databases (OODB) contains data and instruction on how to process the data is stored in the objects. In addition to a person name, address, telephone or address, the object feature allows picture, audio or video to be stored [10]. This architecture design allows real live data to be represented. Object Relational- Databases technology applies both OODB concepts and relational database, where data is stored in tables with labeled columns.

12

### 2.3.1 Normal Form

<span id="page-28-0"></span>The process of normalization involves identifying relations to reduce redundancy and provide a more efficient database arrangement [4]. Table 3 shows some types of normal form relations, which are introduced by Codd [4]. First Normal Form (1NF) exist where no composite value is allowed, such as where DEP, DNum , Prof consist of Computer , 7, and {Tom, Kim}respectively in one row. Instead an additional primary key is created using Prof, therefore allowing the records to be in 1NF.

| Form   | Meaning                      | Example     |         |     |                |            |              |                  |
|--------|------------------------------|-------------|---------|-----|----------------|------------|--------------|------------------|
|        |                              |             |         |     |                |            |              |                  |
| First  | Relation contains no non-    | <b>DEP</b>  |         |     | <b>DNum</b>    |            | Prof         |                  |
| (1NF)  | atomic attributes or nested  | Computer    |         |     | $\overline{7}$ |            | Tom          |                  |
|        | relations                    | Computer    |         | 7   |                | Kim        |              |                  |
| Second | Relations where primary key  | enum        | tel     | pay |                | tel        | dname        | loc              |
| (2NF)  | contains multiple attributes | 1025        | 8568945 | 58  |                | 8568945    | <b>COMP</b>  | ND               |
|        |                              | 1056        | 7768945 | 75  |                | 7768945    | <b>MATH</b>  | ND               |
| Third  | Relation should not          | <b>ENUM</b> | DOB     |     | <b>TEL</b>     | <b>TEL</b> | <b>DNAME</b> | <b>DNUM</b>      |
| (3NF)  | transitively dependency on a | 1025        | 5/8/81  |     | 8568945        | 8568945    | <b>COMP</b>  | C <sub>170</sub> |
|        |                              |             |         |     |                |            |              |                  |
|        | non-key attribute on the     | 1056        | 8/12/74 |     | 7768945        | 7768945    | <b>MATH</b>  | M100             |
|        | primary key                  |             |         |     |                |            |              |                  |
|        |                              |             |         |     |                |            |              |                  |

Table 3: Normal Forms

The concept of Second Normal Form (2NF) is viewed with full functional dependency. For full functional dependency to exist, an attribute such as pay from Figure 3 depends completely on the primary key (pk) from enum and bnum, which is used to

determine the employee pay<sup>5</sup>. To represent this relationship in 2NF the use of an attribute project is created with a new table where enum is the pk1, bnum is pk2 and pay. Figure 3 show attributes that are associated with parts of the primary key which are fully dependent. Example Pay is associated with ENUM and TEL, therefore forming a table separate from DNAME and LOC which is associated with TEL.

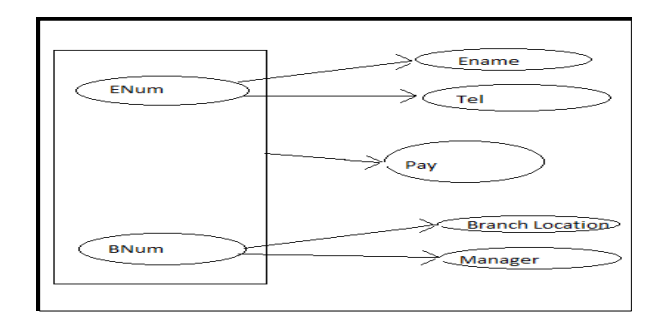

Figure 3: Functional Dependency

Third Normal Form (3NF) concept is based on transitive dependency. A 2NF relation can be in 3NF providing that attributes that are not a member of the primary key contains non-transitivity dependency on the primary key. The concept of transitive dependency is a functional dependency bound by transitivity. Three unique attributes A, B and C represent a relation.

A→B hold true

- B→A hold false
- B→C hold true

 $\overline{a}$ 

<sup>&</sup>lt;sup>5</sup> http://www.emunix.emich.edu/~khailany/files/Normalization.htm

The functional dependency  $A \rightarrow C$  is based on 1 and 3 making it transitivity dependency.[17 ] The example provided in Table 3 looks at dependency ENUM to DNUM is transitive through TEL.

Boyce-Codd normal form (BCNF) is stricter than 3NF. All members of BCNF are members of 3NF however, not all 3NF is a member of BCNF. Members in BCNF are in 4NF.Consider a relation P exist:

 $a \rightarrow b$  and  $a \rightarrow c$ 

 $\overline{a}$ 

If b and c dependent on each other, P is in the form of  $BCNF<sup>6</sup>$ .

### 2.3.2 SQL

<span id="page-30-0"></span>Structured Query Language (SQL) or Structured English Query Language  $(SEQUEL)$  is the interface for Relational Database designed at IBM Research<sup>7</sup>. With the introduction of SQL, it was a major contribution to the success of relational database, which emerged after network or hierarchical database system. It is the standard language for American National Standards Institute (ANSI) and International Standards Organization (ISO) [4]. Versions of SQL includes: SQL-86 or SQL1, SQL-92 or SQL2, SQL -99 or SQL3, SQL -03, SQL-06 and SQL-08 [5]. SQL: 2003 and SQL:2006 release feature XML component to SQL, while SQL 2008 allows order outside cursor definition.

<sup>6</sup> http://www.emunix.emich.edu/~khailany/files/Normalization.htm

<sup>&</sup>lt;sup>7</sup> http://www.almaden.ibm.com/cs/people/chamberlin/SQL-encyclopedia-entry.pdf

Significant features where added to SQL-99, such as triggers, recursive queries, some object-oriented features and non-scalar types [6,4].

Other form of relational query languages includes, 4D Query Language, Datalog, HTSQL, QBE and Java Persistence Query Language (JPQL). SQL is used to manage, update and retrieve data making it a data definition language (DDL) and also a data manipulation language (DML). Relational model terms such as relational, tuple and attributes are replaced with the SQL terms such as table, row and column respectively.[ 4]. For this research SQL: 2003 will be query language used.

## 2.4 Model Transformation

<span id="page-31-0"></span>According to M. Lamari [11] model transformation is viewed as taking a model as input applying some rules to it, which will produce an output that is a different representation of the input. Algorithms or rules are normally used to specify the model transformation process. Applying these rules and algorithms at times does not necessarily give the desired outcome, based on prior model being transformed.

With the ability to transform from one model to another would aid developers in getting a domain in the format that is required by a system. Applying transformation to a domain can transform a system from a low level e.g. a class diagram which is not understood by a system user to a database structure, which can be used by an average system user.

#### 2.5 Related Work

<span id="page-32-0"></span>In this section of the thesis, four related work will be presented which is of great significance to this research. Marcos, E., et al [14] work on how to extend UML for object relational database will be the first presented work, outlining the informal method. The second related work is that of Mok and Paper [15], who looks at how to transform form UML model to object relational model using a mathematical approach. This is essentially the formal methodology. The third work will be that of the work of R. Chennamaneni [7], which applied the formal and the informal methodologies to a particular domain. The final work is a description of the problem domain used in this work, i.e. Kalman Filter System.

#### 2.5.1 Related Work 1

<span id="page-32-1"></span>The work carried out by Marcos, E., et al. which looks at "Extending UML for Object-Relational Database Design" [14]. In database E/R model is often used to model a particular view of a system. Object-oriented design language UML allows the model of the entire system, making use of the extensible aspect of new stereotypes. The focus of Marcos et al is to establish new UML stereotypes for Object-Relational Database design. From this process a set of guidelines are used to translate UML schema into objectrelational, using the SQL: 1999 object-relational as the blue print and Oracle 8i as the implementation example.

The methodology proposed consists of three phases: analysis, design and implementation. In the analysis phase, UML class diagrams are used to design conceptual schema. Within the design phase, it consist of two steps, standard and specific design. Standard design focus on a logical design, it can utilize two techniques, define the schema in SQL: 1999 and or use a graphical notation which is UML extensions. In the specific design the schema should be specify based on the SQL of the chosen product, in this case Oracle 8i is used. Within the implementation phase the actual design is implemented.

The researchers have tested this methodology with a local domain at their institution which deals with reserving computer in an university. The three phases were used to develop an application. In this research this methodology will be applied to the domain being used. The rest of the work will refer to this work as informal method or methodology1.

#### 2.5.2 Related Work 2

<span id="page-33-0"></span>The work of Mok and Paper provides another methodology which looks at," On Transformations from UML Models to Object-Relational Databases"[15]. The work covered looked at both static aspects as well as the dynamic aspect of modeling. At this stage of the research we are the focusing on the static aspect. Within the static aspect the process involves the removal of semantically overloaded elements, and then applying an algorithm to generated nested normal form nested tables.

The process of UML to Object-Relational Databases transformation focuses on the design view of the system which is captured in the class diagrams. For class diagrams to derive NNF nested tables, semantically overloaded UML elements should be removed. Some assumptions are made about a class, such as a class in a class diagram plays one role, UML does not accept nulls. Another assumption is a class and its relationship is in BCNF.

The next stage, of this transformation focused on the use an algorithm, (Algorithm 0) to account for relationship in BCNF. The result from Algorithm 0 is a semantically equivalent which converts role names and association to subclasses which is used as the input to another algorithm (Algorithm 1). Algorithm 1 focuses on association as the only structural relationship and removing the other relationship which are not needed for data storage. The results from this algorithm are nested tables with attributes added. SQL:1999 statement is then developed from these nested tables.

The rest of the work will refer to this work as formal method or methodology2. This methodology will be applied to the current domain.

#### 2.5.3 Related Work 3

<span id="page-34-0"></span>The thesis work done by R. Chennamaneni [7] form the bases on which this research will be continued. The use of an airline reservation system was used in the model transformation of class diagrams to object relational schema in SQL:2003 using both an informal and formal method. Informal method focused on the use of UML modeling

concepts while the formal method focus on sound mathematical principles such a s graph theory.

Within the informal technique the transformation from UML diagram to objectrelational schema. This was carried out by using UML extension mechanisms, to extend the class diagrams which are then represented in SQL statements. The formal technique removes semantically overloaded elements, by using an algorithm. Another algorithm uses this semantic equivalent class to produce nested relational schemas.

A comparison of the two methodologies was carried out, in a quantitative method. Quantitative comparison of the number of tables, reference type attributes, number of base level and others were done. The methodologies showed variants in most of the areas of comparison while, one area being compared was similar.

From the work done it was discovered that the informal method required fewer steps than the formal method. Based on examining the two methods the researcher used, the formal method required several additional steps as compared to the informal method for the transformation to be achieved. Another conclusion researched by the previous researcher outlined that formal method was more rigorous than that of the informal method. This was due to the mathematical nature of the transformation method. Formal method produces fewer tables as seen in Table 4, which contains complex structure while informal method produces more tables with simple structure.

The format of a class diagram is retained by the informal method, which aids in reverse engineering. The results of Table 4 produced a large number of tables from methodology 1, which will cause a high overhead for maintaining data integrity with the informal method while a low overhead is required with a formal method.

20
The work done was carried on one application domain, thus future work was recommended to be carried out on other domains to validate or contradict the result finding. Therefore, this researcher will be carrying out future validation of this work done in a different application domain, by applying the similar approach to the current problem domain.

|                                        | Methodology1 | Methodology1 |
|----------------------------------------|--------------|--------------|
| Number of base level types             | 16           | 16           |
| Number of intermediate types           |              |              |
| Number of tables                       | 14           |              |
| Number of reference type attributes    | 25           |              |
| Oracle implementation specific types   |              |              |
| Oracle implementation specific storage | 13           |              |
| nested tables                          |              |              |

Table 4: Quantitative comparison of AFR

#### 2.5.4 Related Work 4

Kalman filter is essential to the estimation of the state of an object such as spacecraft, geographical system, or even how an aircraft. The nature of Kalman filter is established on a recursive algorithm that is constantly updated [13]. Gyroscopes is used to measure altitude but it degrades over time, so Kalman Filter provides optimal estimates which assist object staying on the desired course. This recursive algorithm provides estimation of a state such as its position, altitude or even noise characteristics.

The Kalman filter then handles the measurement aspect. Due to inability to carry out physical measurement, a relationship between the measurement model and the state is carried out. Handling another limitation of this system which looks at measurement only available at a particular time a projection is made until new measurements are available.

An example was noted [13], about aircraft altitude estimation problem. With gyroscope accuracy decreasing over time a star-tracker is used to correct this. The Kalman filter would model such system where the gyroscope degrades and another aspect of the equation models the relationship between the star-tracker measurements. The Kalman filter would then estimate where there would be an inaccuracy in the gyroscope.

An UML class diagram was developed for the Kalman Filtering domain, which shows the static concepts which entails process model and measurement model. Process model consist of aggregations such as state, process or control while measurement models can be either linear or nonlinear. For this problem domain a class diagram is shown in Figure 4 of a Kalman Filter diagram [13].

# CHAPTER 3

# TRANSFORMATION METHODOLOGY

3.1 Description of Methodologies

3.1.1 Methodology I

Methodology I applies the concepts of Informal Transformation Technique (ITT),

to transform UML class diagram to object relational database concepts of SQL:2003,

utilizing UML extension mechanisms such as stereotypes, constrains and tagged values.

| <b>View</b>      | <b>Database Element</b>      | <b>UML Element</b> | <b>Stereotype</b>               |
|------------------|------------------------------|--------------------|---------------------------------|
| Architectural    | Database                     | Component          | < <database>&gt;</database>     |
|                  | Schema                       | Package            | < <schema>&gt;</schema>         |
| Persistent class | Persistent class             | Class              | $<<$ Persistent>>               |
|                  | <b>Multivalued Attribute</b> | Attribute          | $<<$ MA $>>$                    |
|                  | <b>Calculated Attribute</b>  | Attribute          | $<<$ DA>>                       |
|                  | <b>Composed Attribute</b>    | Attribute          | < <ca>&gt;</ca>                 |
|                  | Identifier                   | Attribute          | $<<$ ID>>                       |
| Logical          | Table                        | Class              | $<<$ Table>>                    |
|                  | View                         | Class              | $<<\!\!View\!\!>>$              |
|                  | Column                       | <b>Attributes</b>  | < <column>&gt;</column>         |
|                  | Primary Key                  | Attribute          | $<<$ PK $>>$                    |
|                  | Foreign Key                  | Attribute          | $<<$ FK>>                       |
|                  | <b>NOT BULL</b>              | Attribute          | < <not null="">&gt;</not>       |
|                  | Constraint                   |                    |                                 |
|                  | <b>Unique Constraint</b>     | Attribute          | $<<$ Unique $>>$                |
|                  | Trigger                      | Constraint         | $<<$ Trigger>>                  |
|                  | <b>CHECK Constraint</b>      | Constraint         | $<<$ Check>>                    |
|                  | <b>Stored Procedure</b>      | Class              | $<<$ Stored                     |
|                  |                              |                    | Procedure>>                     |
| Physical         | Table space                  | Component          | < <tablespace>&gt;</tablespace> |
|                  | Index                        | Class              | $<<$ Index>>                    |

Table 5: Stereotypes for database design [12]

Presented in Table 5, are the relational model general representation of primary key,

foreign keys, etc. [12]

### Table 6: UML extension

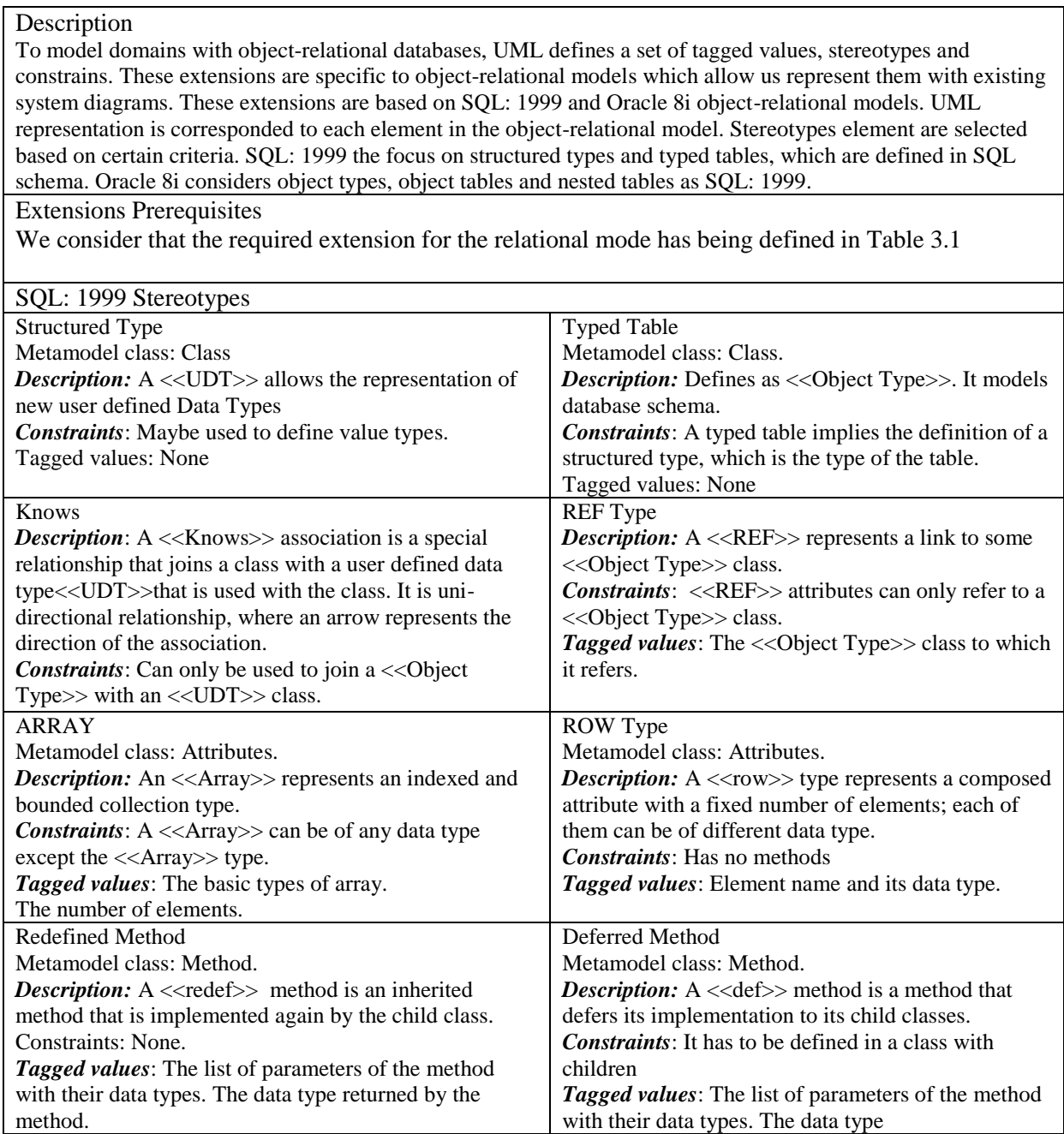

Stereotypes for database design proposed for relational database design in Table 5

is lacking the ability to model object model with REF types or methods. To model objects

in database E. Marcos, et. al [12], proposed an UML extension in Table 6 for objectrelational database design which facilitates the limitation of Table 5.

With the introduction of stereotypes, tagged values and constraints designers are able to model object-relational databases. This extension focus around SQL: 1999, where each element is associated with a UML representation. The general approach entails three main steps for object-oriented database design, which includes analysis, design and Implementation. At the analysis phase UML class diagrams are used in place of Extended E/R diagrams to design conceptual schema.

At the design phase some features from the analysis phase overlaps. Two approaches may be taken in the design phase, a standard design which is not associated with any product, or a specific design which gears towards a product, e.g. Oracle 11g which will be an aim of this research. The final phase is that of implementation which focuses on the actual physical design. This phase is overall with the analysis phase however refining of pervious stage is needed to improve the quality of the application.

With the aid of Table 7 which presents the guidelines for transforming from one phase to another in object-relational database design. [14] Figure 4 represents the UML class diagram for a Kalman Filter program which is in the conceptual design phase. Figure 5 represents the logical design with UML extensions for SQL: 2003.

| 'JML            | <b>SOL:1999</b>    |
|-----------------|--------------------|
| Class           | Structured Type    |
| Class Extension | <b>Typed Table</b> |

Table 7: Guidelines for object-relational database design. [14]

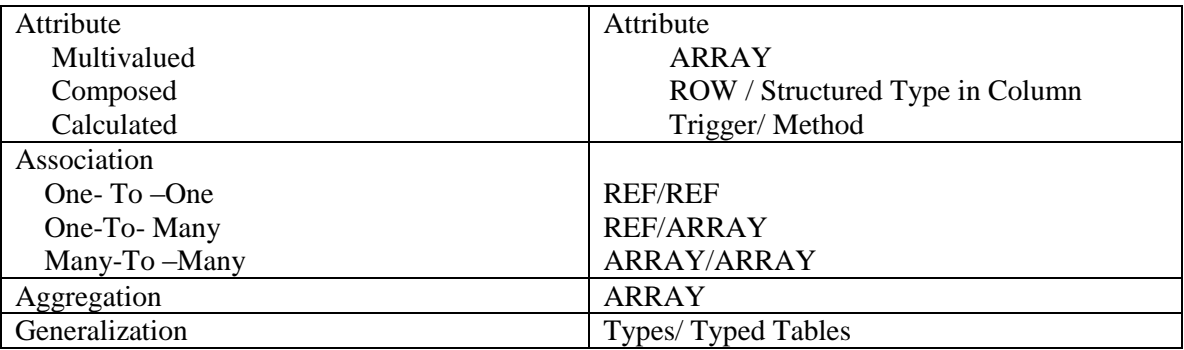

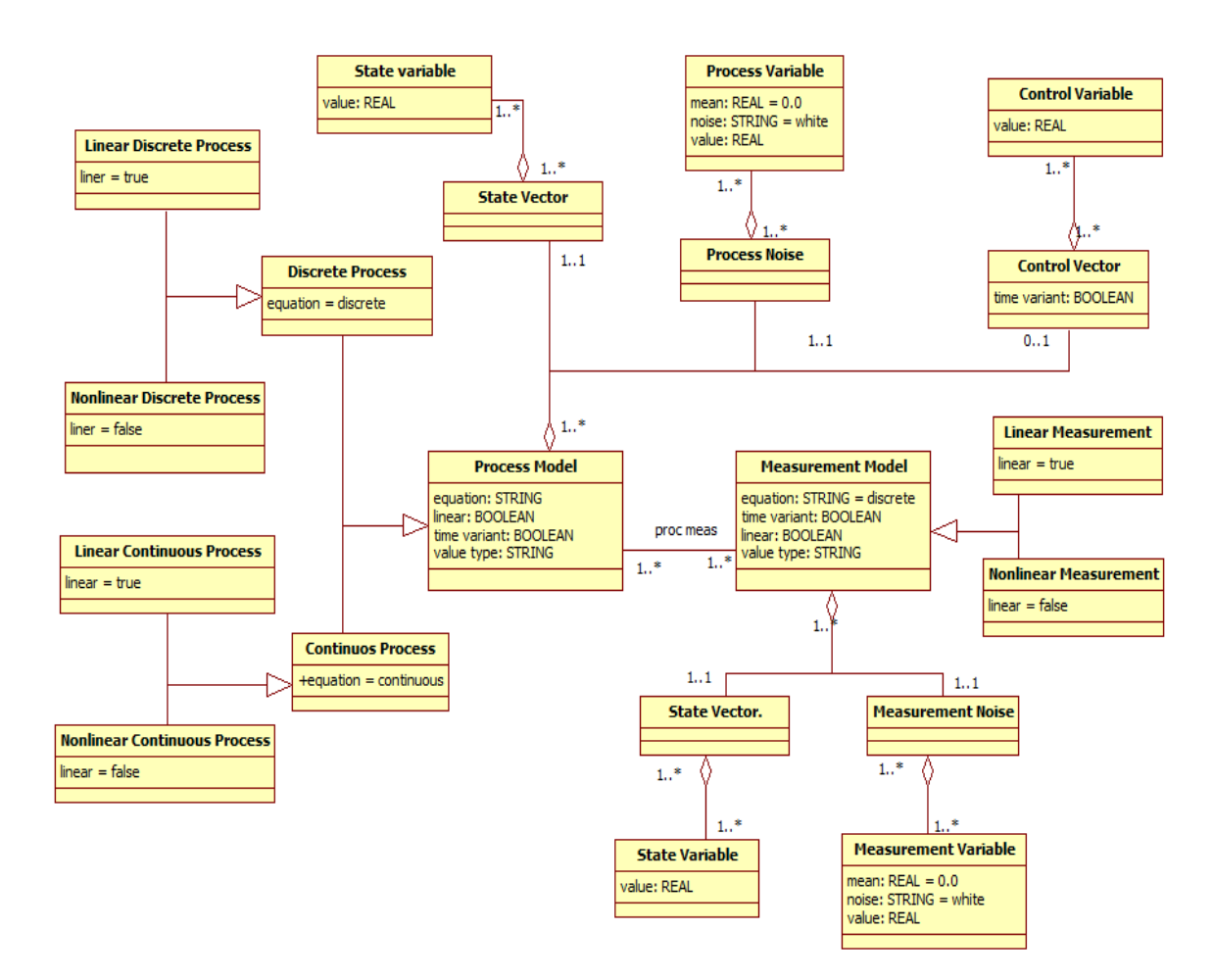

Figure 4: Class diagram of Kalman Filter Program

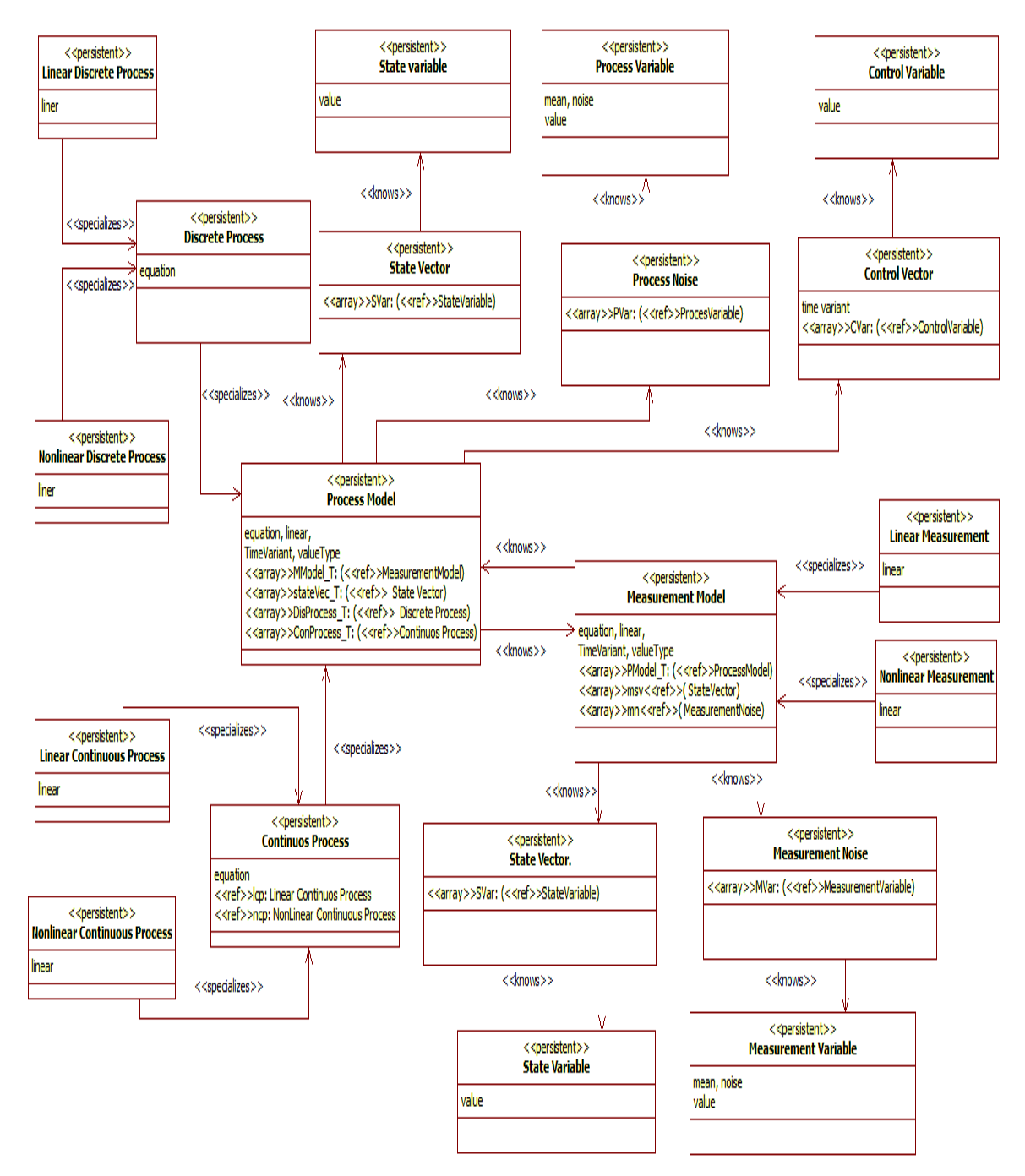

Figure 5: Extended Class Diagram of Kalman Filter Program

#### 3.1.2 Methodology2

With the removal of semantically overloaded elements, this methodology applies a formal approach to transform UML class diagrams into SQL: 2003 statement. With the relationship criteria of BCNF met and having unique role for each class being satisfied, then the transformation can be carried out.

A first algorithm is used to remove semantically overloaded UML elements. The first stage of the algorithm creates sub-classes form associations and roles. The second stage is to examine each cycle, if a cycle hinders you from going around then it would pass this stage. However, if cycles exist then we add roles to the relationship until the Graham Reduction can succeed, where you are not able to navigate in a cycle.

Using the output from algorithm 1 as the input to algorithm 2, where we start with a node with no edge then remove one node at a time and add an edge between a corresponding graph. This will result in more than one possible reduction sequence. Another step in this algorithm is applied where an unmarked node exist until each is resolved. From this the nested relation schemas which are in NNF are generated.

#### 3.2 Case Study Class Diagram

Kalman Filter program (KFP) class diagram which is obtain from [13] will be used to apply informal and the formal methodologies. The KFP consist of classes, attributes, association, multiplicities, specialization, generalization and aggregation. The KFP consist of a process model which shows multiple aggregations between state vector process noise and control vector. Each aggregation has an individual multiple aggregation state variable, process variable and control variable respectively. Process model is also associated with one or multiple measurement model (vice versa) which consist of two aggregation state vector and measurement noise which are aggregated with state variable and measurement variable. Both process model and measurement model consist of generalization between subclasses.

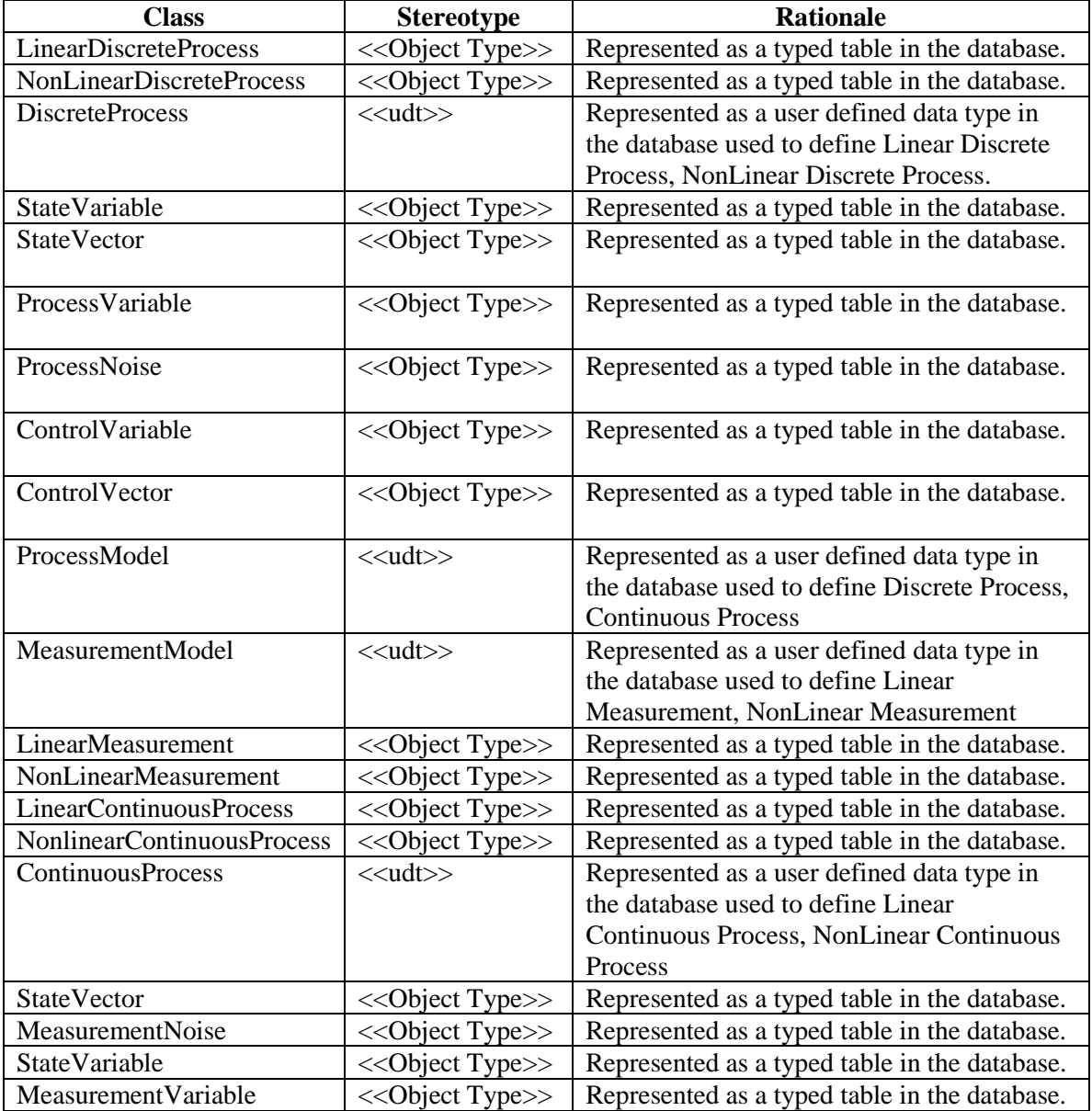

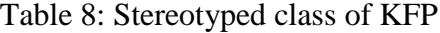

#### 3.3 Applying Methodologies

## 3.3.1 Methodology 1

Implementing methodology 1 to KFP class diagram in Figure 4 produced the extended class diagram in Figure 5. Standard classes stereotype are referred as <<Object Type>> while classes that are user defined stereotype are <<udt>>, which are outlined for the KFP classes in Table 8. Table 9 further presents the attributes of the KFP extended class diagram in Figure 5.

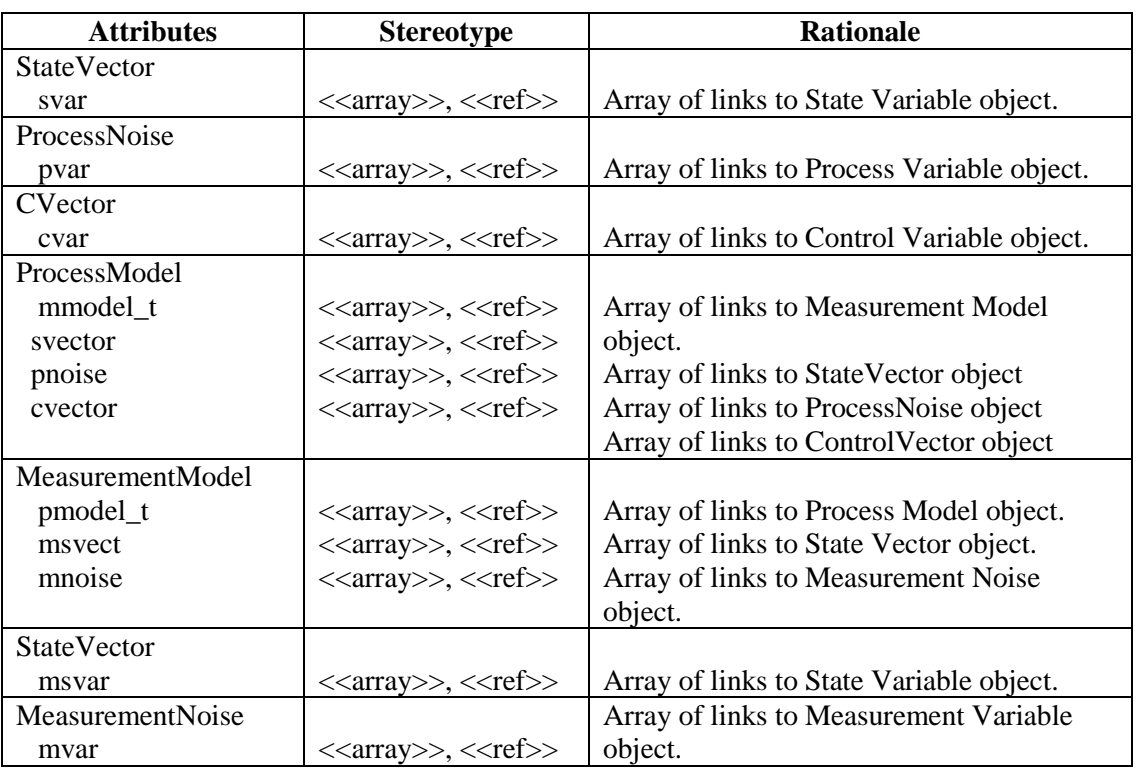

Table 9: Stereotyped attributes of Kalman Filter Program

In the Kalman Filter Program class diagram of Figure 4, there exist several generalization a sample is selected from the KFP shown in Figure 6a where the

generalization between linear Discrete Process and nonlinear discrete process is discrete process. To handle such generalization, a specialization is created to handle each generalization pointing to the generalization discrete process which is shown in Figure 6b. A simple process is followed for the rest of generalization relationship.

Aggregation is another type of classification that is found in the KFP. To handle the relationship between Process model and state vector in Figure 6c, a  $\ll$ knows $\gg$  is being introduced in Figure 6d which is semi directional pointing from the diamond connection between the classes. A one-many relationship exist between state vector and process model in Figure 6c, the results from Table 9 stereotype, is applied to the diagram which extends it to for Figure 6d.

The association relationship was also found in KFP, which is shown in Figure 6e. Figure 6f shows directional  $\ll$ knows>> being introduced to capture the relationship of an association. Both classes carries attributes of each other based on the results from Table 9 about process and measurement model stereotype.

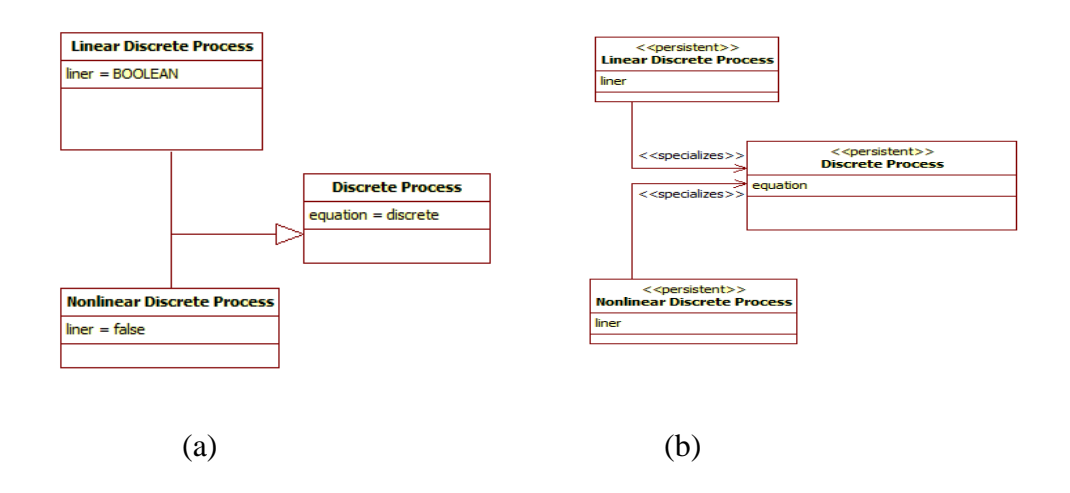

Figure 6: Class diagram and extended class diagram of KFP

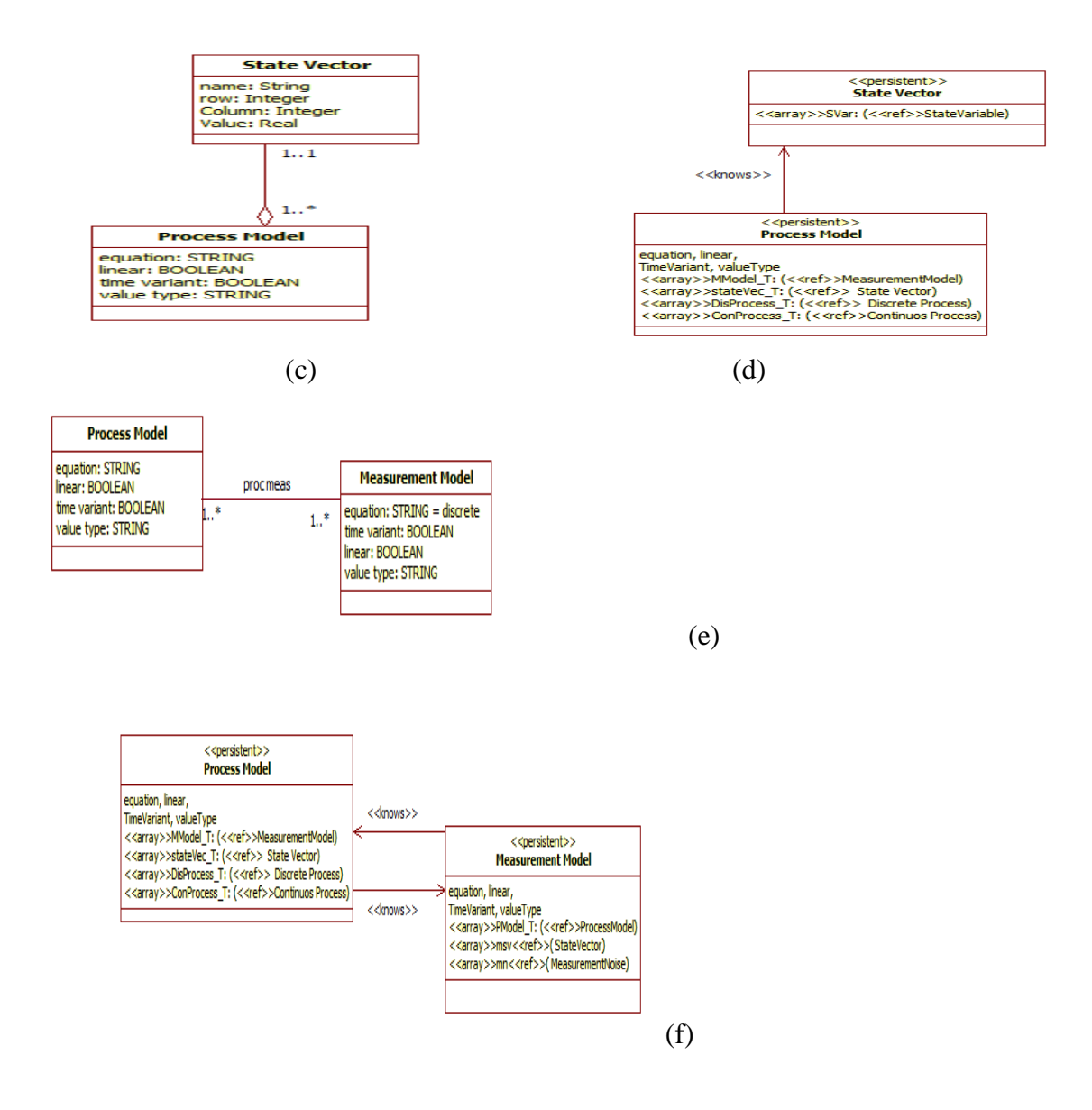

3.3.2 Methodology2

To apply Algorithm A on Figure 4 (KFP class diagram), identify semantically equivalent classes is needed. In this domain there is no semantically equivalent classes therefore the Graham Reduction processes is not required.

The class diagram in Figure 4 is used to produce nested tables by applying

Algorithm B. The relations in Figure 4 are, R = {SvaSv, SvPm, PmPn, PnPv, PmCv,

CvCva, PmM, MMsv, MsvMstv, MMn, MnMv}

| $Ld = LinearDiscrete Process$   | $Nd = NonLinearDiscrete Process$         |
|---------------------------------|------------------------------------------|
| $Dp = Discrete Process$         | $P = ProcessModel$                       |
| $Lp = LinearContinuous Process$ | $Np = \text{NonLinearContinuousProcess}$ |
| $Cp =$ ContinuousProcess        | $Sv = StateVector$                       |
| $Sv = StateVariable$            | $Pn = ProcessNoise$                      |
| $P_v$ = Process Variable        | $Cv = ControlVector$                     |
| $Cv = ControllVariable$         | $M = MeasurementModel$                   |
| $Lm = Linear Measurement$       | $N = \text{NonLinearMeasurement}$        |
| $S = MeasurementStateVector$    | $Vr = MeasurementStateVariable$          |
| $Mn = MeasurementNoise$         | $Mv = MeasurementVariable$               |
|                                 |                                          |

Table 10: Abbreviation of stereotyped classes of KFP

Figure 7: Hyper graph of relations in the case study

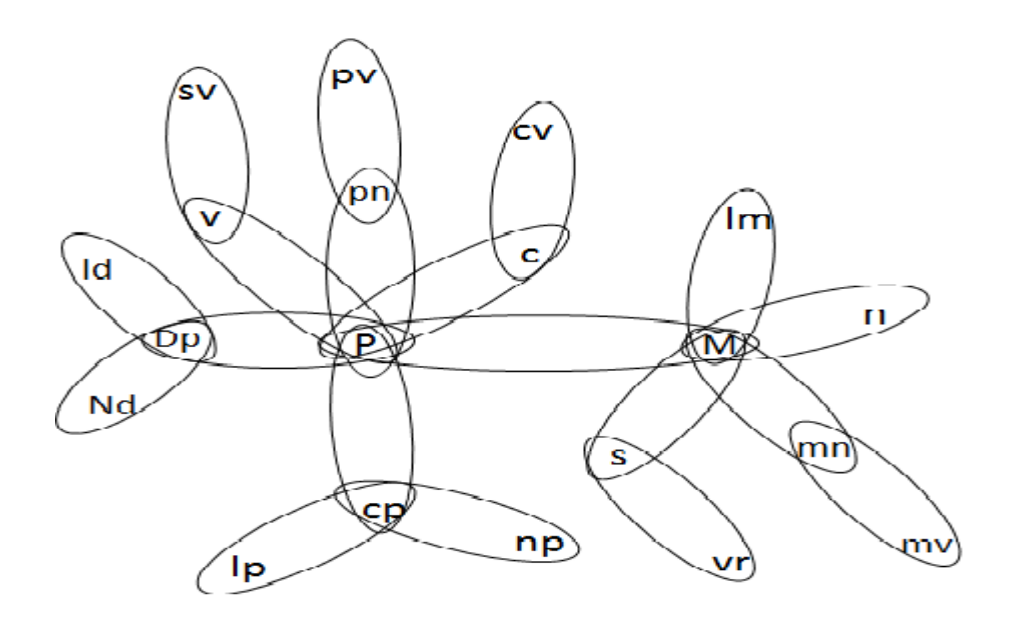

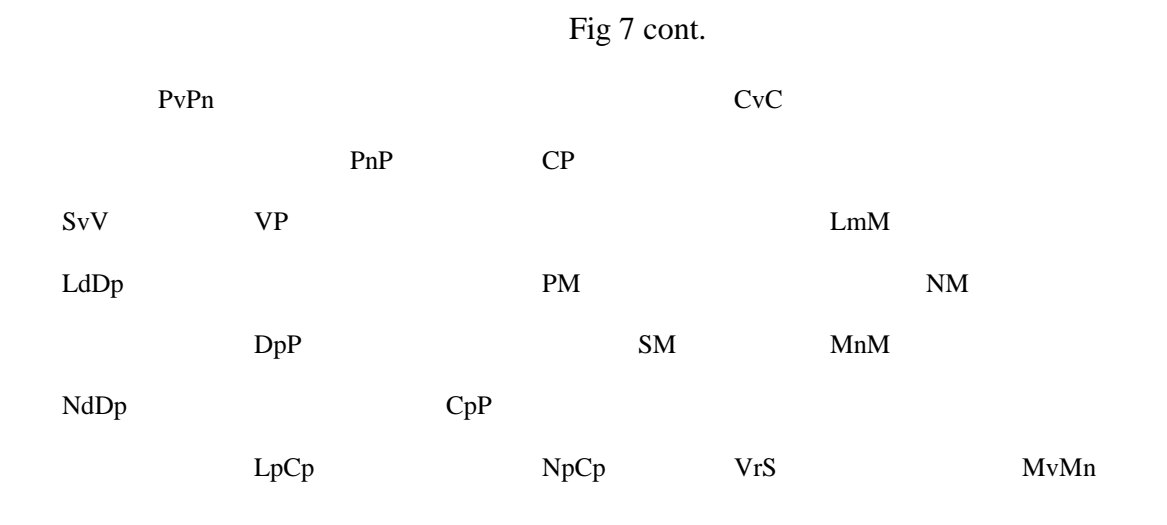

Figure 8: Graham Reduction process of KFP

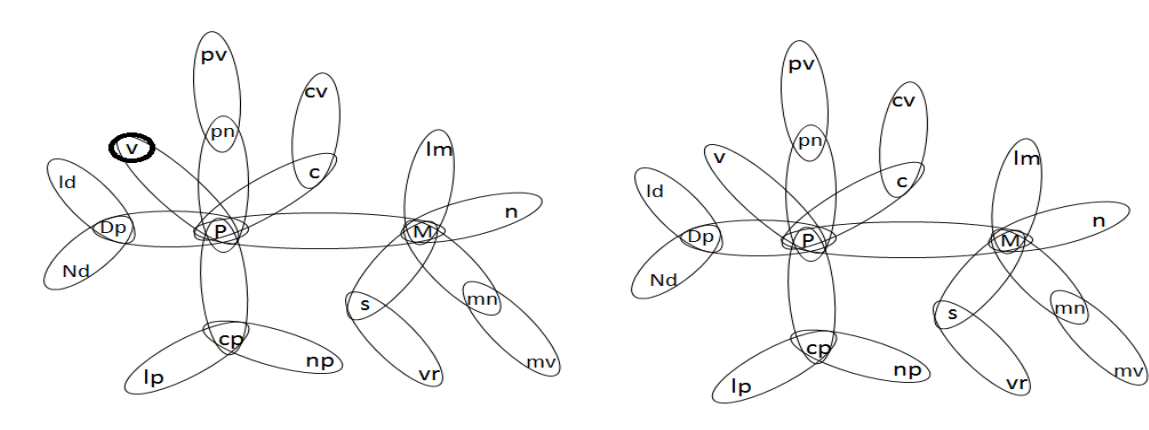

 $(a)$  (b)

PvPn CvC

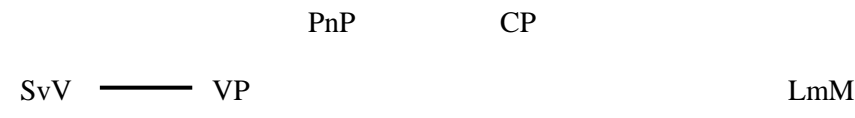

LdDp PM NM

NdDp CpP

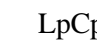

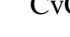

DpP SM MnM

LpCp  $NpCp$  VrS MvMn

(i)

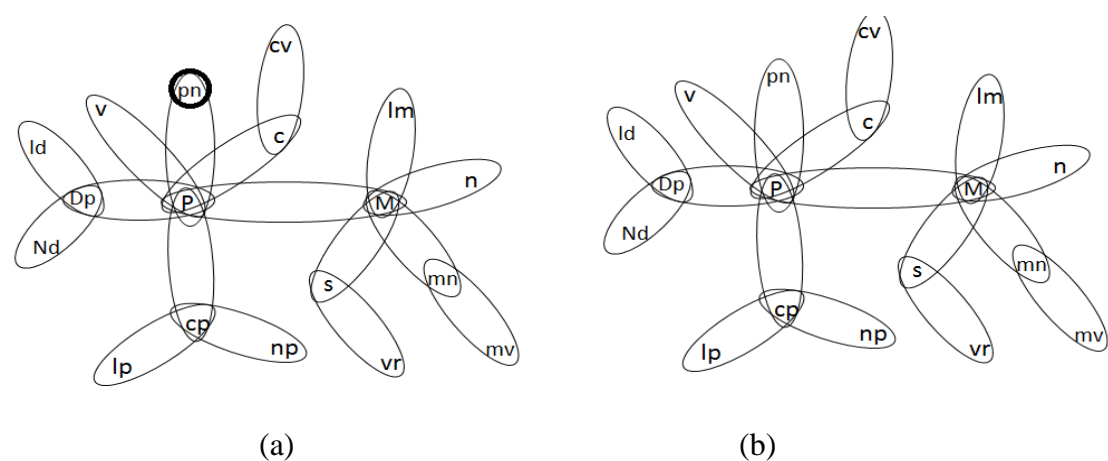

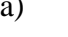

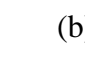

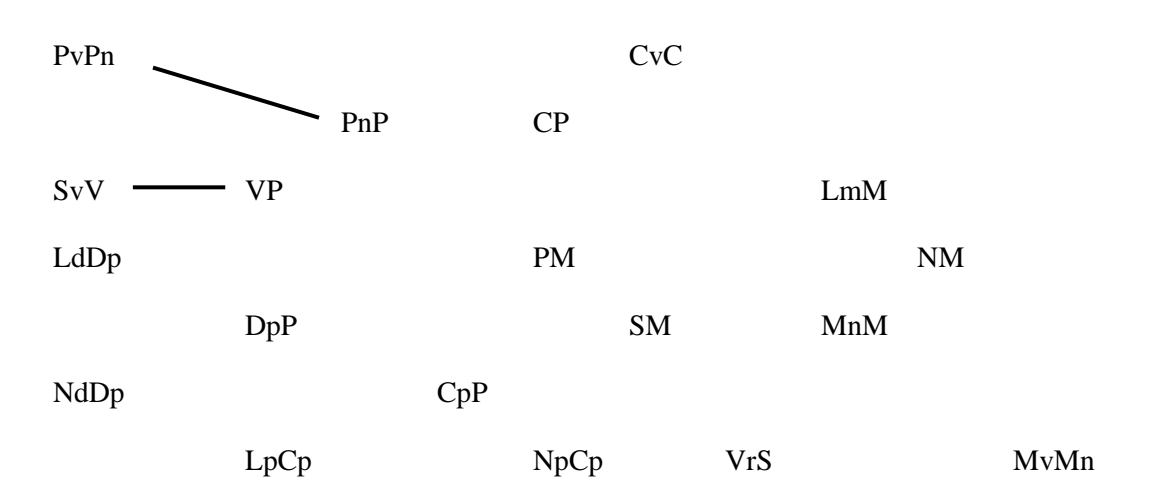

(ii)

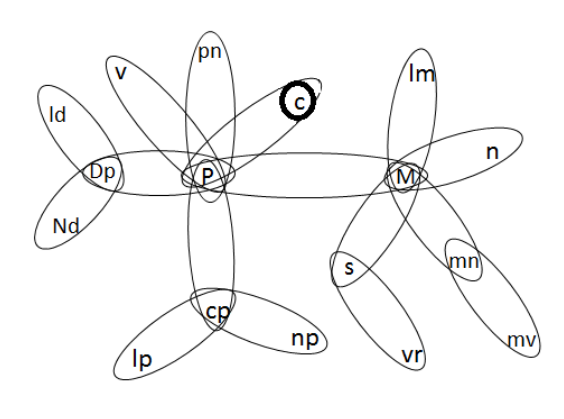

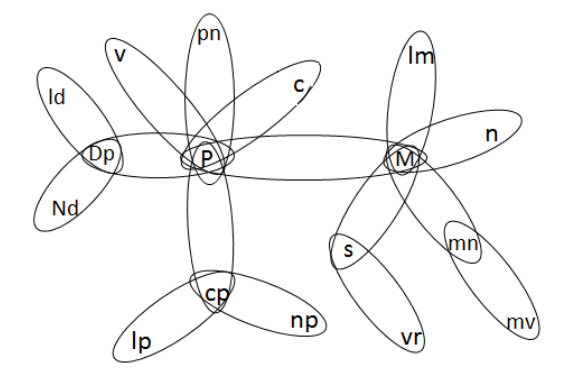

 $(a)$  (b)

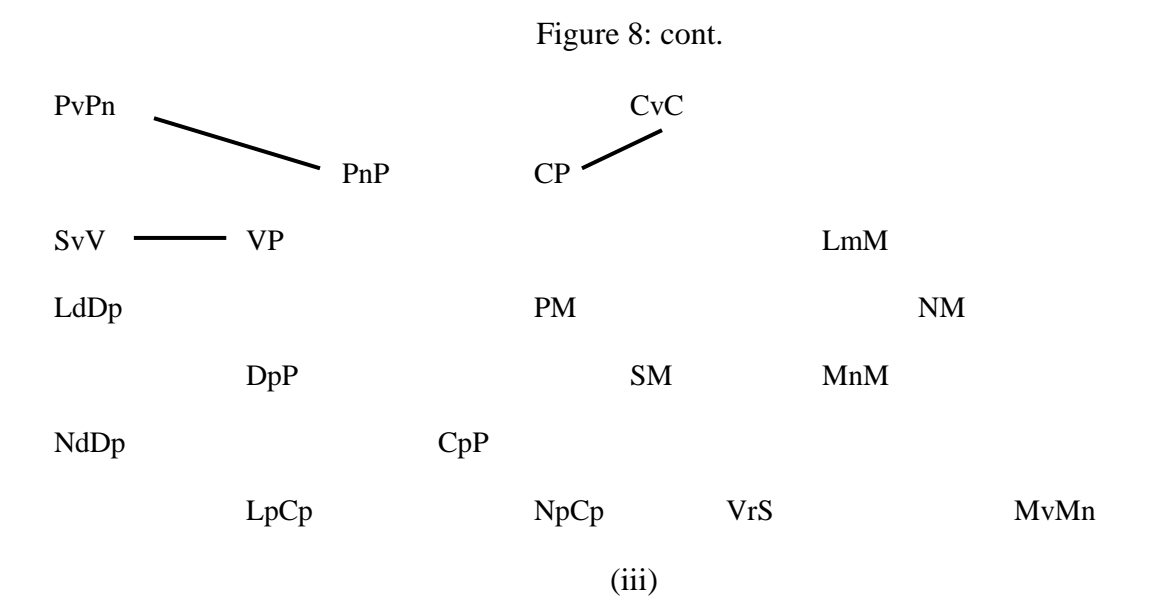

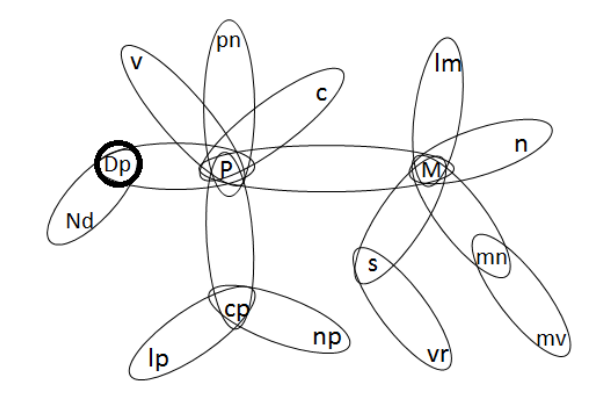

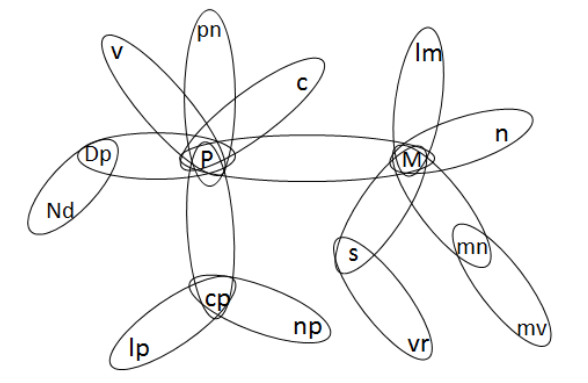

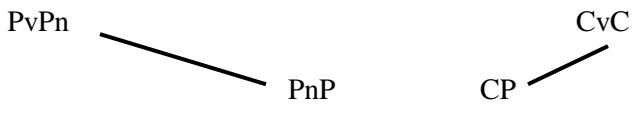

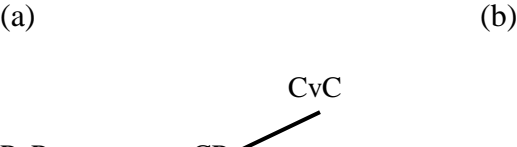

SvV — VP LmM

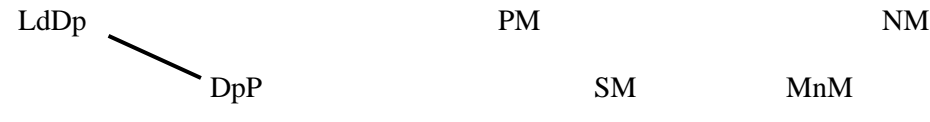

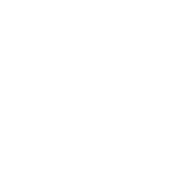

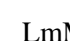

DpP SM MnM

NdDp CpP

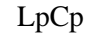

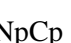

LpCp NpCp VrS MvMn

(iv)

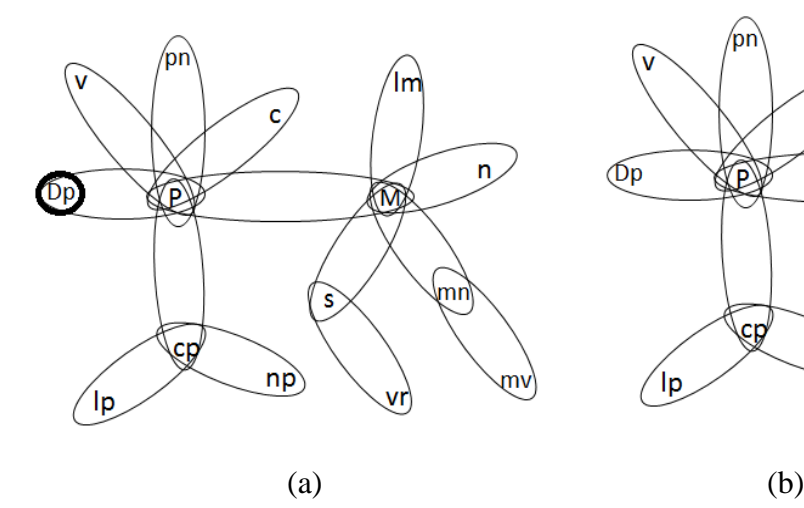

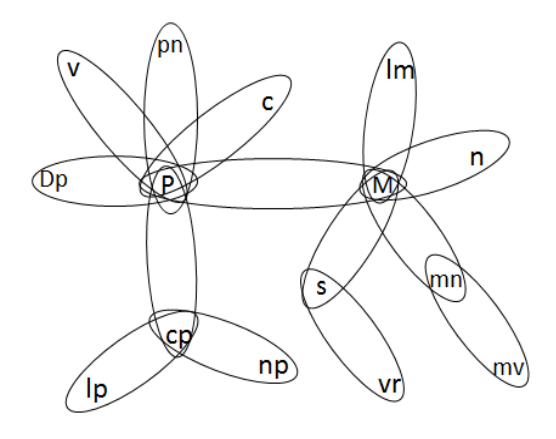

PvPn CvC PnP CP SvV — VP LmM

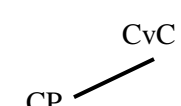

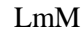

LdDp PM NM DpP SM MnM NdDp CpP

LpCp NpCp VrS MvMn

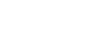

(v)

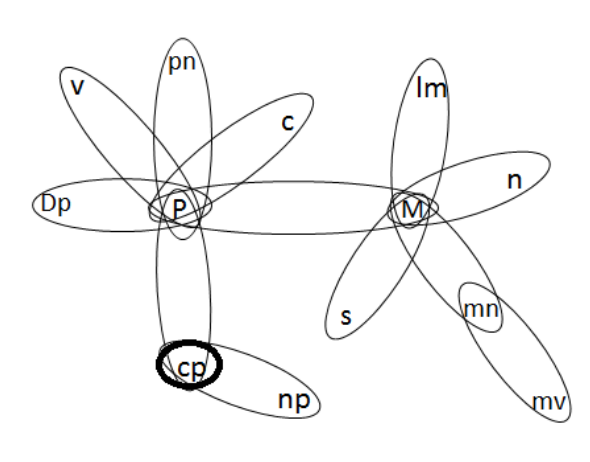

'pn c,  $\overline{a}$  $\widetilde{\mathbb{O}^{\mathsf{p}}}$ KE M mn S  $\epsilon$ p $\!\!\!/$  $\overrightarrow{np}$ mv

 $(a)$  (b)

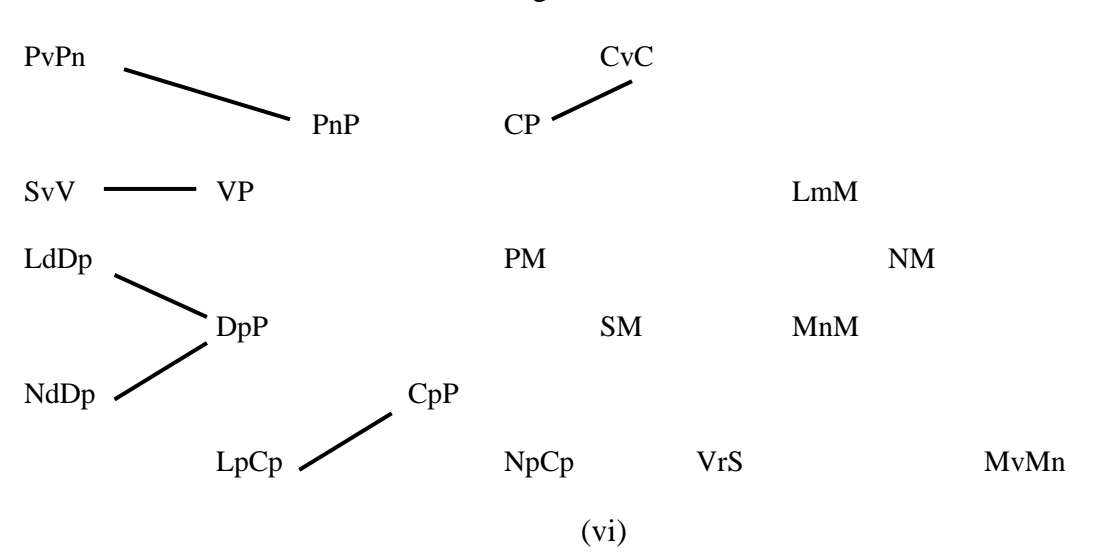

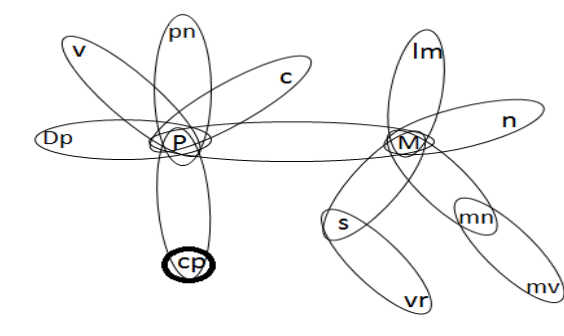

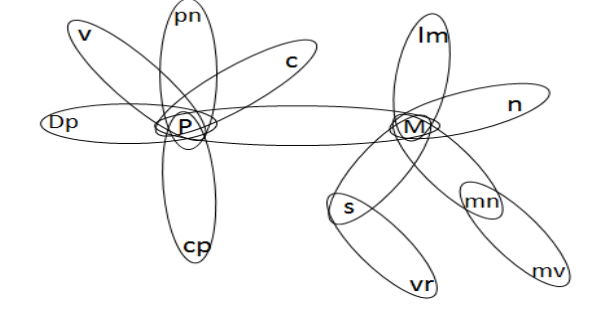

 $(a)$  (b)

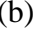

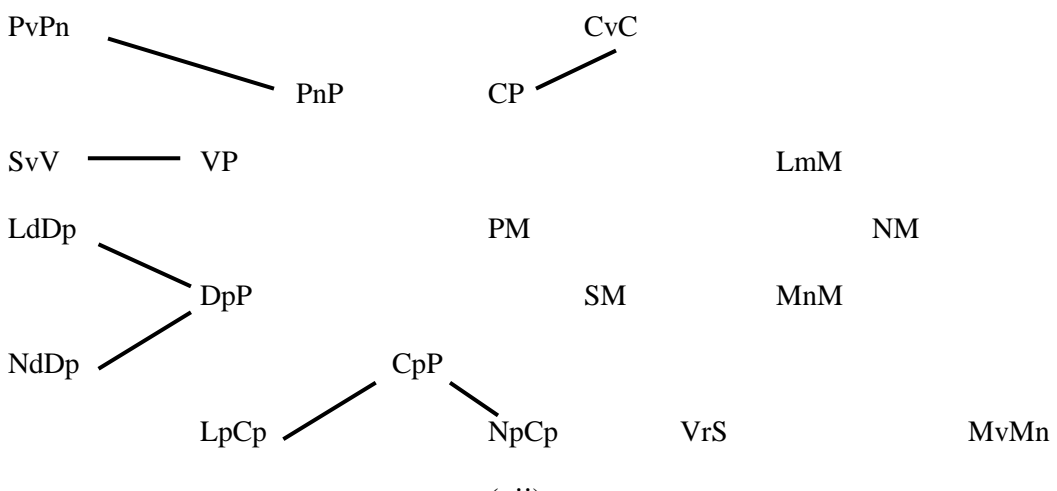

(vii)

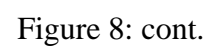

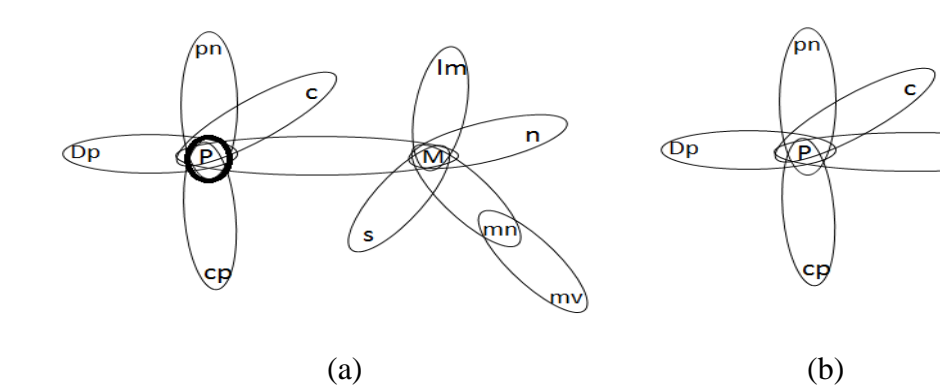

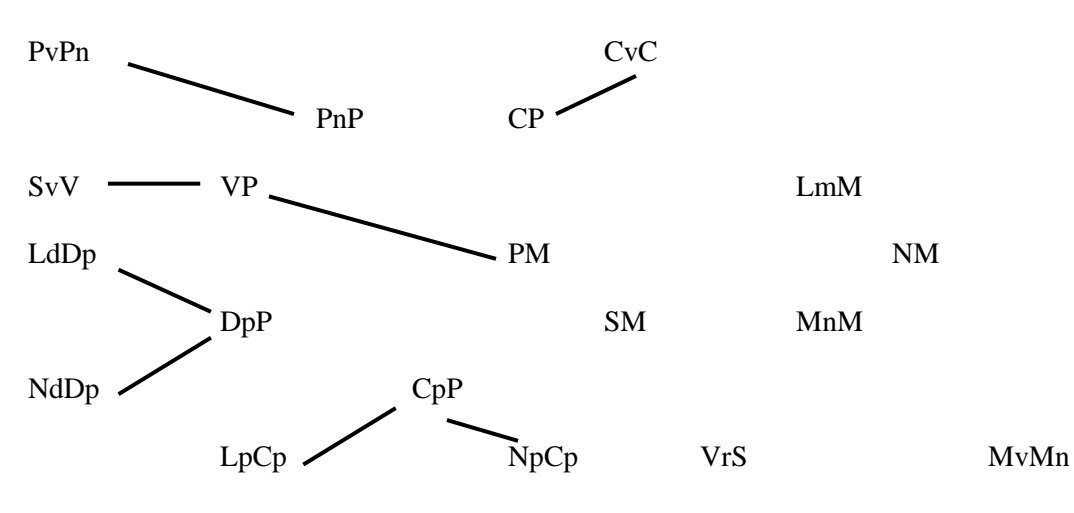

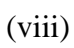

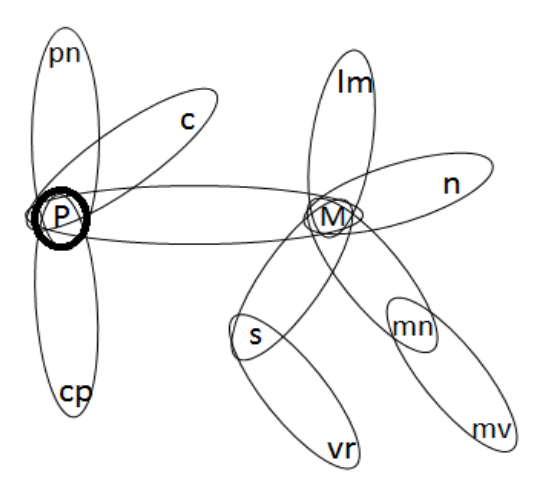

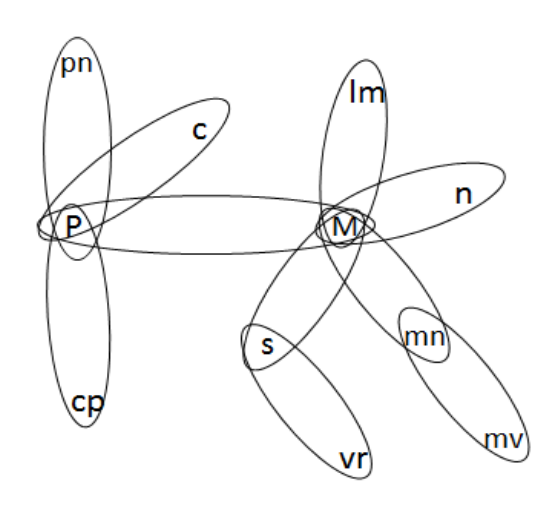

Ίm

M

s

 $n$ 

mv)

րո

 $(a)$  (b)

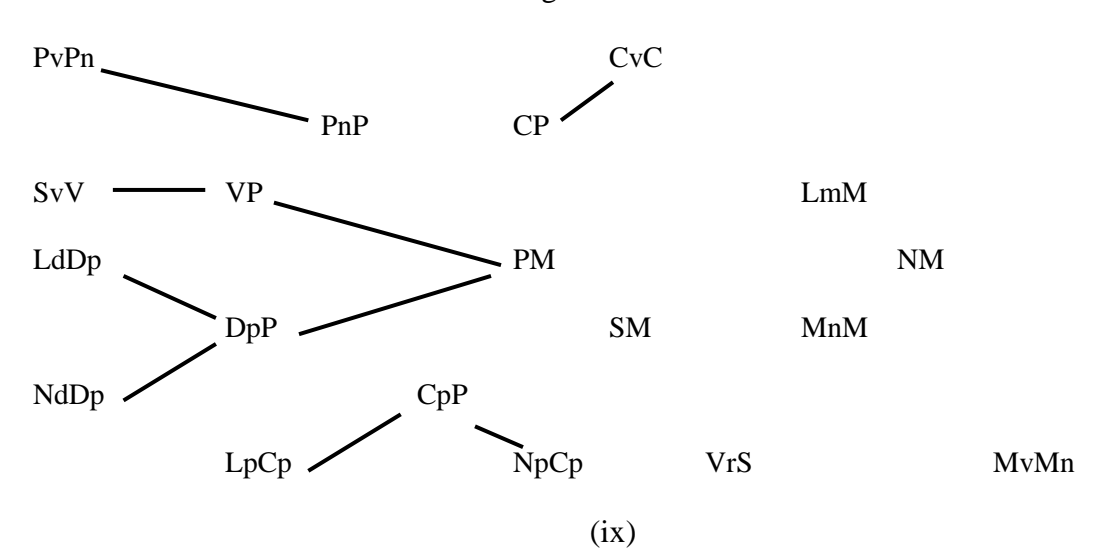

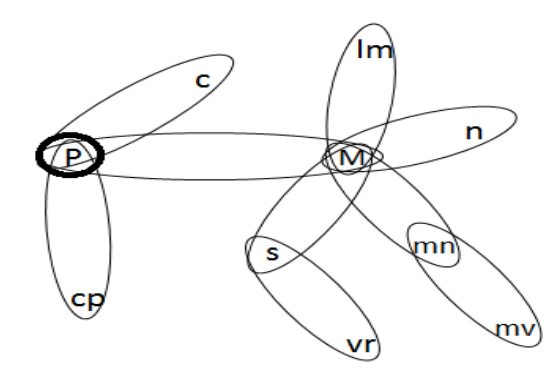

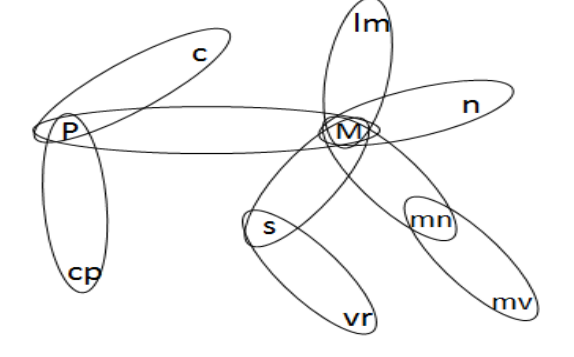

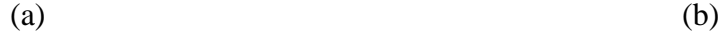

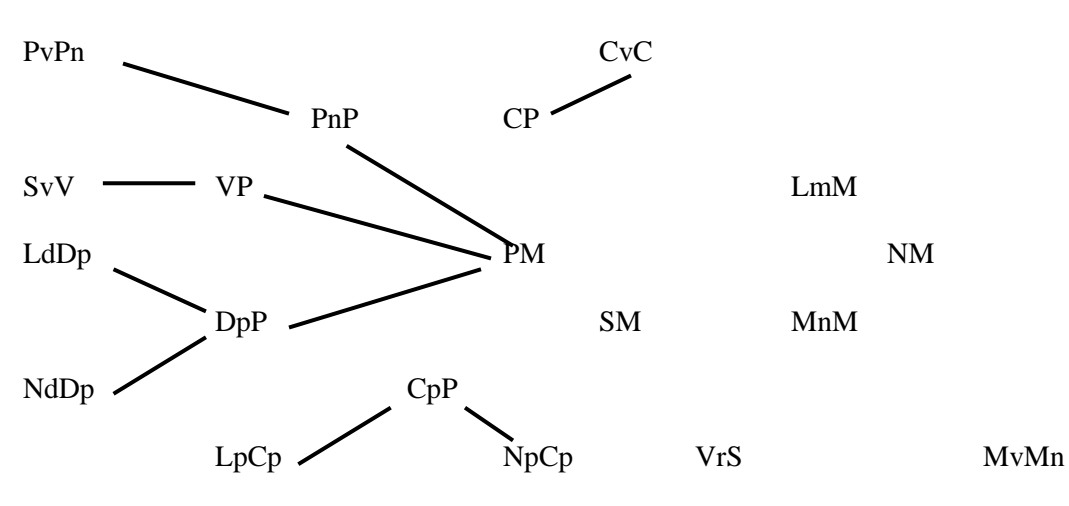

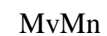

(x)

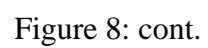

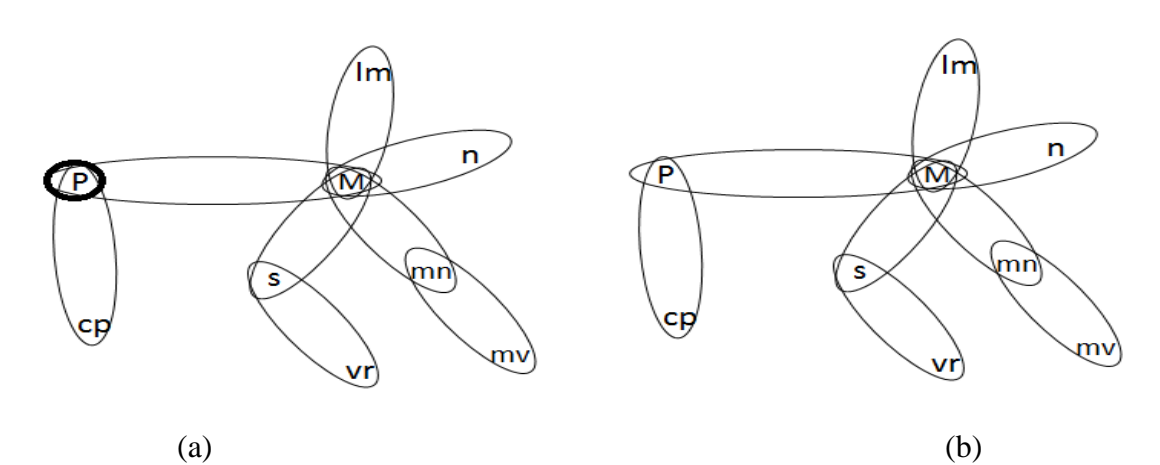

PvPn CvC PnP CP  $SvV$   $VP$   $\sim$   $LmM$  $LdDp$  NM NM DpP SM MnM NdDp CpP LpCp  $NpCp$  VrS MvMn

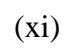

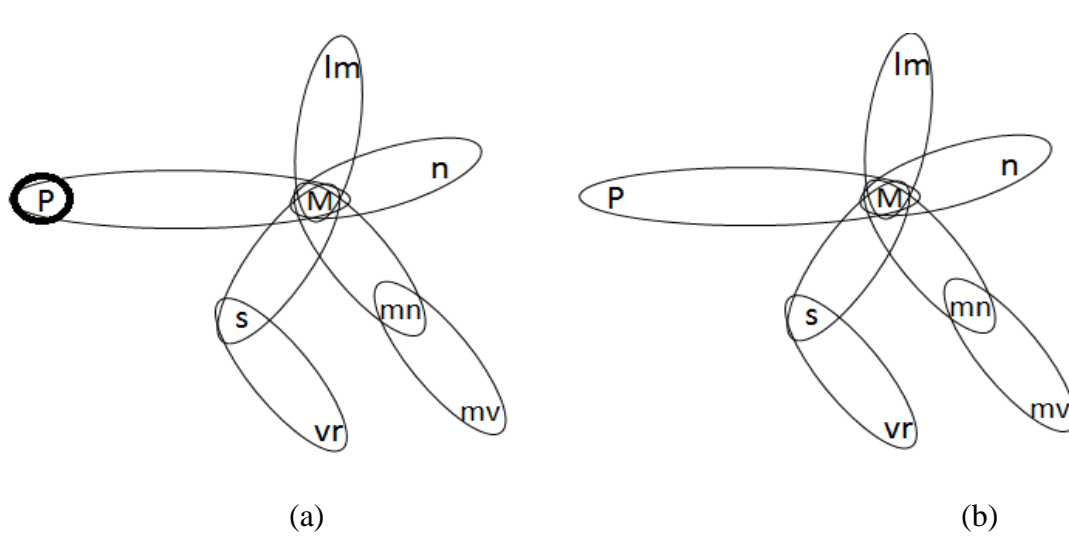

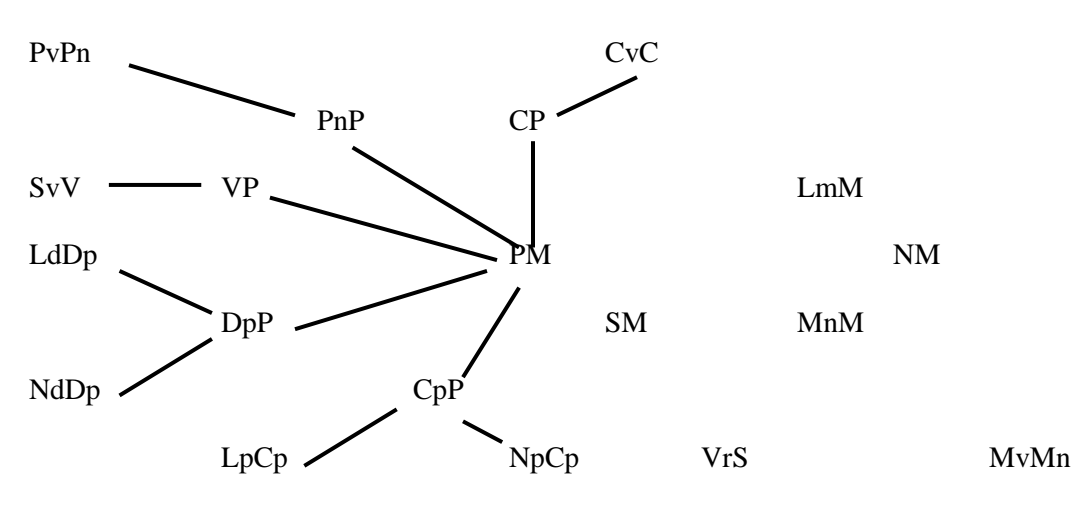

(xii)

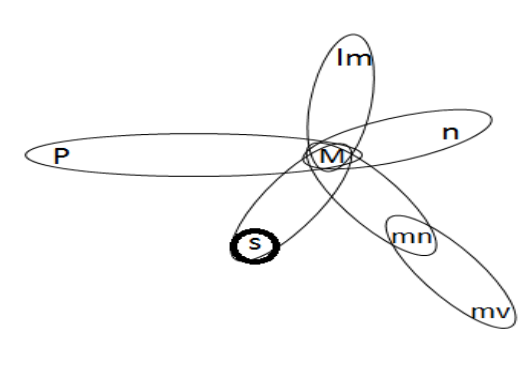

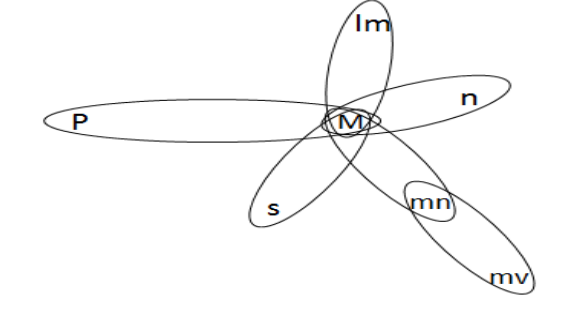

 $(a)$  (b)

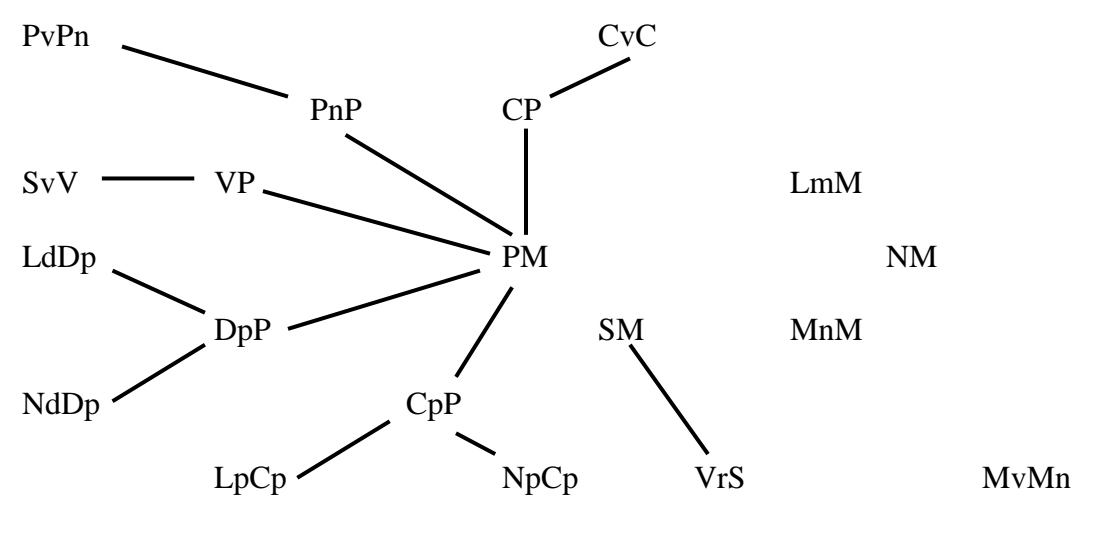

(xiii)

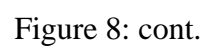

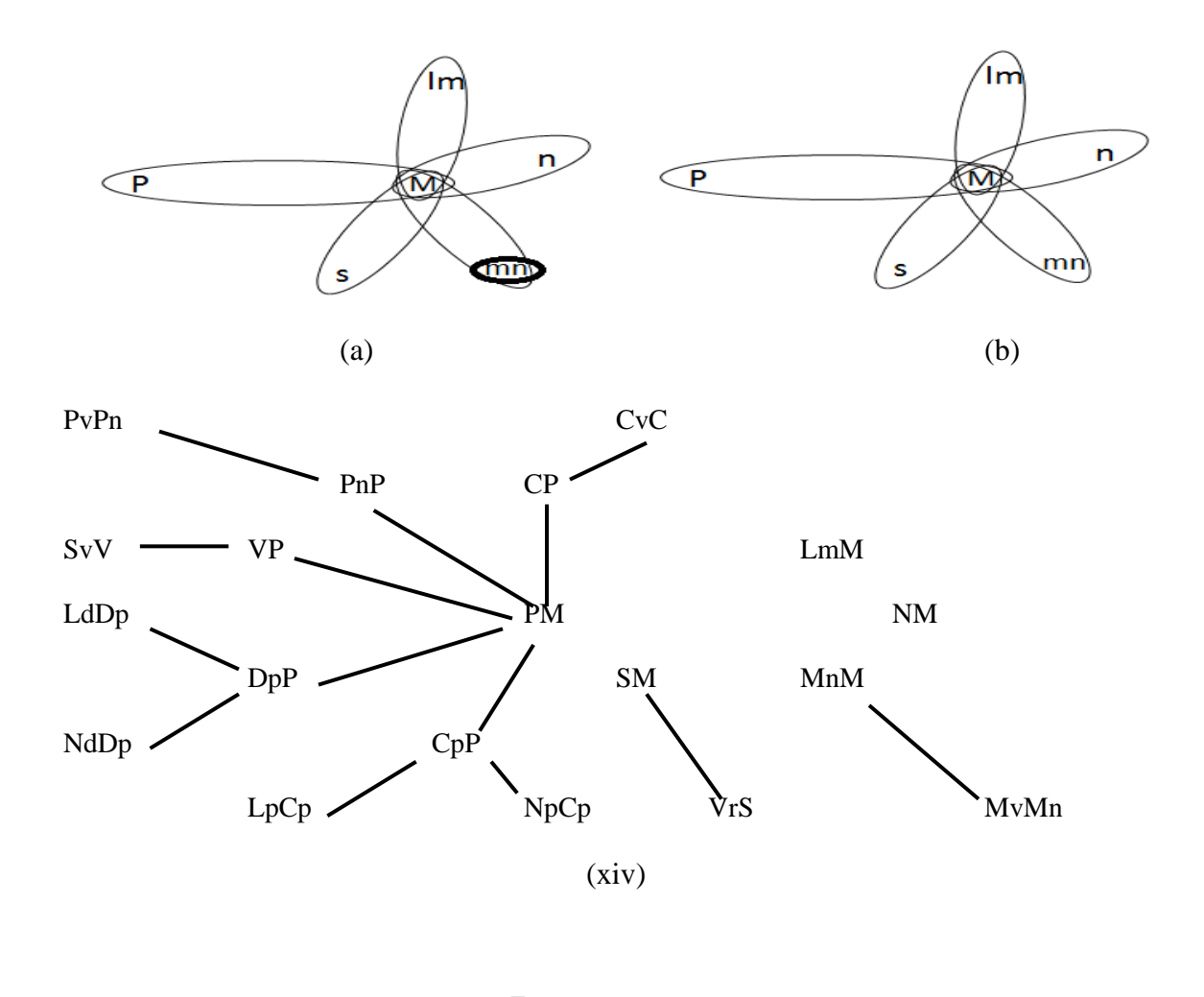

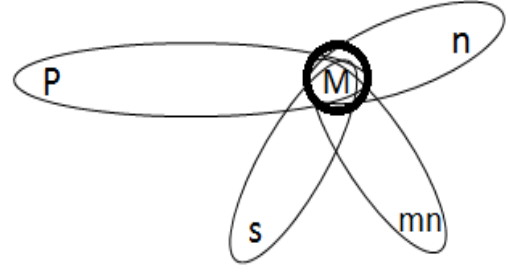

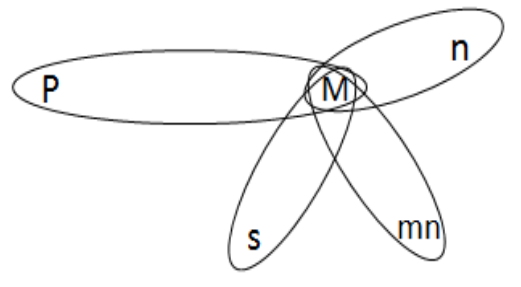

 $(a)$  (b)

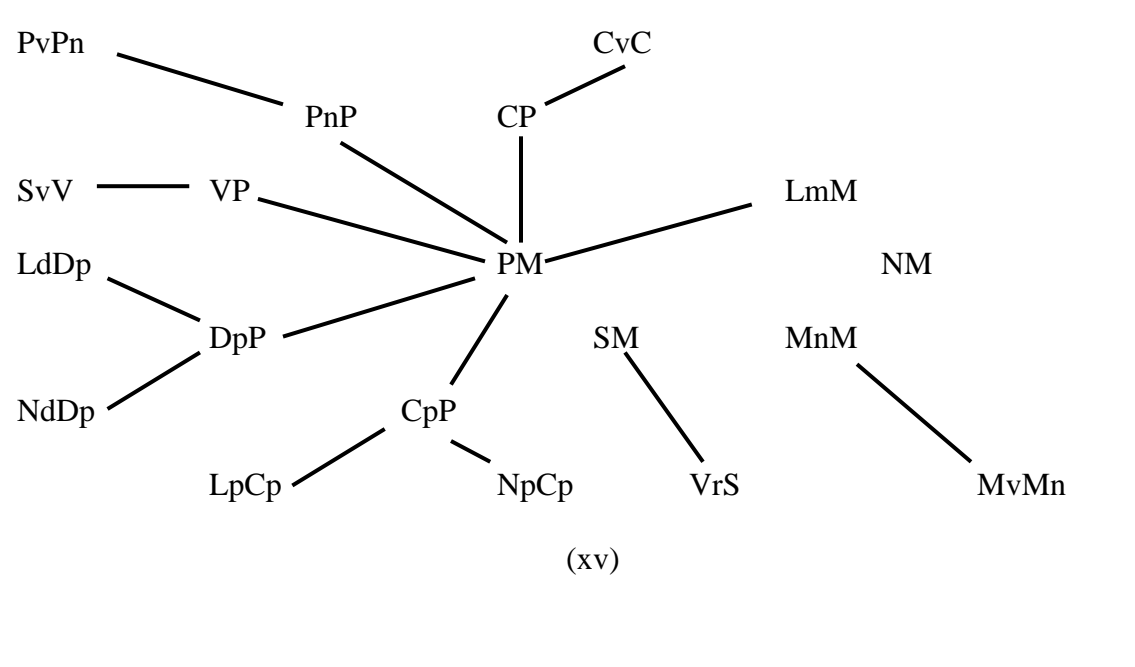

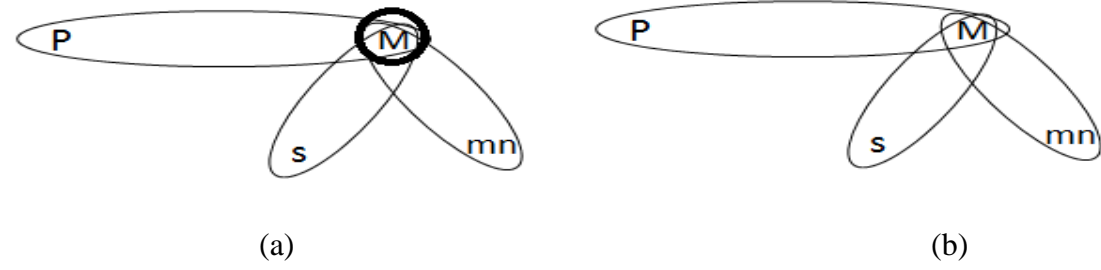

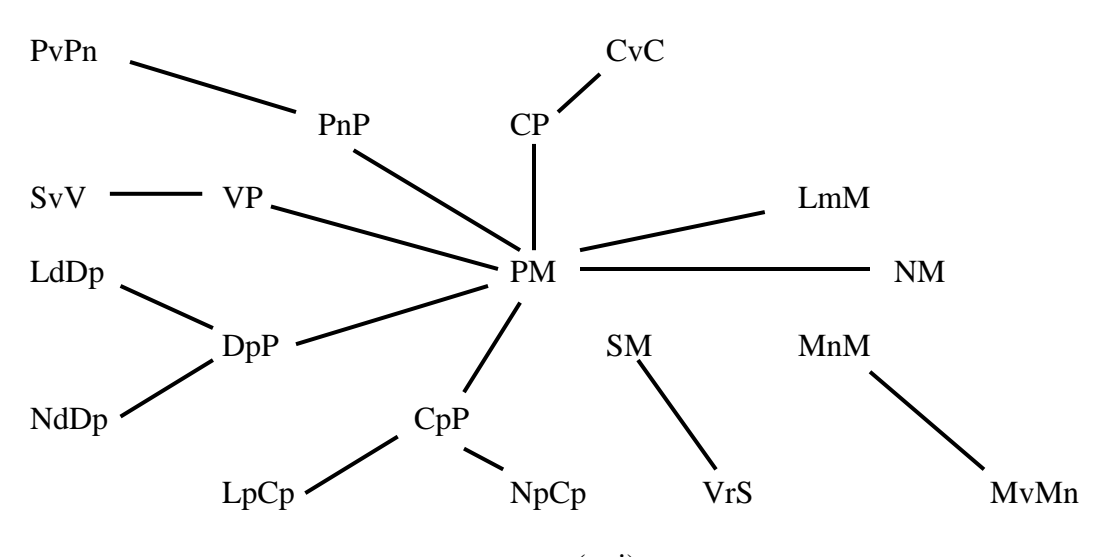

(xvi)

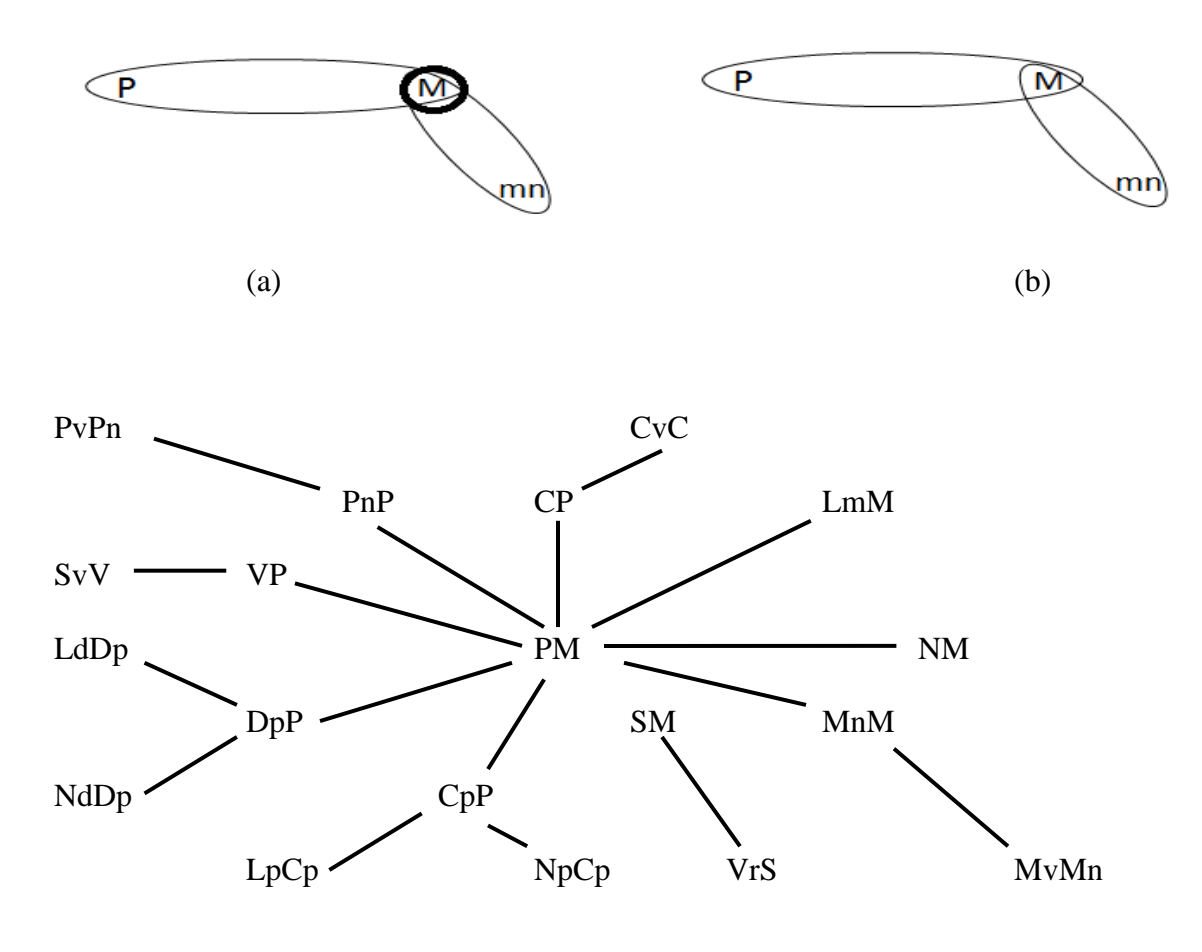

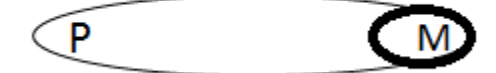

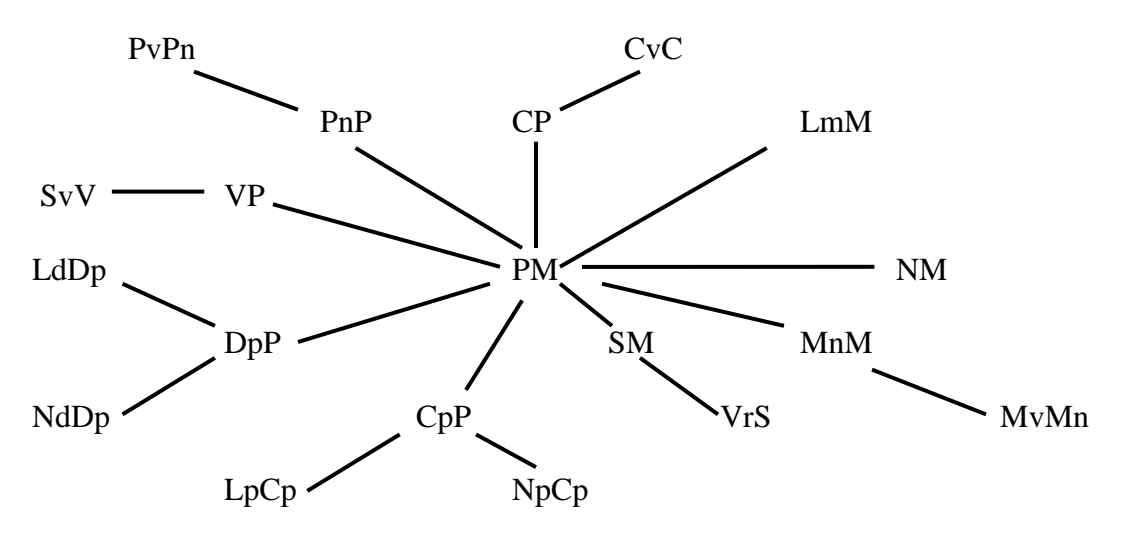

Figure 9: Join tree of KFP

The join tree in Figure 9 was derived from applying algorithm B step 1 to Figure 7 hyper graph and relation. The steps involves in building the join tree was adding an edge whenever the hyper graph was reduced. The hyper graph PvPn in Figure 8(ii) (a) edge is then removed to produce Figure 8(ii) (b) where it is part of PnPm hyper graph. As a result of this process, the join tree was able to add an edge between PvPn and PnPm in Figure 8. The rest of edges added to the join tree were derived from going through similar process with the hyper graph in Figure 7.

Step two of algorithm B produces database scheme as the output from using Figure 9 join tree as the input. Step 2.1 PvPn is used as the seed relation scheme  $R_{seed}$ , a single path scheme tree is created with the seed PvPn. The next stage is to mark the node PvPn and add it to L. At stage 2.2.1 the first marked relation scheme PvPn from L as  $R_M$ is removed. With PvPn containing one unmarked node  $R_U$  is PvPm and node N is PvPn it satisfies  $R_U \rightarrow$  Ancestor(N) and  $(R_U \cap R_M) \subseteq$  Ancestor (N), which PvPm  $\rightarrow$  PvPn and (PvPm  $\cap$  PvPm) is a subset of PvPm. Pm is attached as the child of N which is

PvPn. PvPm is now entered into L. PvPm now becomes RM, where the unmarked neighbors are PmSv, PmCv PmM. These unmarked neighbors will require the repeat of process from step 2.1.

Table 11 shows the process for producing the nested table. The use of L,  $R_M$ ,  $R_U$ Ancestor (N) at different stages of the Algorithm B. L is further broken into two parts  $L_s$ and L<sub>e</sub> where L<sub>s</sub> represent at the starting stage while L<sub>e</sub> represents at the end of a stage.

Table 11: Application of Algorithm B

Iteration 1 of step 2:

 $(2.1) L_s = PvPn;$ 

PvPn

 $(2.2.1)$  L<sub>s</sub> =; R<sub>M</sub> = PvPn;

(2.2.2.1)  $L_s$  =;  $R_M$  = PvPn;  $R_U$  = PnP;  $N$  = PvPn; Ancestor (N) = PvPn

$$
L_e = PnP
$$

$$
PnP \rightarrow PvPn
$$

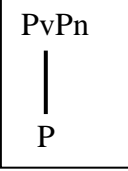

 $(2.2.1)$  L<sub>s</sub> =; R<sub>M</sub> = PnP;

(2.2.2.1) L<sub>s</sub> =; R<sub>M</sub> = PnP; R<sub>U</sub> = PM; N = P; Ancestor (N) = PPvPn;

 $L_e = PM$ 

$$
PM \rightarrow PPvPn
$$
 and  $PPvPn \rightarrow PM$ 

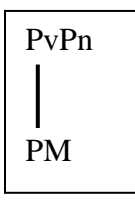

(2.2.2.1)  $L_s = PM$ ;  $R_M = PvP$ ;  $R_U = PV$ ;  $N = PM$ ; Ancestor (N) = PMPvPn;

 $L_e = PM$ , PV

$$
PV \rightarrow PMPvPn \text{ and } PMPvPn \rightarrow PV
$$

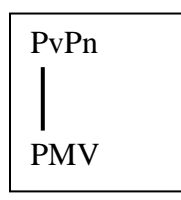

(2.2.2.1)  $L_s$  =PM, PV;  $R_M$  = PvP;  $R_U$  = CP;  $N$  = PMV; Ancestor (N) = PMVPvPn;

 $L_e = PM$ , PV, CP

 $CP \rightarrow \text{PMVPvPn}$  and PMVPvPn  $\rightarrow \text{CP}$ 

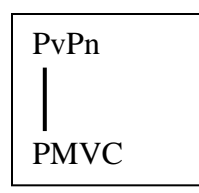

 $(2.2.2.1)$  L<sub>s</sub> =PM, PV, PC; R<sub>M</sub> = PvP; R<sub>U</sub> = MMn; N = PMVC;

Ancestor (N) =  $PMVCPvPn$ ; L<sub>e</sub> = PM, PV, CP, MMn

 $MMn \rightarrow PMVCPvPn$  and  $PMVCPvPn \rightarrow MMn$ 

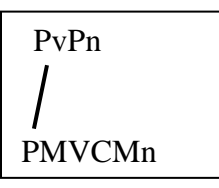

 $(2.2.2.1)$  L<sub>s</sub> =PM, PV, PC, MMn; R<sub>M</sub> = PvP; R<sub>U</sub> = MS; N = PMVCMn;

Ancestor (N) =  $PMVCPvPnMn$ ; L<sub>e</sub> = PMn, PV, CP, MMn, MS

 $MS \rightarrow PMVCPvPnMn$  and PMVCPvPnMn  $\rightarrow MS$ 

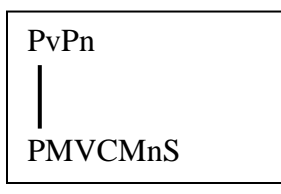

 $(2.2.2.1)$  L<sub>s</sub> =PM, PV, PC, MMn, MS; R<sub>M</sub> = PvP; R<sub>U</sub> = NM; N = PMVCMnS;

Ancestor (N) = PMVCPvPnMnS;  $L_e$  = PMn, PV, CP, MMn, MS, NM

 $NM \rightarrow PMVCPvPnMnS$  and  $PMVCPvPnMnS \rightarrow NM$ 

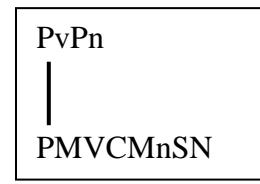

 $(2.2.2.1)$  L<sub>s</sub> =PM, PV, PC, MMn, MS, NM; R<sub>M</sub> = PvP; R<sub>U</sub> = LmM; N = PMVCMnSN;

Ancestor  $(N)$  = PMVCPvPnMnSN; L<sub>e</sub> = PMn, PV, CP, MMn, MS, NM, LmM

 $LmM \rightarrow PMVCPvPnMnSN$  and  $PMVCPvPnMnSN \rightarrow LmM$ 

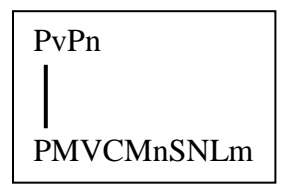

 $(2.2.2.1)$  L<sub>s</sub> =PM, PV, PC, MMn, MS, NM, MLm; R<sub>M</sub> = PvP; R<sub>U</sub> = DpP; N =

PMVCMnSNLm;

Ancestor (N) = PMVCPvPnMnSNLm;  $L_e$  = PMn, PV, CP, MMn, MS, NM,

LmM, DpP

 $DpP \rightarrow PMVCPvPnMnSNLm$  and  $PMVCPvPnMnSNLm \rightarrow DpP$ 

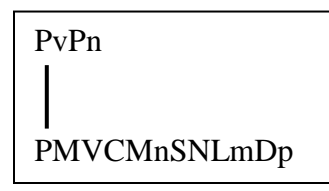

 $(2.2.2.1)$  L<sub>s</sub> =PM, PV, PC, MMn, MS, NM, MLm, DpP; R<sub>M</sub> = PvP; R<sub>U</sub> = CpP;

 $N = PMVCMnSNLmDp$ ; Ancestor (N) = PMVCPvPnMnSNLmDp;

 $L_e = PMn$ , PV, CP, MMn, MS, NM, LmM, DpP, CpP

 $CpP \rightarrow PMVCPvPnMnSNLmDp$  and  $PMVCPvPnMnSNLmDp \rightarrow CpP$ 

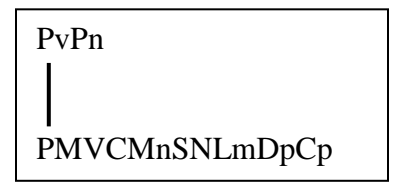

 $(2.2.1)$  L<sub>s</sub> =; R<sub>M</sub> = VP;

 $(2.2.2.1)$  L<sub>s</sub> =; R<sub>M</sub> = VP; R<sub>U</sub> = SvV; N = Sv;

Ancestor (N) = PMVCMnSNLmDpCp;  $L_e = SvV$ 

 $S_VV \rightarrow PMVCMnSNLmDpCp$  and PMVCMnSNLmDpCp  $\rightarrow S_VV$ 

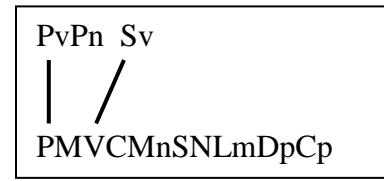

 $(2.2.1)$  L<sub>s</sub> =; R<sub>M</sub> = CP;

 $(2.2.2.1)$  L<sub>s</sub> =; R<sub>M</sub> = CP; R<sub>U</sub> = CvC; N = Cv;

Ancestor (N) = PMVCMnSNLmDpCp;  $L_e = CvC$ 

 $CvC \rightarrow PMVCMnSNLmDpCp$  and PMVCMnSNLmDpCp  $\rightarrow CvC$ 

PvPn Sv Cv PMVCMnSNLmDpCp

 $(2.2.1)$  L<sub>s</sub> =; R<sub>M</sub> = MnM;

(2.2.2.1)  $L_s$  =;  $R_M$  = MnM;  $R_U$  = MvMn;  $N = Mv$ ;

Ancestor (N) =  $MVCMnSNLmDpCp$ ; L<sub>e</sub> =  $MvMn$ 

 $MvMn \rightarrow PMVCMnSNLmDpCp$  and  $PMVCMnSNLmDpCp \rightarrow \$ 

MvMn

PvPn Sv Cv Mv PMVCMnSNLmDpCp

 $(2.2.1) L<sub>s</sub> =; R<sub>M</sub> = SM;$ 

 $(2.2.2.1)$  L<sub>s</sub> =; R<sub>M</sub> = SM; R<sub>U</sub> = VrS; N = Vr;

Ancestor (N) =  $MVCMnSNLmDpCp$ ; L<sub>e</sub> = VrS

VrS → PMVCMnSNLmDpCp and PMVCMnSNLmDpCp → VrS

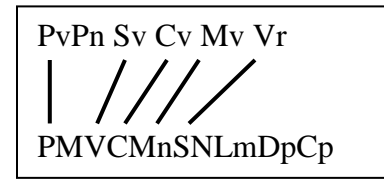

 $(2.2.1) L<sub>s</sub> =; R<sub>M</sub> = DpP;$ 

 $(2.2.2.1)$   $L_s$  =;  $R_M$  = DpP;  $R_U$  = LdDp;  $N = Ld$ ;

Ancestor (N) =  $MVCMnSNLmDpCp$ ; L<sub>e</sub> =  $LdDp$ 

 $LdDp \rightarrow PMVCMnSNLmDpCp$  and  $PMVCMnSNLmDpCp \rightarrow LdDp$ 

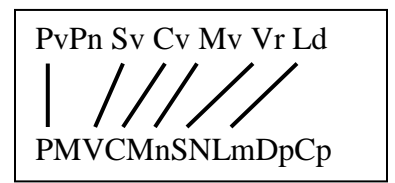

 $(2.2.2.1)$  L<sub>s</sub> =; R<sub>M</sub> = DpP; R<sub>U</sub> = NdDp; N = Nd;

Ancestor (N) =  $MVCMnSNLmDpCp$ ; L<sub>e</sub> = NdDp

 $NdDp \rightarrow PMVCMnSNLmDpCp$  and  $PMVCMnSNLmDpCp \rightarrow NdDp$ 

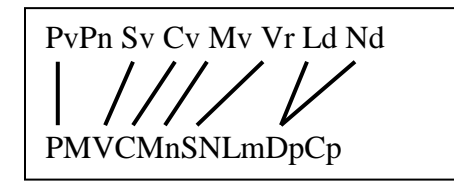

 $(2.2.1)$  L<sub>s</sub> =; R<sub>M</sub> = CpP;

 $(2.2.2.1)$  L<sub>s</sub> =; R<sub>M</sub> = CpP; R<sub>U</sub> = LpCp; N = Lp;

Ancestor (N) =  $MVCMnSNLmDpCp$ ; L<sub>e</sub> = LpCp

 $LpCp \rightarrow PMVCMnSNLmDpCp$  and  $PMVCMnSNLmDpCp \rightarrow LpCp$ 

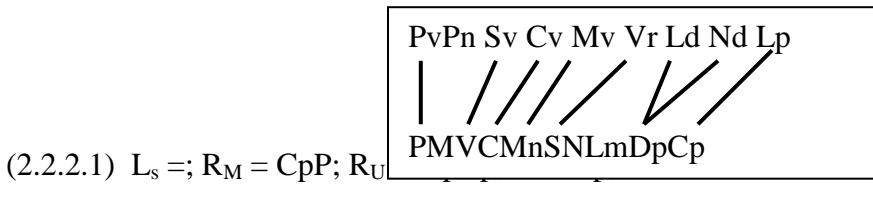

Ancestor (N) =  $MVCMnSNLmDpCp$ ; L<sub>e</sub> = NpCp

 $NpCp \rightarrow PMVCMnSNLmDpCp$  and  $PMVCMnSNLmDpCp \rightarrow NpCp$ 

PvPn Sv Cv Mv Vr Ld Nd Lp Np PMVCMnSNLmDpCp

From applying the formal technique to KFP domain yield a nested relational schema NT1(PMVCMnSNLmDpCp (Sv)\*(PvPn)\* (Cv)\* (Vr)\* (Mv)\*(Ld)\*(Nd)\*  $(Lp)^*(Np)^*$ ). This nested relation is then translated into SQL: 2003 schema in following section.

#### 3.4 Resulting Schemas

The resulting SQL:2003 schemas yield from applying Methodology 1 and Methodology 2 is shown in Table 12 and Table 13 respectively. The schemas from Table 12 was created by looking at the extended class of Figure 5, e.g. linear discrete process had one attribute therefore a type is created with such an attribute. Class such as Process model was extended from the original class of Figure 4. Attribute such as  $\le$ array>> MModel\_T: ( $\le$ ref>> Measurementmodel) is defined as a multiset as shown in Table 12.

Methodology2 schemas were based on Figure 4 class diagram, where types are created for each class of the KFP class diagram. Components are created for classes showing classes that are linked to a class e.g. Sva\_component refer to state variable which contains the component state vector and state variable. The result from applying algorithm B in Table 10 shows one nested table. This information is used to create a nested table in Table 13.

CREATE TYPE linearDiscreteProcess under discreteProcess as ( linear Boolean);

CREATE TYPE nonlinearDiscreteProcess under discreteProcess as ( linear boolean);

CREATE TYPE discreteProcess as under processModel as ( equation string, ldp ref(linearDiscreteProcess), ndp ref(nonlinearDiscreteProcess));

CREATE TYPE ProcessModel as ( equation string, linear boolean, timeVariant boolean, valueType String, mmodel\_t ref(MeasurementModel) MULTISET, svt ref(StateVector), cpt ref(ContinuosProcess), dpt ref (DiscreteProcess) );

CREATE TYPE stateVector as ( Pmodel\_t ref(ProcessModel) MULTISET, Svar ref(StateVariable) MULTISET);

CREATE TYPE statevariable as ( value Real, svect ref(StateVector) MULTISET);

CREATE TYPE processNoise as ( Pmodel\_t ref(ProcessModel) MULTISET, pvar ref(processVariable) MULTISET);

CREATE TYPE processVariable as ( mean Real, noise Real, value Real, pnoise ref(processNoise) MULTISET);

CREATE TYPE controlVector as ( timevariant boolean, Pmodel\_t ref(ProcessModel) MULTISET, cvar ref(controlVariable) MULTISET);

CREATE TYPE controlVariable as ( value real, cvec ref(controlVector) MULTISET);

CREATE TYPE continuousProcess under ProcessModel as ( equation Real, lcp ref(linearcontinuousProcess), ncp ref(nonlinearContinuousProcess));

CREATE TYPE linearContinuousProcess under continuousProcess as ( linear boolean);

CREATE TYPE nonLinearContinuousProcess under continuousProcess as ( linear boolean );

CREATE TYPE measurementModel as ( equation string, linear boolean, timeVariant Boolean, valueType string, Pmodel\_t ref(ProcessModel) MULTISET );

CREATE TYPE linearMeasurement under measurementModel as ( linear boolean);

CREATE TYPE nonLinearMeasurement under measurementModel as ( linear boolean);

CREATE TYPE MeastateVector as ( mmodel\_t ref(MeasurementModel) MULTISET, msvar ref(meastateVariable) MULTISET);

CREATE TYPE MeastateVariable as ( value Real, msVec ref(meastateVector) MULTISET); CREATE TYPE measurementNoise as ( mmodel\_t ref(MeasurementModel) MULTISET, mVar ref(measurementVariable) MULTISET);

CREATE TYPE measurementVariable as (Mean Real, value Real, noise String, mNoise ref(measurementNoise)

MULTISET);

CREATE TABLE LDiscreteProcess of linearDiscreteProcess;

CREATE TABLE NonlDiscreteProcess of nonlinearDiscreteProcess;

CREATE TABLE PModel of ProcessModel;

CREATE TABLE SVector of stateVector;

CREATE TABLE Svariable of statevariable;

CREATE TABLE PNoise of processNoise;

CREATE TABLE PVariable of processVariable; CREATE TABLE CVector of controlVector;

CREATE TABLE cVariable of controlVariable;

CREATE TABLE LContinuousProcess of linearContinuousProcess;

CREATE TABLE NLContinuousProcess of nonLinearContinuousProcess;

CREATE TABLE MModel of measurementModel;

CREATE TABLE LMeasurement of linearMeasurement;

CREATE TABLE NLMeasurement of nonLinearMeasurement;

CREATE TABLE MSVector of meastateVector;

CREATE TABLE MSVariable of meastateVariable;

CREATE TABLE MNoise of measurementNoise;

CREATE TABLE MVariable of measurementVariable;

\_\_\_\_\_\_\_\_\_\_\_\_\_\_\_\_\_\_\_\_\_\_\_\_\_\_\_\_\_\_\_\_\_\_\_

### Table 13: SQL: 2003 schema drawn using Methodology 2

CREATE TYPE linearDiscreteProcess under DProcess as( linear Boolean);

CREATE TYPE nonlinearDiscreteProcess under DProcess as( linear boolean);

CREATE TYPE discreteProcess under ProcessModel as ( equation string);

CREATE TYPE ProcessModel as ( equation string, linear boolean, timeVariant boolean, valueType String);

CREATE TYPE StateVector as ( value Real);

CREATE TYPE StateVariable as ( equation string);

CREATE TYPE ProcessNoise as ( equation string );

CREATE TYPE ProcessVariable as ( mean Real, noise Real, value Real);

CREATE TYPE ControlVector as ( timevariant time);

CREATE TYPE ControlVariable as ( equation string);

CREATE TYPE ContinuousProcess under ProcessModel as ( equation Real):

CREATE TYPE linearContinuousProcess under ContinuousProcess as (

linear Boolean);

CREATE TYPE nonLinearContinuousProcess under ContinuousProcess as (

linear boolean);

CREATE TYPE measurementModel as ( linear Boolean, timeVariant Boolean, valueType String);

CREATE TYPE linearMeasurement under MeasurementModel as ( linear Boolean );

CREATE TYPE nonLinearMeasurement under MeasurementModel as ( linear boolean);

CREATE TYPE MstateVector as ( equation string);

CREATE TYPE MstateVariable as ( value Real);

CREATE TYPE measurementNoise as ( equation string);

CREATE TYPE measurementVariable as ( Mean Real, value Real, noise String );

Create TYPE Sva\_component as( statevec StateVector MULTISET, statevar StateVariable);

Create TYPE Pn\_component as ( pronoise ProcessNoise MULTISET, provar ProcessVariable);

Create TYPE Cv\_component as ( convec ControlVector MULTISET, contvar ControlVariable);

Create TYPE Msv\_component as( meastvec MeasurementStateVector MULTISET, meassvar MeasurementStateVariable);

Create TYPE PM\_component as ( promodel ProcessModel MULTISET, statevec StateVector MULTISET,
pronoise ProcessNoise MULTISET, convec ControlVector MULTISET);

Create TYPE MM\_component as ( meamod Measurement Model MULTISET, meastvec MeasurementStateVector MULTISET, meanoi MeasurementNoise MULTISET, procesmo PM\_component MULTISET);

Create TYPE Mn\_component as ( meanoi MeasurementNoise MULTISET, mvariable MeasurementVariable, cv\_com ref (cv\_component), mm\_com ref (mm\_component), meas\_com ref (msv\_component), pmod\_com ref (pm\_component), pn\_com ref (pn\_component), sva\_com ref (sva\_component));

Create TABLE Kalman\_Filter of MN\_component;

\_\_\_\_\_\_\_\_\_\_\_\_\_\_\_\_\_\_\_\_\_\_\_\_\_\_\_\_\_\_\_\_

## CHAPTER 4

## ANALYSIS

With the use of Oracle 11g object-relational database management system to convert SQL:2003 schemas the analysis of our Kalman Filter Program was able to be achieved. Following the Oracle 10g SQL statements syntax in table 13 from [7] which is similar to that of Oracle 11g syntax [18] the requires types and tables are able to created. A more comprehensive syntax diagram is presented in Appendix E.

Table 14: Oracle 11g SQL syntax

CREATE [OR REPLACE] TYPE <type\_name> { {IS | AS } OBJECT | UNDER < supertype> } {(attribute datatype,..)] [[NOT] FINAL] [[ NOT] INSTANTIABLE ]; ALTER TYPE type\_name COMPILE; CREATE TABLE table OF object\_type NESTED TABLE nested\_column STORE AS storage\_table

4.1 Methodology 1

Samples of the Oracle 11g SQL schemas are provided in Table 15 resulted from Table 12 SQL:2003 schemas. Classes such as ControlVariable, ControlVector and ProcessModel are presented in this table while the rest of the classes may be found in Appendix A. Abbreviations of classes name are implemented for simple reference in Table 16. Based on stereotype in Table 8, Control Variable is an << Object Type>>, therefore a table cvariable of ControlVaribale. While creating type ControlVariable no error occurred while compiling this type in Oracle based on no reference to another object type.

| Table 15. Michiganogy 1 Oracle 11g SQL Schema |                                          |  |  |
|-----------------------------------------------|------------------------------------------|--|--|
| Create or Replace                             | Create or Replace                        |  |  |
| TYPE cvariable as object(                     | TYPE cyector tt AS TABLE of REF cyector; |  |  |
| cvequation varchar $(30)$ ;                   |                                          |  |  |
|                                               | Create or Replace                        |  |  |
| Create or Replace                             | TYPE pmodel AS object(                   |  |  |
| TYPE cvariable_tt AS TABLE of REF cvariable;  | pmid varchar(10),                        |  |  |
|                                               | pequation varchar(30),                   |  |  |
| Create or Replace                             | plinear number $(1)$ ,                   |  |  |
| TYPE cvector AS object(                       | ptimeVariant number(1),                  |  |  |
| ctimeVariant number(1)                        | pvalueType varchar(15),                  |  |  |
|                                               | kf kfilter,                              |  |  |
| evar evariable tt) NOT FINAL;                 | cv cvector tt.                           |  |  |
|                                               | pn pnoise tt,                            |  |  |
|                                               | sy svector tt) NOT FINAL;                |  |  |
|                                               |                                          |  |  |

Table 15 : Methodology1 Oracle 11g SQL schema

Figure 18 provides views of tables from the schema given in Appendix A using Methodology I. The use of arrow lines from one table to another represents references to objects. The table svector contains the attributes svtime, pmode and svequation. Attribute svtime stores the time of the state vector. Attribute pmode stores the reference to the Process Model table object. Attribute svrowval and svcolval stores the row value and the column value for the Kalman Filter Program respectively.

Table PModel\_tb from Figure 10 contains the attributes, pmid, pequation, plinear, ptimevariant, pvalueType, kf, cv, pn and sv. The attribute pmid contains an id for pmodel\_tb; pequation stores the process equation for the Kalman Filter; ptimevariant attributes keeps track of time for the Kalman Filter to be updated.

The table Kf in Figure 10 is created to join the process model with the measurement model in order to represent the class diagram in Oracle 11g. Kf contains only attribute is id which stores a unique value for each process.

In handling Generalization/ specialization an approach is adopted from that of the work of R. Chennamaneni [ 7]. However, due to the uniqueness of the KFP class diagram, where some of the subclasses such as discrete process and continuous process are also superclass for other objects, tables are created for each superclass.

| <b>Abbreviation</b> | <b>Class Name</b>                   |  |
|---------------------|-------------------------------------|--|
| pmodel              | Process Model                       |  |
| cyector             | Control Vector                      |  |
| cvariable           | Control Variable                    |  |
| pvariable           | Process Variable                    |  |
| pnose               | <b>Process Noise</b>                |  |
| svariable           | State Variable                      |  |
| svector             | <b>State Vector</b>                 |  |
| dprocess            | Discrete Process                    |  |
| cprocess            | Continuous Process                  |  |
| ldiscretep          | <b>Linear Discrete Process</b>      |  |
| nldiscretep         | <b>Nonlinear Discrete Process</b>   |  |
| nlcprocess          | <b>Nonlinear Continuous Process</b> |  |
| <b>Abbreviation</b> | <b>Class Name</b>                   |  |
| leprocess           | <b>Linear Continuous Process</b>    |  |
| mmodel              | Measurment Model                    |  |

Table 16: Abbreviation of Class Name

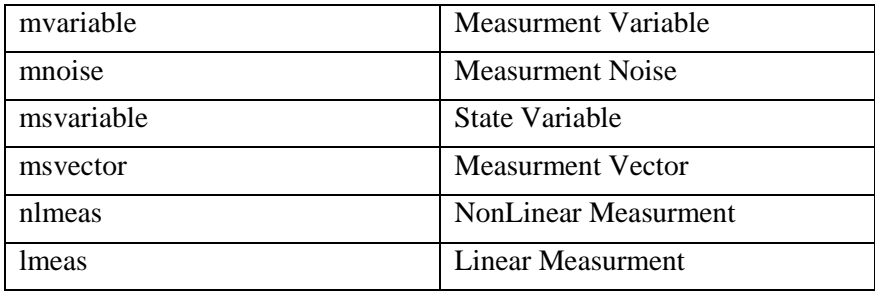

## Table: SVector

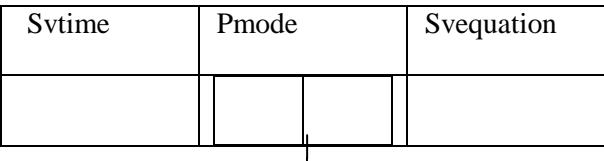

## Table: PModel\_tb

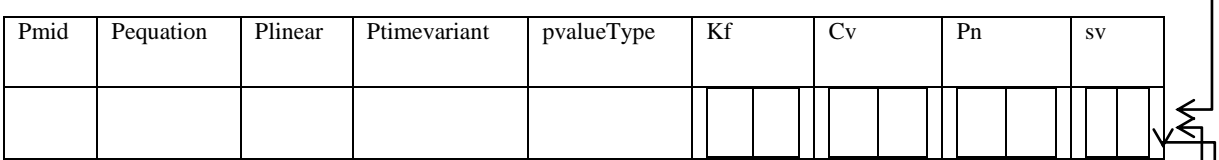

Table: Kf

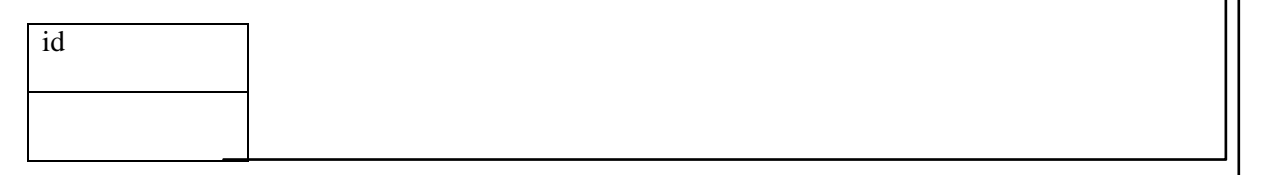

Table: cv

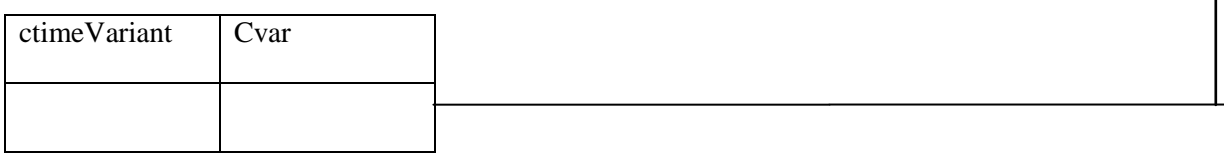

## Figure 10: Partial Table structure using Methodology I

## 4.2 Methodology 2

Table 17 shows sample of Oracle 11g SQL schema for the SQL: 2003 schema of Table 12. A detail representation of Oracle 11g can be found in Appendix B. Table 18 shows the single nested normal form table, which was produced from the Kalman Filter Program using Methodology 2. The Mn\_Component type contains user define attributes and collections such as meanoi, mvariable, cv\_com, mm\_com, meas\_com, pmod\_com, pn\_com and sva\_com. Meanoi is of MNoise\_tt collection(nested table) type. The attribute mvariable is of data type msvar. Cv\_com is of Cv\_component which is a collection type. The attribute type mm\_com represent the collection of mm\_component.

| <b>Create or Replace</b>                 | Create or Replace TYPE Mn_Component AS |  |
|------------------------------------------|----------------------------------------|--|
| TYPE cvar as object(                     | Object(                                |  |
| cvequation varchar(30));                 | meanoi mnoise tt,                      |  |
|                                          | mvariable msvar,                       |  |
| <b>CREATE OR REPLACE TYPE cvar tt AS</b> | cv_com ref cv_component,               |  |
| TABLE OF cvar;                           | mm_com ref mm_component,               |  |
|                                          | meas_com ref msv_component,            |  |
| Create or Replace                        | pmod_com ref pm_component,             |  |
| TYPE cvec AS object(                     | pn_com ref pn_component,               |  |
| ctimeVariant number(1))NOT FINAL;        | sva_com ref sva_component              |  |
|                                          | )Not Final;                            |  |
| Create or Replace                        |                                        |  |
| TYPE pmodel AS object(                   | <b>CREATE TABLE Kalman Filter of</b>   |  |
| pequation varchar(30),                   | Mn_Component                           |  |
| plinear number(1),                       | <b>NESTED TABLE measnoi STORE AS</b>   |  |
| ptime Variant number $(1)$ ,             | KFNT                                   |  |
| pvalueType varchar(15),                  |                                        |  |
| pm procmeas)NOT FINAL;                   |                                        |  |

Table 17: Methodology2 Oracle 11g SQL schema

Meas\_com attribute contains the collection of msv\_component. The attribute

Pmod\_com represents the collection of Pm\_component and pn\_com represents the

collection of pn\_component. Attribute sva\_com, represents the collection

sva\_component.

| <b>Attribute Name</b> | Data Type            |  |
|-----------------------|----------------------|--|
| <b>MEANOI</b>         | (row, col)           |  |
|                       |                      |  |
| <b>MVARIABLE</b>      | (mean, value, noise) |  |
| <b>CV COM</b>         |                      |  |
| MM COM                |                      |  |
| MEAS_COM              |                      |  |
| PMOD_COM              |                      |  |
| PN COM                |                      |  |
| <b>SVA COM</b>        |                      |  |

Table 18: Kalman\_Filter

#### 4.3 Comparison of Methodologies

A similar quantitative comparison is carried out as that of the previous research. The results can be found in Table 19, where the SQL:2003 schema from Table 12 and Table 13 form the case study class diagram of Figure 4 and the Oracle implementation specification from Appendix A and Appendix B are compared.

Examining the base table from Table 19 shows the same number of base type. The number of intermediate types is zero, due to no cycle being reduced from the algorithm in Methodology 2. More tables were derived from using Methodology 1 as compared to Methodology 2, this is due to the modeling nature of the formal method where complex representations are created, thus fewer tables while Methodology 1 create simple tables which results in more tables being created. Methodology 2 produced reference type attributes; the ratio of reference table was 1:4 of Methodology 2 to Methodology 1. This was based on the overlapping principle of the Methodology 1

where attributes are reused in classes, while Methodology 2 model classes with their unique attributes.

From the oracle implementation specific types, the result in Table 19 shows a greater number of oracle implementation types from Methodology 2 as compared with Methodology 1. This was resulted from the additional use of component types to group individual component, in Methodology 1 reference is primarily used to carry out this feature while in Methodology 2; modeling Oracle table is geared more towards using nested table.

With the a absence of disjoin relations, Methodology 2 produces 1 nested while Methodology 1 extensive use of UML, transform each << Object Type>> stereotyped class as a table which resulted in a greater number of nested table.

|                                | Methodology 1 | Methodology2 |
|--------------------------------|---------------|--------------|
| Number of base level types     | 20            | 20           |
| Number of intermediate types   |               |              |
| Number of tables               | 18            |              |
| Number of reference type       | 24            | 6            |
| attributes                     |               |              |
| Oracle implementation specific | 10            | 15           |
| types                          |               |              |
| Oracle implementation specific |               |              |
| storage nested tables          |               |              |

Table 19: Quantitative comparison

### 4.4 Evaluation of Class Diagrams

With the use of a Kalman Filter Program (KFP) class diagram, both the formal and informal methodologies were stress tested. Both methodologies were designed to be test on familiar system, however this case study prove that both methodologies are able to convert various class diagram. The KFP class diagram carried similar classification of relationship as Airline Flight Reservations (AFR) class diagram, such as association and generalization.

Aggregation relationships were extensively used in KFP while none is found in the AFR. With this difference, the transformation process treated it as a semi-directional relationship. The number of aggregation was quite often used in the modeling class diagram of the KFP. The KFP contains one association which in compared to the AFR, where it is extensively used.

Generalization relationship was found more in the modeling process of the KFP as compared to the AFR. Generalization is treated as a semi-direction specialization which does not influence the class which the specialization arrow is pointing to.

#### 4.5 Evaluation of Methodologies

Methodology 1 and Methodology 2 applied different transformation techniques to the KFP which yield SQL statements which were able to translate into Oracle 11g format. Each methodology introduced different transformation process. Methodology 1 requires fewer steps than that of Methodology 2 to transform KFP class diagram into SQL statements. In order to transform KFP class diagram extensive knowledge of UML is

required. Methodology 2 requires an extensive mathematical approach in order to carry out the transformation process.

Methodology 1 retains most of the class structure which makes reverse engineering easy to carry out. Tables derived from Methodology 2 are more complex and are fewer. Tables derived from Methodology 1 are simple in nature and are numerous. Methodology 1 is suited for modeling class diagrams with simple structure. While Methodology 2 suited for modeling class diagram with complex classes such as cycles.

Methodology 1 carries a high overhead due to the increase in number of tables and reference types being produced, however multiple accesses of relations are possible.

#### 4.6 Similarity and Difference of KFP and AFR Methodologies

#### *4.6.1 Methodology 1*

Looking on the overall research result from the work of R. Chennamaneni [7] which looks at the AFR and the present case study, KFP shows similar result from the transformation process. A comparison of Methodology 1 is shown in Table 20 of both case studies. In examining each element, the base level would unlikely to be the same base on the notion of modeling different domain. The base level type is based on the number of classes in the class diagram.

No intermediate type occurred in Methodology1 of both domains, due to the direct transformation of classes to tables. Due to the generalization/ specialization in KFP the number of tables shows a decrease in the number compared to AFR number of tables. This result was based on the nature of the domain, as in the case of the AFR domain, some attributes were linked to separate tables while in the KFP each attributes

were linked to one large table. The number of reference types showed similar results.

This was based on the interconnectivity of the class diagram in each domain.

|                                        | <b>KFP</b> Methodology 1 | <b>AFR</b> Methodology1 |
|----------------------------------------|--------------------------|-------------------------|
| Number of base level types             | 21                       | 16                      |
| Number of intermediate types           |                          |                         |
| Number of tables                       | 9                        | 14                      |
| Number of reference type attributes    | 24                       | 25                      |
| Oracle implementation specific types   | 10                       |                         |
| Oracle implementation specific storage |                          | 13                      |
| nested tables                          |                          |                         |
|                                        |                          |                         |

Table 20: Comparison of Methodology 1

With an increase in the number of base type, naturally there would be an increase in the Oracle implementation type of the SQL: 2003 statements. The Oracle implementation specific storage nested tables shows a different trend base on the previous explanation. The KFP had a smaller number of these tables compared to the numbers found in AFR. This was trace to the interconnectivity of the class diagram, in AFR domain some element may work independently, while in the KFP each element is interrelated.

### *4.6.2 Methodology 2*

Examining the results in Table 21 about the comparison of Methodology 2 for the KFP and the AFR system, the KFP contains more base level types than that of AFR. This is based on the uniqueness of a domain which results in various numbers of base level types. No intermediate types were found in KFP Methodology 2, this is based on the absence of role names or association names between classes. However, in AFR role names or association are found which resulted in the number of intermediate types. Also

sub-classes are introduced in AFR domain to remove cycle, whereas in the KFP no cycle existed.

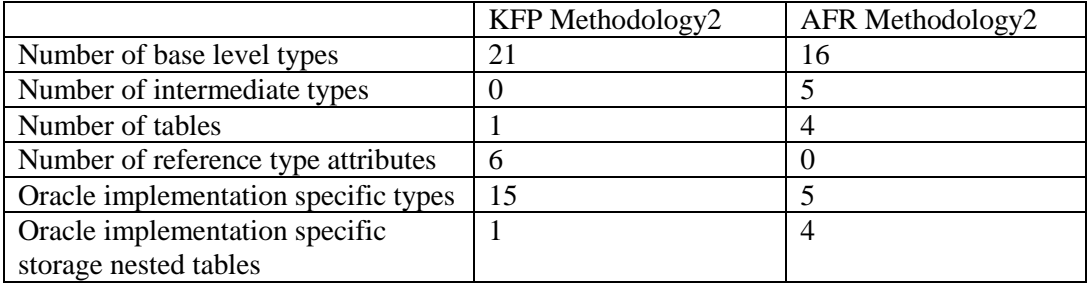

#### Table 21: Comparison of Methodology 2

A higher number of tables were found in AFR compared to that of the KFP; this is due to the use of the algorithm to remove semantically overloaded elements which resulted in separation of classes forming specialization. An occurrence of the reference types was found in the KFP where none was found in the AFR. In the KFP, in order to create a nested table from the class diagram which had components isolated, reference was used in order to join these separate objects.

With an increase in the number of base type, an increase will occur in the Oracle implementation specific types. This was the case for the KFP. The algorithm to remove cycle was not applied to the KFP, thus the result shows no separation of attributes from the main class. While cycle existed in the AFR domain, therefore the result from the algorithm shows individual tables which are form from the removal of cycles.

4.7 Comparison of Conclusions

Based on the conclusion reached from the transformation process of the KFP similarities are seen in the work done by the previous work of R. Chennamaneni [7] which looked at the AFR system. Both class diagrams produced fewer steps from Methodology 1 than of Methodology 2. Methodology 1 maintains the structure of both KFP and the AFR which makes reverse engineering possible. Methodology 1 produced more tables with simple structure for both class diagrams.

Methodology 2 produced fewer tables which were complex for both class diagrams. A simple requirement is noted for both systems, involving extensive knowledge of UML is required to use Methodology 1 while knowledge of Mathematics is required to carry out the transformation process of Methodology 2.

## CHAPTER 5

### **CONCLUSION**

A comparative analysis was carried out to validate the benefits of formal versus informal software transformation. The transformation techniques were applied to a Kalman Filter Program class diagram. The first aspect of the transformation process, transformed the KFP class diagram to SQL: 2003 statements which are presented in Chapter 3. The schemas from this transformation process were later converted to Oracle 11g schema which can be found in Appendix A and Appendix B.

Based on the transformation process, a focus on whether this transformation process is able to validate Chennamaneni's work will be examined in this chapter.

### 5.1: Validation Process

The goal of this research is to validate the work carried out by Chennamaneni [7]. A KFP class diagram was used to carry out a transformation process, based on the results the transformation process was able to transform the class diagram into to SQL statements. This is shown in Appendix A and B the transformation results from applying both methodologies to the KFP compared to the accomplishment SQL statements which were derived from applying both methodologies as well to the AFR system.

The complexity of relationship among the class diagrams being used is another area to note. In the AFR system, generalization and association classification of

relationship exited, while in KFP association, aggregation and generalization were evident. This presents the uniqueness of the class diagrams, which proves that the methodologies are able to transform various types of class diagram relationship.

A quantitative comparison of the methodologies used was carried out on each class diagram. The results of KFP showed in Table 19, similarities to the result from AFR shown in Table 4. The differences are explained in section 4.6 which overall shows that the quantitative comparison produces similar results which substantiate the work done by Rajan's.

Similar results were reached when examining the advantages and disadvantages from of the Methodologies used to transform KFP and AFR system. These include fewer steps being used by a particular Methodology; another result showed that fewer tables were achieved by a particular Methodology. Other results reached are outlined in Section 4.7.

With these results reached from the transformation process, it gives validation to transformation process being used by Rajan's. With the transformation process being validated future steps in this area of research can be further pursue which are outlined in the Section 5.2.

## 5.2 Future Work

The automation of the transformation process could be pursued, which would aid in the complexity of the transformation process. This would remove the possibility of human error and facilitate a standard approach to transform different problem domain

class diagrams. With the completion of static analysis, a dynamic approach of this research is required. Another area of future work is to look at the performance of a system using a formal approach to model a domain and an informal approach. Within this scope of work, running the system on sequential system and also a parallel system would provide recommendations to developers who are modeling systems.

## Appendix A

The results from Oracle 11g SQL schema of Methodology 1

Create or Replace TYPE kfilter AS object( id varchar(30));

Create or Replace TYPE pmodel AS object( pmid varchar(10), pequation varchar(30), plinear number(1), ptimeVariant number(1), pvalueType varchar(15), kf kfilter, cv cvector, pn pnoise, sv svector)NOT FINAL;

Create or Replace TYPE pmodel\_tt AS TABLE of REF pmodel;

Create or Replace TYPE cvariable as object( cvequation varchar(30));

Create or ReplaceTYPE cvariable tt AS TABLE of REF cvariable;

Create or Replace TYPE cvector AS object( ctimeVariant number(1), cvar cvariable\_tt)NOT FINAL;

Create or Replace TYPE cvector\_tt AS TABLE of REF cvector;

Create or Replace TYPE pvariable as object( pmean real, pnoise real, pvalue REAL); Create or Replace TYPE pvariable\_tt AS TABLE of REF pvariable;

Create or Replace TYPE

pnoise AS object( pntimeVariant number(1), pvar pvariable\_tt)NOT FINAL;

Create or Replace TYPE pnoise\_tt AS TABLE of REF pnoise;

Create or Replace TYPE svariable as object( svequation varchar(30));

Create or Replace TYPE svariable\_tt AS TABLE of REF svariable;

Create or Replace TYPE svector AS object( svtimeVariant number(1), svar svariable\_tt)NOT FINAL;

Create or Replace TYPE svector tt AS TABLE of REF svector;

Create or Replace TYPE dprocess UNDER pmodel ( dpequation varchar(30) )NOT FINAL;

Create or Replace TYPE cprocess UNDER pmodel ( cpequation varchar(30) )NOT FINAL;

Create or Replace TYPE ldiscretep UNDER dprocess ( llinear NUMBER(1) )not final;

Create or Replace TYPE nldiscretep UNDER dprocess ( nllinear NUMBER(1) )not final;

Create or Replace TYPE nlcprocess UNDER cprocess ( nlclinear NUMBER(1) )not final; Create or Replace TYPE

lcprocess UNDER cprocess ( lclinear NUMBER(1) )not final;

Create or Replace TYPE mmodel AS object( mequation varchar(30), mlinear number(1), mtimeVariant number(1), mvalueType varchar(15), kft kfilter, mn mnoise, msv msvector)NOT FINAL;

Create or Replace TYPE mmodel tt AS TABLE of REF mmodel;

Create or Replace TYPE mvariable AS object( mmean real, mmvalue real, mnoise real);

Create or Replace TYPE mvariable tt AS TABLE of REF mvariable;

Create or Replace TYPE mnoise as object( mnequation varchar(30), mvar mvariable\_tt)NOT FINAL;

Create or Replace TYPE mnoise tt AS TABLE of REF mnoise;

Create or Replace TYPE msvariable as object( msvalue REAL );

Create or Replace TYPE msvariable\_tt AS TABLE of REF msvariable;

Create or Replace TYPE msvector as object( msvequation varchar(30), msvar msvariable\_tt)NOT FINAL;

Create or Replace TYPE msvector tt AS TABLE of REF msvector; Create or Replace TYPE nlmeas under mmodel(

tlinear number(1)) not final;

Create or Replace TYPE lmeas under mmodel( llinear number(1)) not final;

CREATE TABLE PModel tb OF PModel;

CREATE TABLE SVector tb OF SVector NESTED TABLE pmode STORE AS pm\_nt, NESTED TABLE svar STORE AS svar\_nt;

CREATE TABLE Svariable tb of svariable NESTED TABLE sv STORE AS svect\_nt;

CREATE TABLE PNoise tb of PNoise NESTED TABLE pmo STORE AS pmd\_nt, NESTED TABLE pvar STORE AS pvar\_nt;

CREATE TABLE PVariable\_tb OF PVariable NESTED TABLE pn STORE AS pn\_nt;

CREATE TABLE CVector\_tb OF CVector NESTED TABLE pmod STORE AS pmo\_nt, NESTED TABLE cvar STORE AS cvar\_nt;

CREATE TABLE cVariable\_tb of CVariable NESTED TABLE cv STORE AS cv\_nt;

CREATE TABLE MModel\_tb of MModel;

CREATE TABLE MSVector\_t of MSVector, NESTED TABLE mmdl STORE AS mm\_nt, NESTED TABLE msvar STORE AS msvar\_nt;

CREATE TABLE MNoise t of MNoise, NESTED TABLE mmd STORE AS mmdl\_nt, NESTED TABLE mvar STORE AS mvar\_nt; CREATE TABLE MSVariable\_t of MSVariable, NESTED TABLE msv STORE AS mno\_nt;

\_\_\_\_\_\_\_\_\_\_\_\_\_\_\_\_\_\_\_\_\_\_\_\_\_\_\_\_\_\_\_\_\_\_\_\_

# Appendix B

The results of Oracle 11g SQL schema of Methodology 2

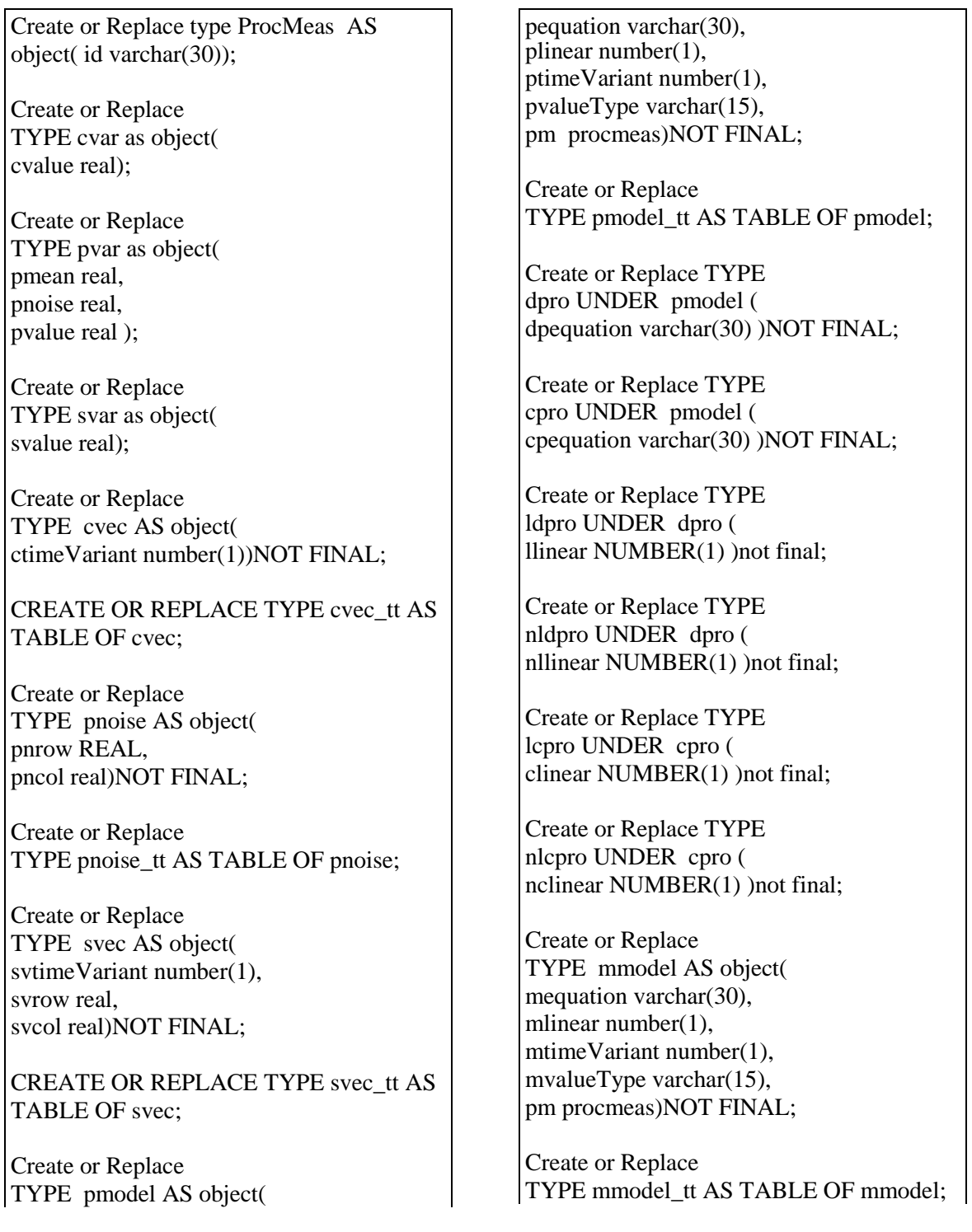

Create or Replace TYPE nlmeas under mmodel( tlinear number(1)) not final;

Create or Replace type lmeas under mmodel( linear number(1)) not final;

Create or Replace TYPE msvar AS object( mmean real, mmvalue real, mnoise real);

CREATE OR REPLACE TYPE msvar\_tt AS TABLE OF msvar;

Create or Replace TYPE mnoise as object( mnrow REAL, mncol real)NOT FINAL;

Create or Replace TYPE mnoise tt AS TABLE OF mnoise;

Create or Replace TYPE measvar AS object( mvalue real);

Create or Replace TYPE msvec as object( msvrow real, msvcol real)NOT FINAL;

Create or Replace TYPE msvec\_tt AS TABLE OF msvec;

Create or Replace TYPE Sva\_Component AS Object( statevec svec tt, statevar svar)Not Final;

Create or Replace TYPE Pn\_Component AS Object( \_\_\_\_\_\_\_\_\_\_\_\_\_\_\_\_\_\_\_\_\_\_\_\_\_\_\_\_\_\_\_\_\_\_\_\_ pronoise pnoise\_tt, provar pvar)Not Final;

Create or Replace TYPE Cv\_Component AS Object( convec cvec\_tt, contvar cvar)Not Final;

Create or Replace TYPE Msv\_Component AS Object( meastvec msvec\_tt, meassvar measvar)Not Final;

Create or Replace TYPE Pm\_Component AS Object( promodel pmodel\_tt, statevec svec tt, pronoise pnoise\_tt, convec cvec\_tt)Not Final;

Create or Replace TYPE MM\_Component AS Object( meamod mmodel\_tt, meastvec msvec\_tt, meanoi mnoise\_tt, procesmo Pm\_component)Not Final;

Create or Replace TYPE Mn\_Component AS Object( meanoi mnoise\_tt, mvariable msvar, cv\_com ref cv\_component, mm\_com ref mm\_component, meas com ref msv component, pmod\_com ref pm\_component, pn\_com ref pn\_component, sva\_com ref sva\_component )Not Final;

CREATE TABLE Kalman\_Filter of Mn\_Component NESTED TABLE measnoi STORE AS KF\_NT;

\_\_\_\_\_\_\_\_\_\_\_\_\_\_\_\_\_\_\_\_\_\_\_\_\_\_\_\_\_\_\_\_\_\_\_\_

## Appendix C

Schema execution details from Appendix A showing details about types and

tables from Oracle 11g application of Methodology 1.

77 Create or Replace TYPE kfilter AS object( id varchar(30)); TYPE KFILTER compiled Create or Replace TYPE cvariable as object( cvname varchar(30), cvequation varchar(30), cvrow real, cvcol real); TYPE CVARIABLE compiled Create or Replace TYPE cvariable tt AS TABLE of REF cvariable; TYPE CVARIABLE\_TT compiled Create or Replace TYPE cvector AS object( ctimeVariant number(1), cname varchar(30), crow real, ccol real, cvar cvariable\_tt)NOT FINAL; TYPE CVECTOR compiled create or replace TYPE cvector tt AS TABLE of REF cvector; TYPE CVECTOR\_TT compiled Create or Replace TYPE pvariable as object( pmean real, pnoise real, pvalue real ); TYPE PVARIABLE compiled Create or Replace TYPE pvariable\_tt AS TABLE of REF pvariable; TYPE PVARIABLE\_TT compiled Create or Replace TYPE pnoise AS object( pntimeVariant number(1), pnname varchar(30), pnrow REAL, pncol real, pvar pvariable\_tt)NOT FINAL; TYPE PNOISE compiled Create or Replace TYPE pnoise tt AS TABLE of REF pnoise; TYPE PNOISE\_TT compiled Create or Replace TYPE svariable as object( svname varchar(30), svequation varchar(30), svrowval REAL, svcolval real); TYPE SVARIABLE compiled Create or Replace TYPE svariable\_tt AS TABLE of REF svariable; TYPE SVARIABLE\_TT compiled Create or Replace TYPE svector AS object( svtimeVariant number(1), svname varchar(30), svrowval REAL, svcolval real, svar svariable\_tt)NOT FINAL; TYPE SVECTOR compiled Create or Replace TYPE svector\_tt AS TABLE of REF svector; TYPE SVECTOR\_TT compiled Create or Replace

TYPE pmodel AS object( pmid varchar(10), pequation varchar(30), plinear number(1), ptimeVariant number(1), pvalueType varchar(15), kf kfilter, cv cvector\_tt, pn pnoise\_tt, sv svector\_tt)NOT FINAL;

TYPE PMODEL compiled

Create or Replace TYPE dprocess UNDER pmodel ( dpequation varchar(30) )NOT FINAL;

TYPE DPROCESS compiled

Create or Replace TYPE cprocess UNDER pmodel ( cpequation varchar(30) )NOT FINAL;

TYPE CPROCESS compiled

Create or Replace TYPE ldiscretep UNDER dprocess ( llinear NUMBER(1) )not final;

TYPE LDISCRETEP compiled

Create or Replace TYPE nldiscretep UNDER dprocess ( nllinear NUMBER(1) )not final;

TYPE NLDISCRETEP compiled

Create or Replace TYPE nlcprocess UNDER cprocess ( nlclinear NUMBER(1) )not final;

TYPE NLCPROCESS compiled

Create or Replace TYPE lcprocess UNDER cprocess ( lclinear NUMBER(1) )not final;

TYPE LCPROCESS compiled

Create or Replace TYPE mvariable AS object( mmean real, mmvalue real, mnoise real);

TYPE MVARIABLE compiled

Create or Replace TYPE mvariable\_tt AS TABLE of REF mvariable;

TYPE MVARIABLE\_TT compiled

Create or Replace TYPE mnoise as object( mnname varchar(30), mnequation varchar(30), mnrow REAL, mncol real, mvar mvariable\_tt)NOT FINAL;

TYPE MNOISE compiled

create or replace TYPE mnoise tt AS TABLE of REF mnoise;

TYPE MNOISE\_TT compiled

Create or Replace TYPE msvariable as object( msvalue REAL);

TYPE MSVARIABLE compiled

Create or Replace TYPE msvariable\_tt AS TABLE of REF msvariable;

#### TYPE MSVARIABLE\_TT compiled

Create or Replace TYPE msvector as object( msvname varchar(30), msvequation varchar(30), msvrow REAL, msvcol real, msvar msvariable\_tt)NOT FINAL;

TYPE MSVECTOR compiled

Create or Replace TYPE msvector tt AS TABLE of REF msvector;

TYPE MSVECTOR\_TT compiled

Create or Replace TYPE mmodel AS object( mequation varchar(30), mlinear number(1), mtimeVariant number(1), mvalueType varchar(15),

kft kfilter, mn mnoise tt, msv msvector\_tt)NOT FINAL;

TYPE MMODEL compiled

Create or Replace type nlmeas under mmodel( tlinear number(1)) not final;

TYPE NLMEAS compiled

Create or Replace type lmeas under mmodel( llinear number(1)) not final;

TYPE LMEAS compiled

alter type Pmodel compile; alter type svector compile; alter type cvector compile; alter type pnoise compile; alter type dprocess compile; alter type cprocess compile;

CREATE TABLE SVector\_tb OF SVector NESTED TABLE svar STORE AS svar\_nt;

CREATE TABLE succeeded.

CREATE TABLE Svariable\_tb of svariable;

\_\_\_\_\_\_\_\_\_\_\_\_\_\_\_\_\_\_\_\_\_\_\_\_\_\_\_\_\_\_\_\_\_\_\_\_\_\_\_

CREATE TABLE succeeded.

CREATE TABLE PNoise tb of PNoise NESTED TABLE pvar STORE AS pvar\_nt;

CREATE TABLE succeeded.

CREATE TABLE PVariable\_tb OF PVariable ;

CREATE TABLE succeeded.

CREATE TABLE CVector\_tb OF CVector NESTED TABLE cvar STORE AS cvar\_nt;

CREATE TABLE succeeded.

CREATE TABLE cVariable\_tb of CVariable ;

CREATE TABLE succeeded.

CREATE TABLE MSVector\_t of **MSVector** NESTED TABLE msvar STORE AS msvar\_nt;

CREATE TABLE succeeded.

CREATE TABLE MNoise t of MNoise NESTED TABLE mvar STORE AS mvar\_nt;

CREATE TABLE succeeded.

CREATE TABLE MSVariable\_t of MSVariable;

\_\_\_\_\_\_\_\_\_\_\_\_\_\_\_\_\_\_\_\_\_\_\_\_\_\_\_\_\_\_\_\_\_\_\_\_\_\_\_

CREATE TABLE succeeded.

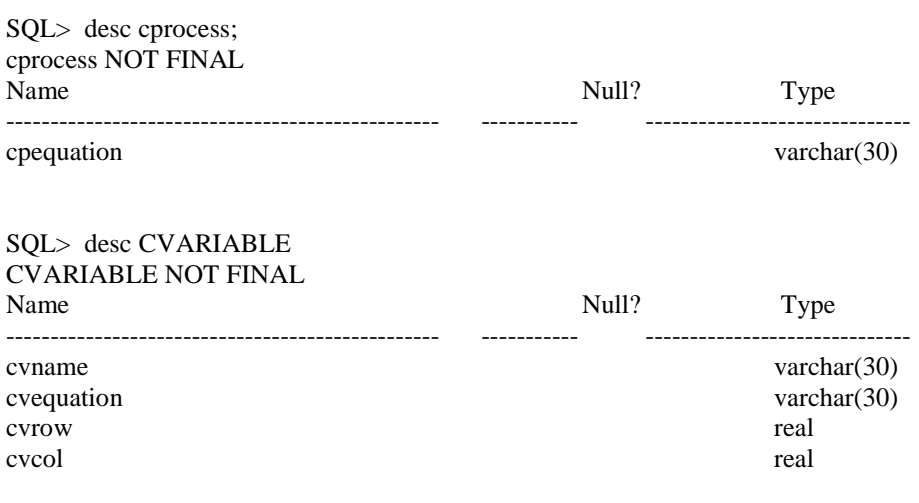

SQL> desc CVARIABLE\_TT; CVARIABLE\_TT TABLE OF CVARIABLE

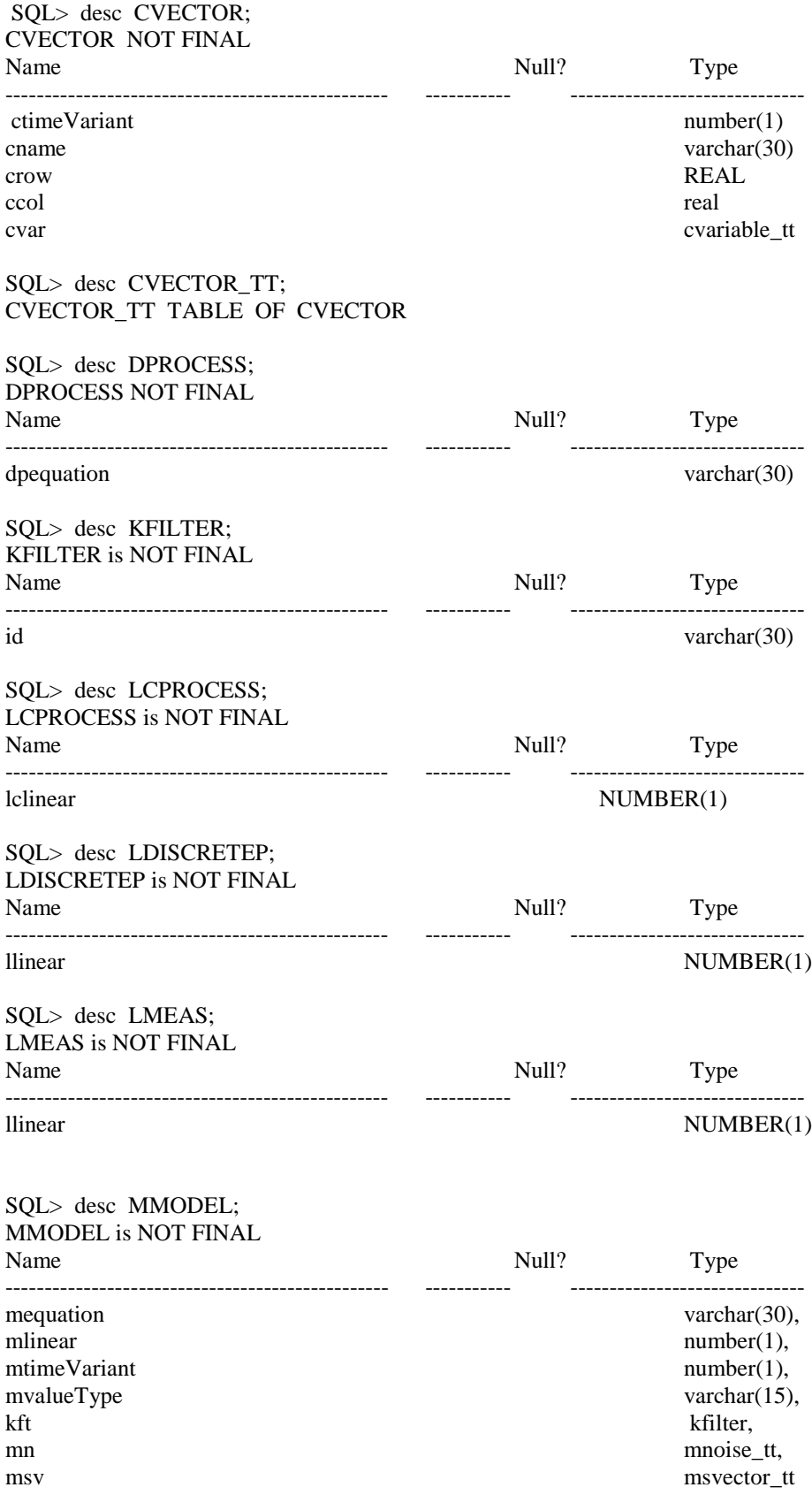

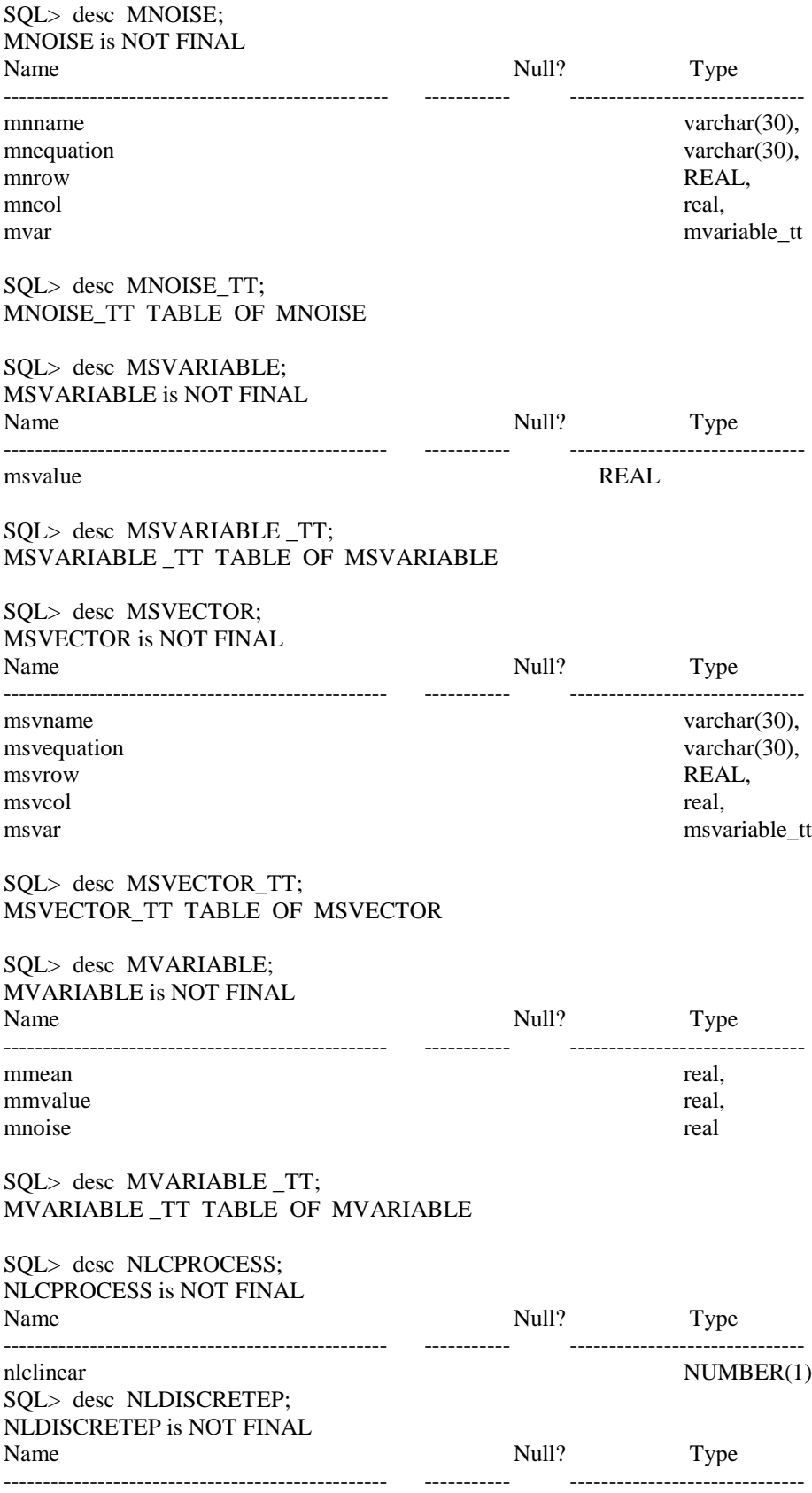

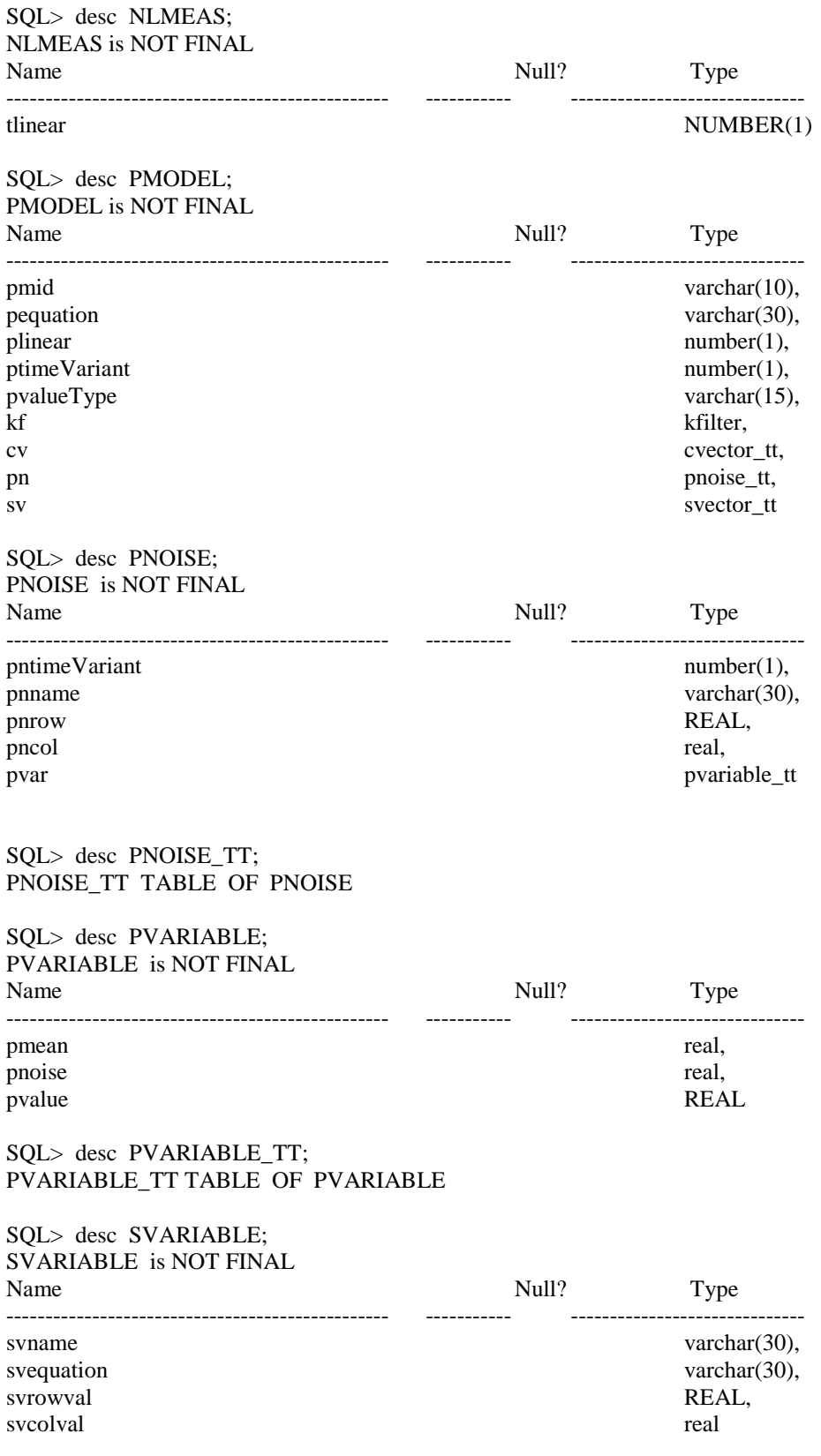

### SQL> desc SVARIABLE\_TT; SVARIABLE\_TT TABLE OF SVARIABLE

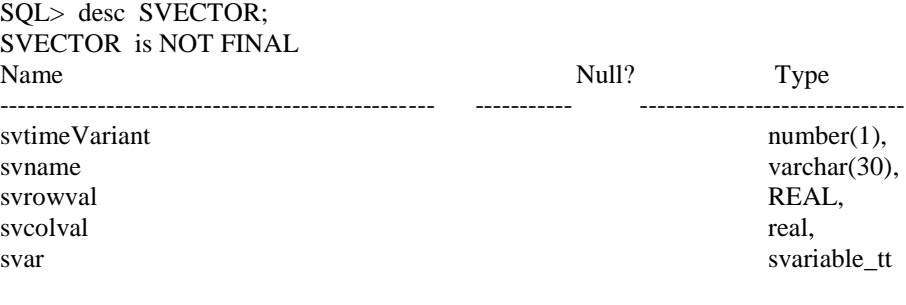

SQL> desc SVECTOR \_TT; SVECTOR \_TT TABLE OF SVECTOR

SQL> select object\_name, object\_type, status from user\_objects where object\_type ='TYPE';

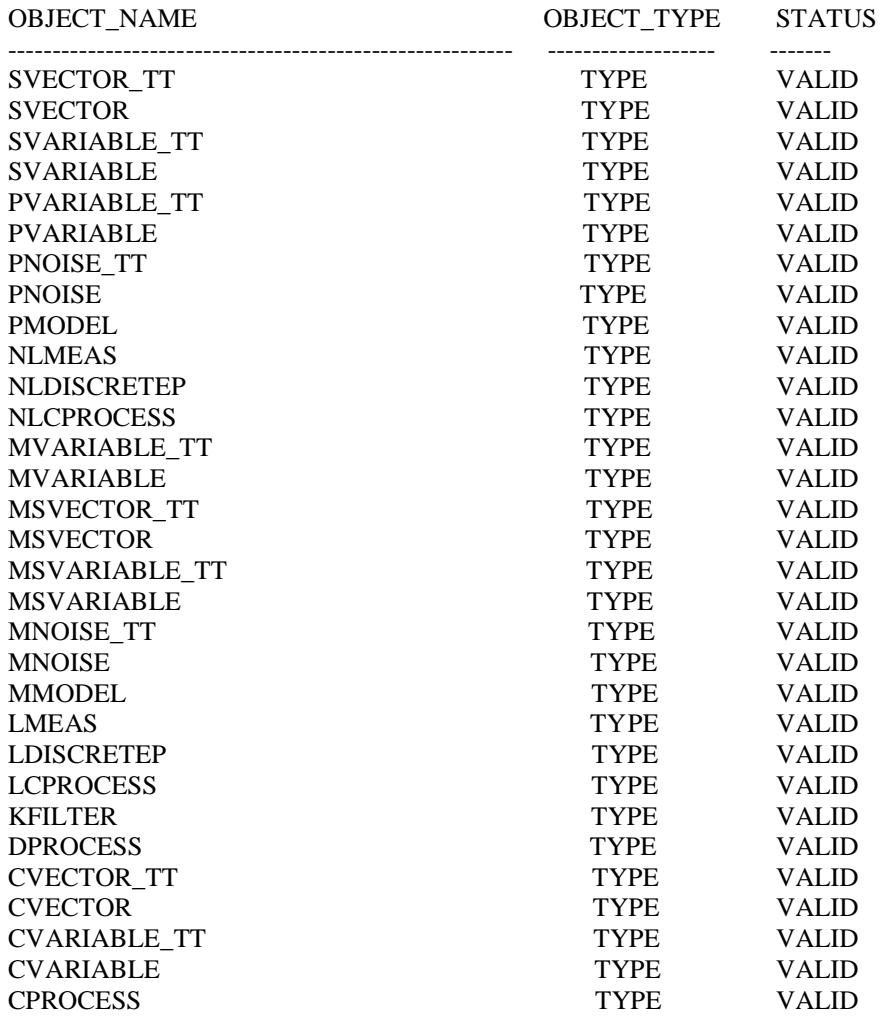

31 rows selected

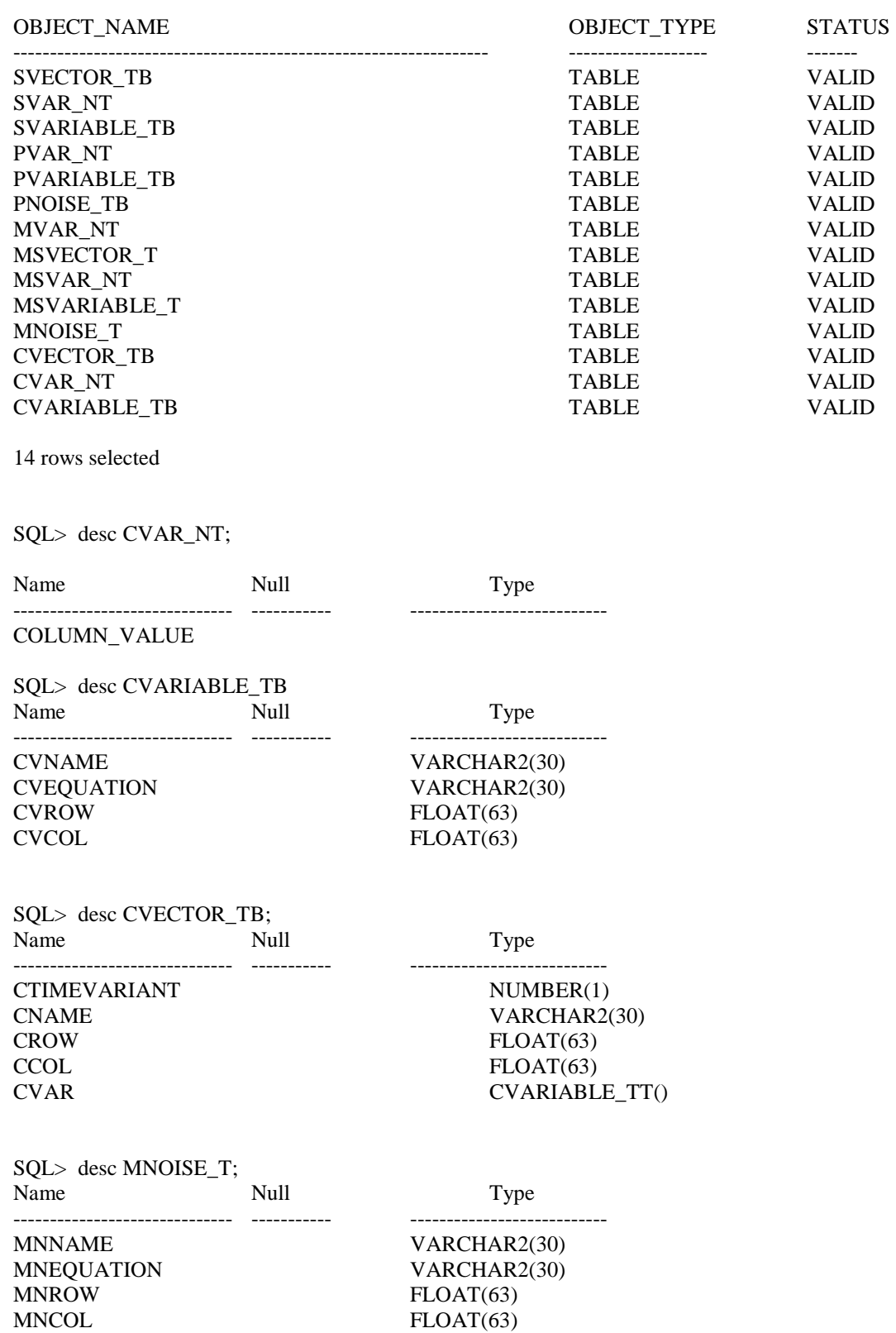

SQL> select object\_name, object\_type, status from user\_objects where object\_type ='TABLE';

## MVARIABLE\_TT()

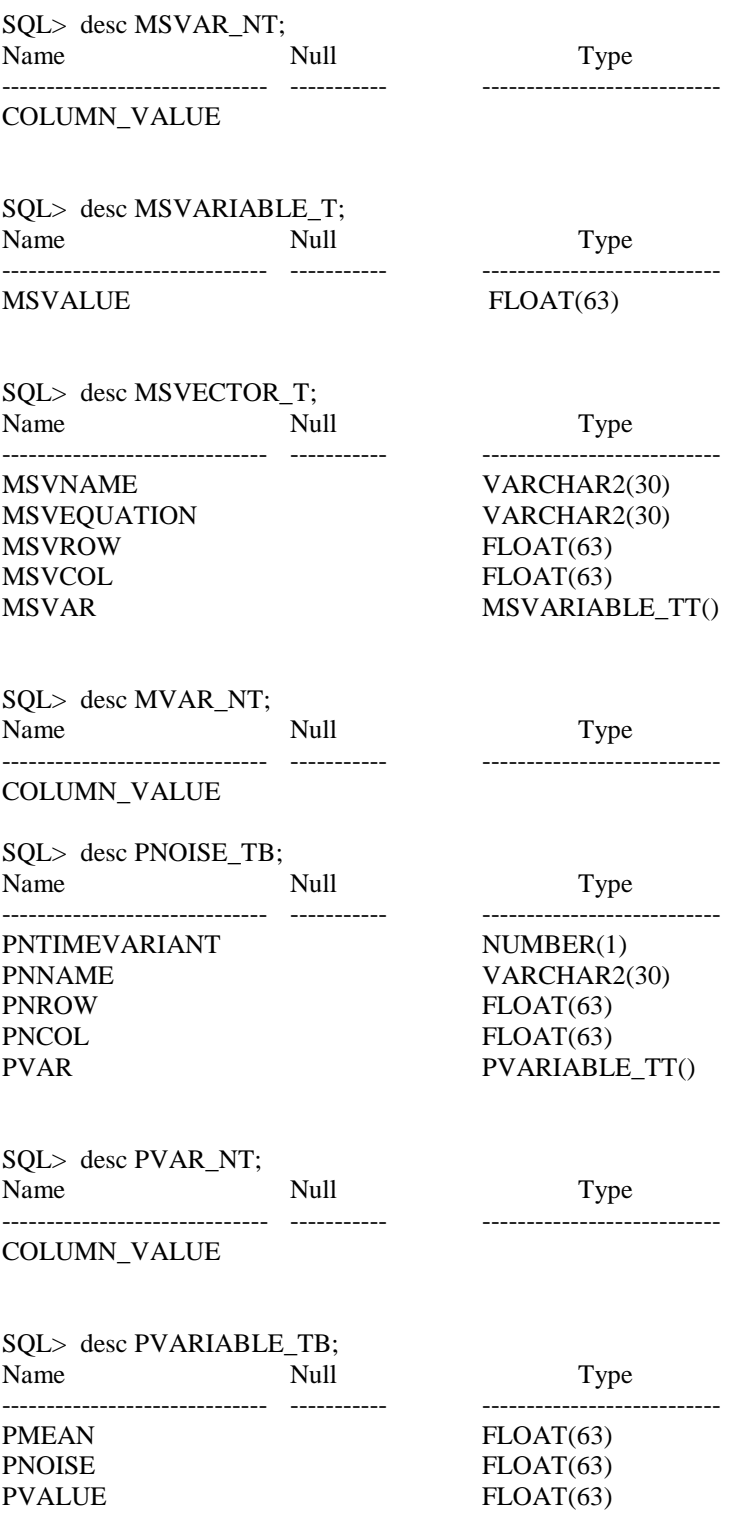

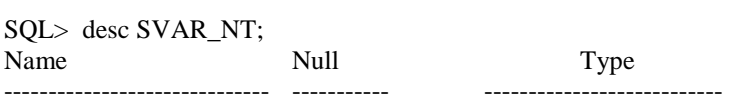

COLUMN\_VALUE

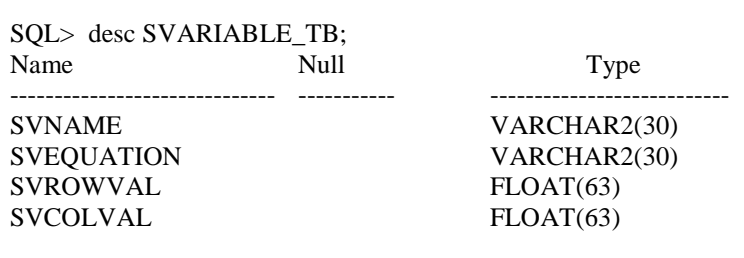

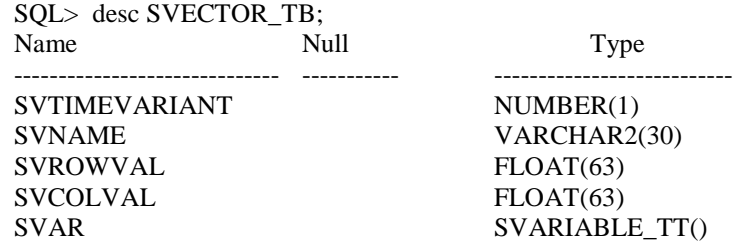

## Appendix D

Schema execution details from Appendix B showing details about types and

tables from Oracle 11g application of Methodology 2.

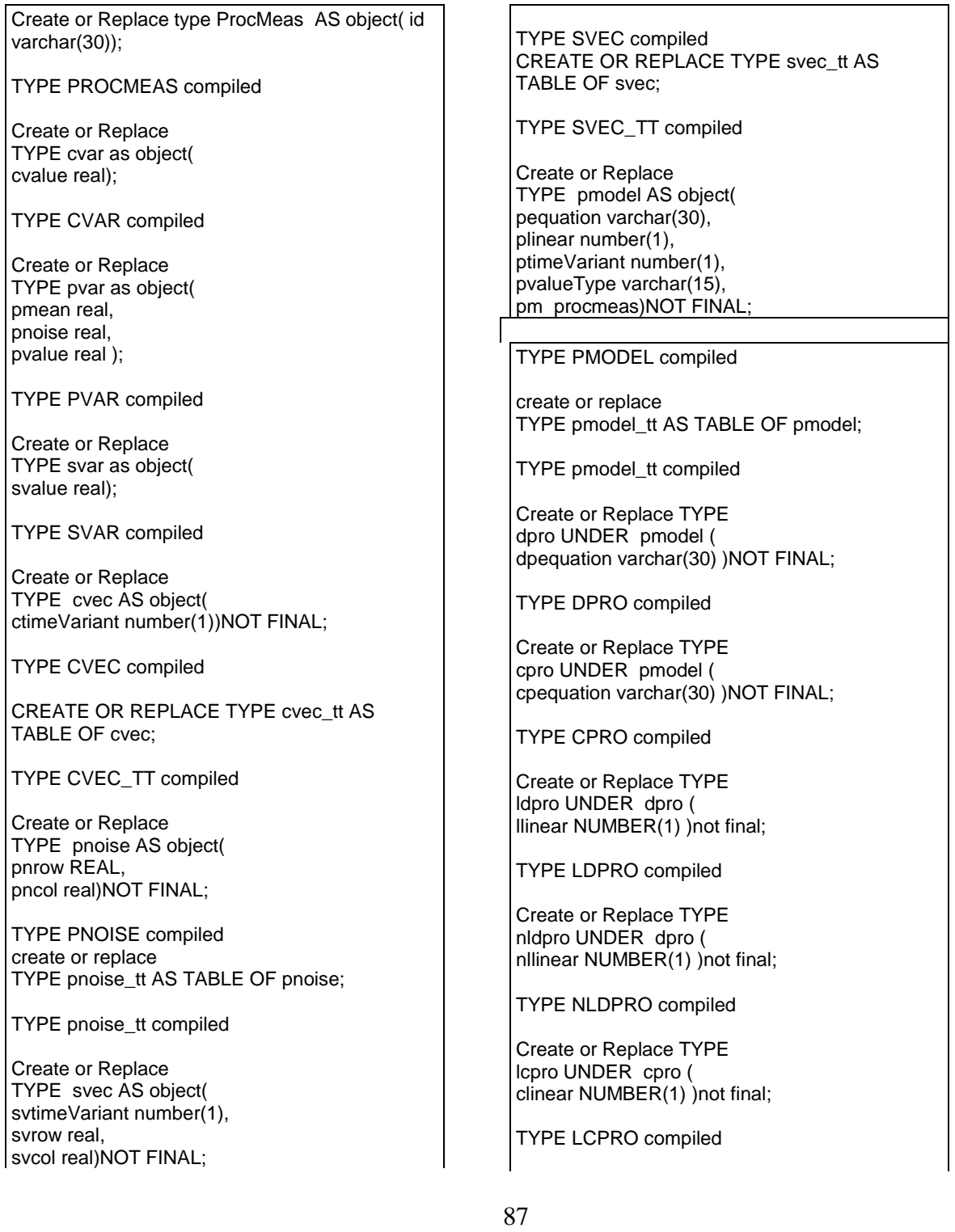

Create or Replace TYPE nlcpro UNDER cpro ( nclinear NUMBER(1) )not final;

TYPE NLCPRO compiled

Create or Replace TYPE mmodel AS object( mequation varchar(30), mlinear number(1), mtimeVariant number(1), mvalueType varchar(15), pm procmeas)NOT FINAL;

TYPE MMODEL compiled

create or replace TYPE mmodel\_tt AS TABLE OF mmodel;

TYPE MMODEL\_TT compiled

Create or Replace TYPE nlmeas under mmodel( tlinear number(1)) not final;

TYPE NLMEAS compiled

Create or Replace type lmeas under mmodel( linear number(1)) not final;

TYPE LMEAS compiled

Create or Replace TYPE msvar AS object( mmean real, mmvalue real, mnoise real);

TYPE MSVAR compiled

CREATE OR REPLACE TYPE msvar\_tt AS TABLE OF msvar;

TYPE MSVAR\_TT compiled

Create or Replace TYPE mnoise as object( mnrow REAL, mncol real)NOT FINAL;

TYPE MNOISE compiled

create or replace TYPE mnoise\_tt AS TABLE OF mnoise;

TYPE MNOISE\_TT compiled

Create or Replace TYPE measvar AS object( mvalue real);

TYPE MEASVAR compiled

Create or Replace TYPE msvec as object( msvrow real, msvcol real)NOT FINAL;

TYPE MSVEC compiled

create or replace TYPE msvec\_tt AS TABLE OF msvec;

TYPE MSVEC\_TT compiled

create or replace TYPE Sva\_Component AS Object( statevec svec\_tt, statevar svar)Not Final;

TYPE SVA\_COMPONENT compiled

create or replace TYPE Pn\_Component AS Object( pronoise pnoise\_tt, provar pvar)Not Final;

TYPE PN\_COMPONENT compiled

create or replace TYPE Cv\_Component AS Object( convec cvec\_tt, contvar cvar)Not Final;

TYPE CV\_COMPONENT compiled

create or replace TYPE Msv\_Component AS Object( meastvec msvec\_tt. meassvar measvar)Not Final;

TYPE MSV\_COMPONENT compiled

create or replace TYPE Pm\_Component AS Object( promodel pmodel\_tt, statevec svec\_tt, pronoise pnoise\_tt, convec cvec\_tt)Not Final;

TYPE PM\_COMPONENT compiled

create or replace TYPE MM\_Component AS Object( meamod mmodel tt. meastvec msvec\_tt, meanoi mnoise tt. procesmo Pm\_component)Not Final;

TYPE MM\_COMPONENT compiled

create or replace TYPE Mn\_Component AS Object( meanoi mnoise\_tt, mvariable msvar, cv\_com ref cv\_component, mm\_com ref mm\_component, meas\_com ref msv\_component, pmod\_com ref pm\_component, pn\_com ref pn\_component, sva\_com ref sva\_component

\_\_\_\_\_\_\_\_\_\_\_\_\_\_\_\_\_\_\_\_\_\_\_\_\_\_\_\_\_\_\_\_\_\_\_\_\_\_\_

)Not Final;

TYPE MN\_COMPONENT compiled

CREATE TABLE Kalman\_Filter of Mn\_Component NESTED TABLE measnoi STORE AS KF\_NT;

\_\_\_\_\_\_\_\_\_\_\_\_\_\_\_\_\_\_\_\_\_\_\_\_\_\_\_\_\_\_\_\_\_\_\_\_\_\_\_

select object\_name, object\_type, status from user\_objects where object\_type ='TYPE';

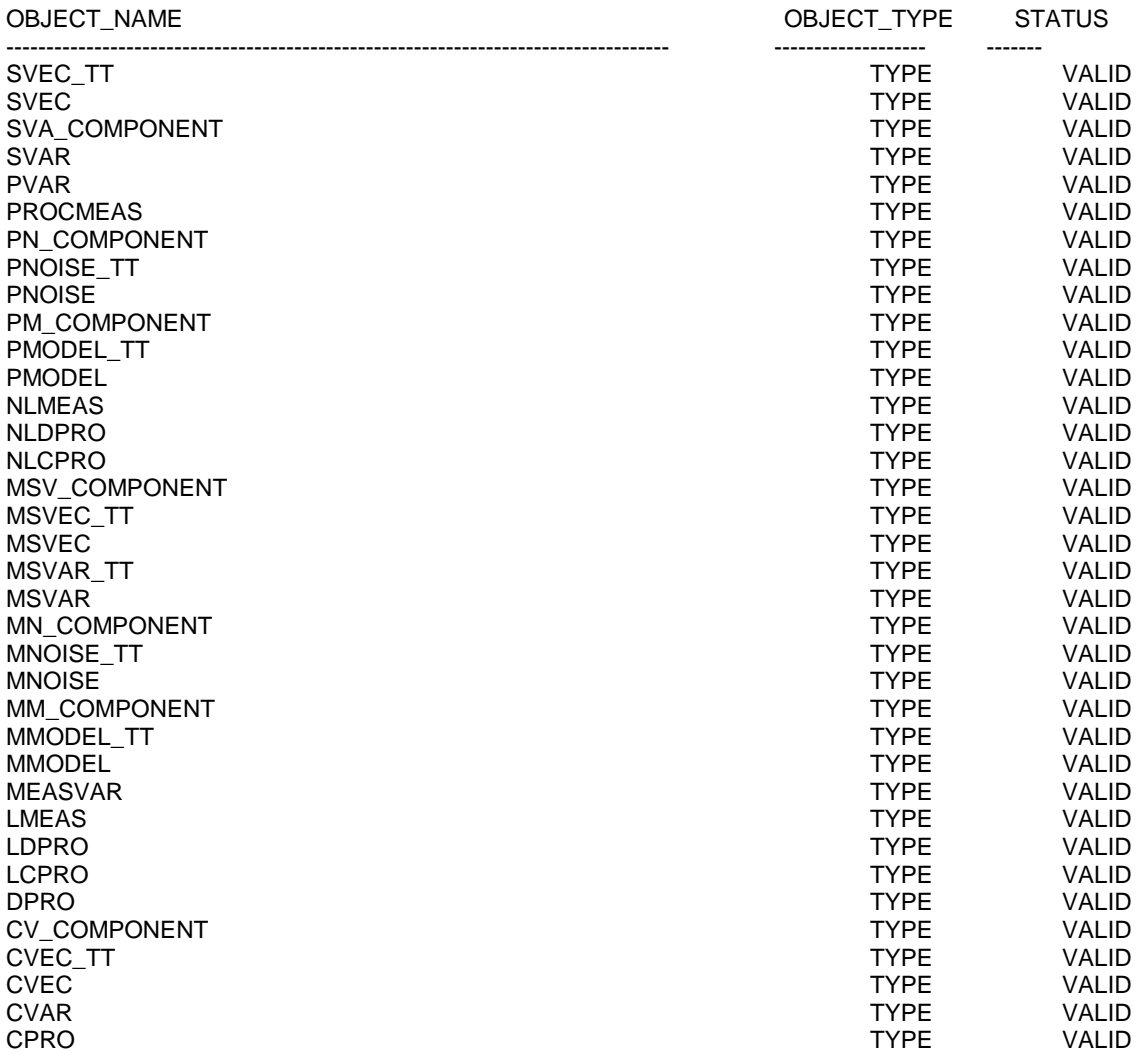

36 rows selected

SQL> desc CPRO; CPRO extends METH2.PMODEL

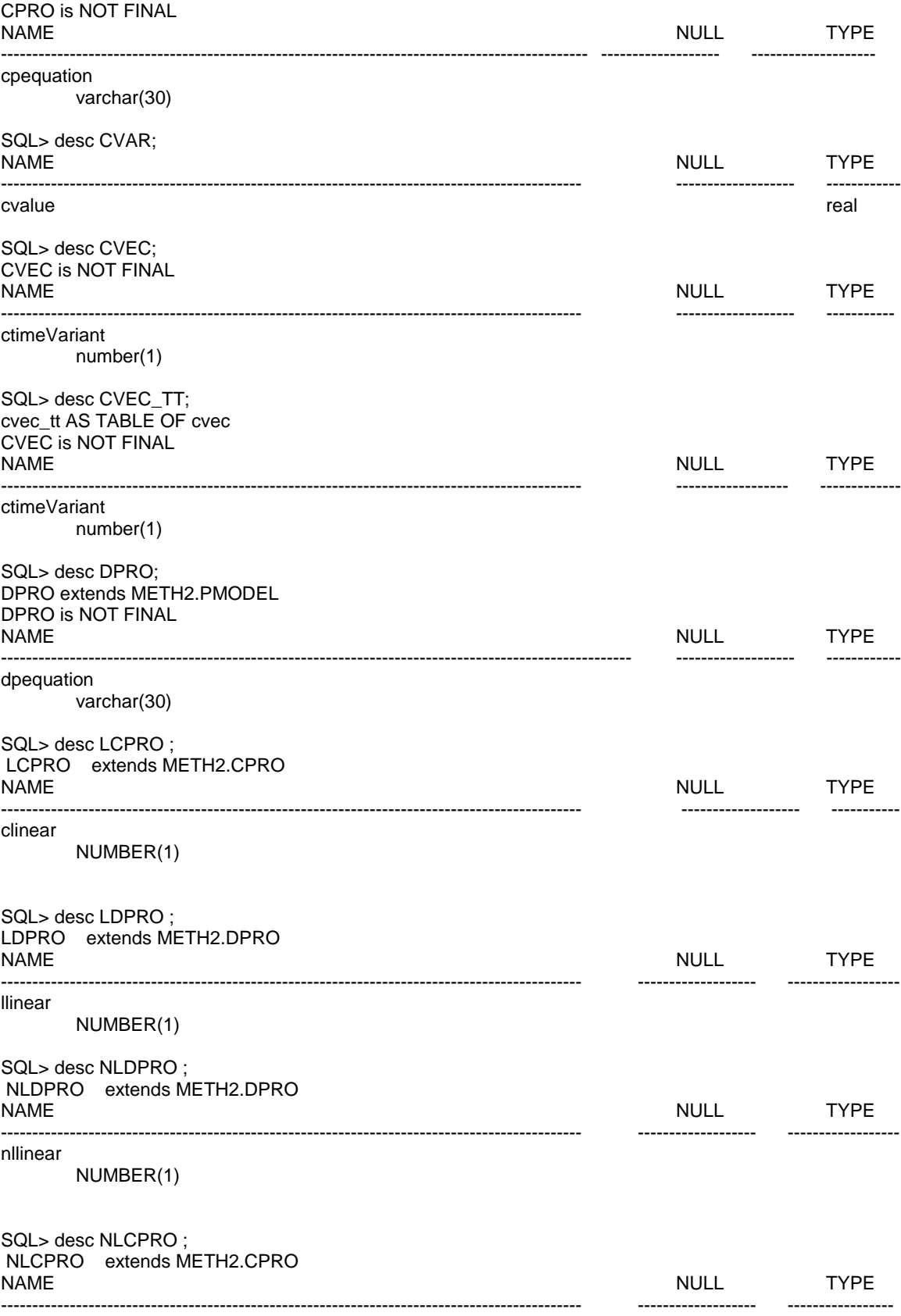

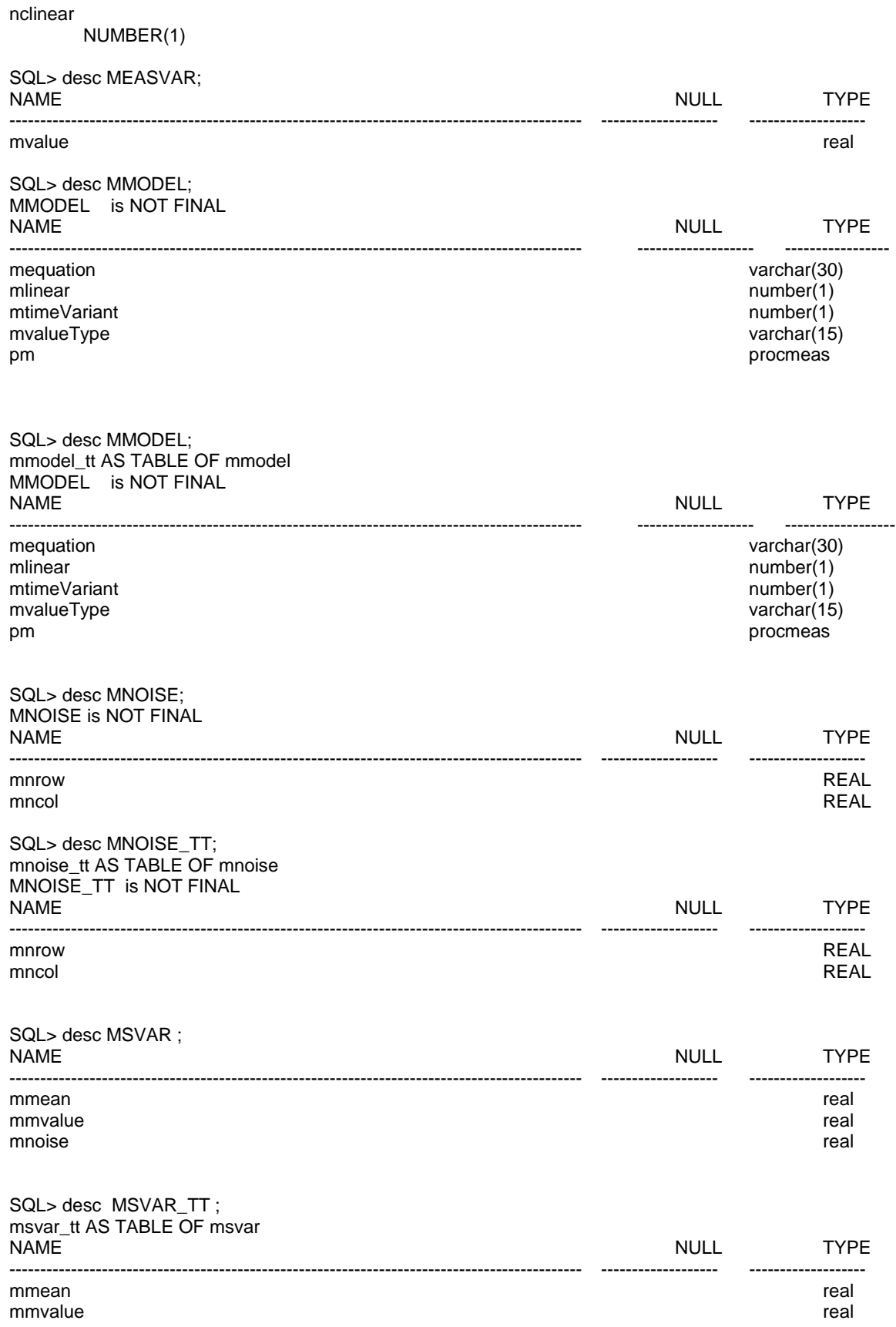

#### mnoise **real and a set of the contract of the contract of the contract of the contract of the contract of the contract of the contract of the contract of the contract of the contract of the contract of the contract of the**

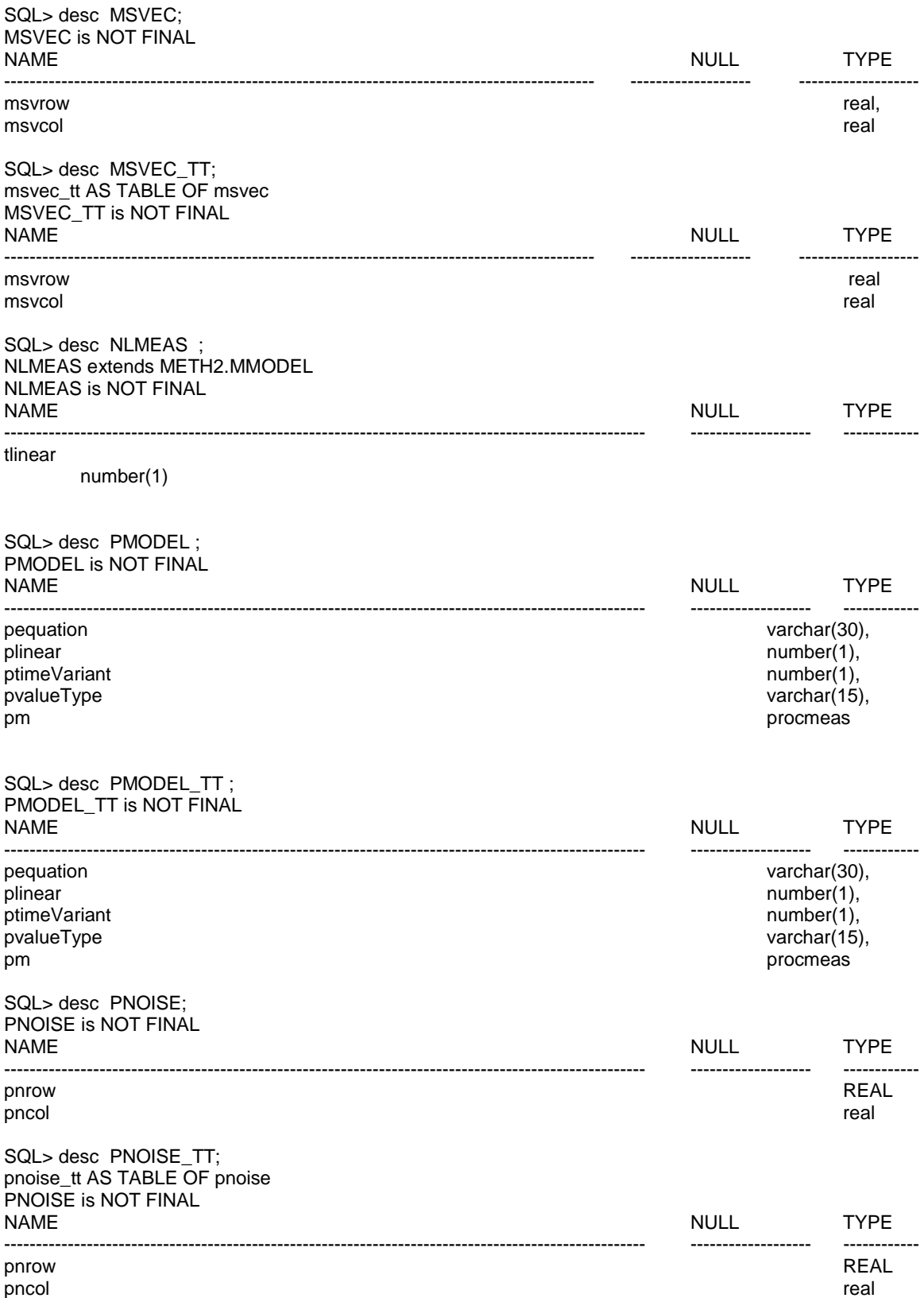
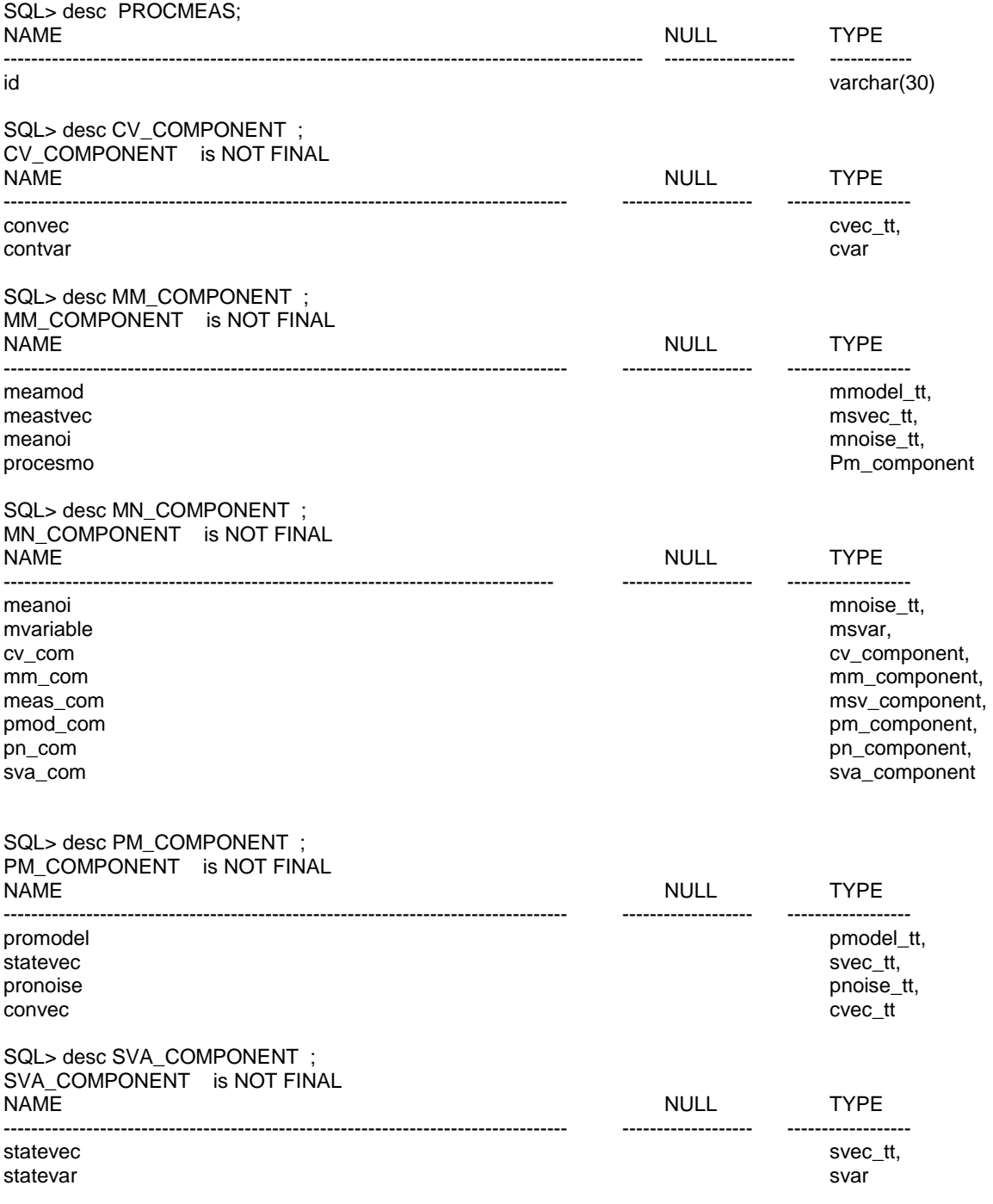

select object\_name, object\_type, status from user\_objects where object\_type ='TABLE';

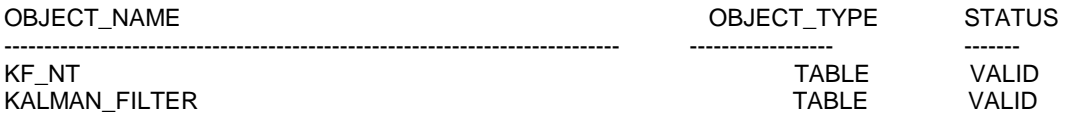

SQL> desc KF\_NT ;

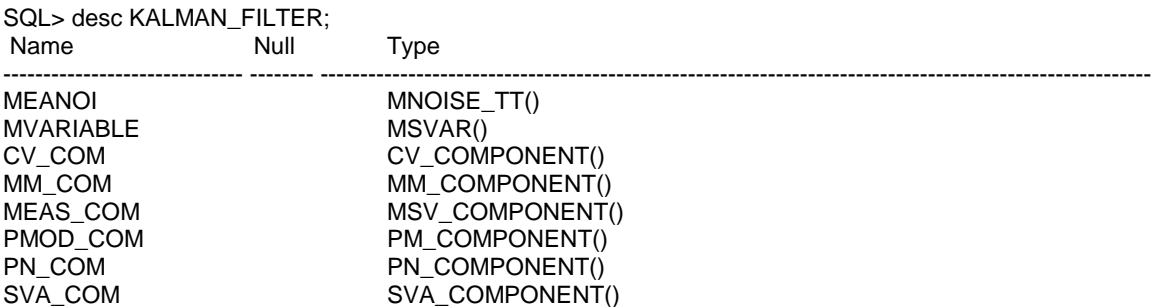

----------------------------------------------------------------------------------- ------------------- ------------------

## REFRENCES

1. Sommerville, "Software Engineering", Addison-Wesley, 9<sup>th</sup> -2011, pg 129-131

2. M. Blaha and W. Premerlani, "Object-Oriented Modeling and Design for Database Applications", Prentice Hall, 1998

3. E. Naiburg and R. Maksimchuk, "*UML for Database Design*", Addison-Wesley, 2001

4. R. Emasri and I. Navathe, "*Fundamental of Database Systems fourth Edition*", Addison-Wesley, 2004

5. ISO/IEC 19501, Information Technology – Open Distributed Processing, : Unified Modeling Language (UML) Version 1.4.2 , 2005

6. Eisenberg, et al., SQL:2003 Has Been Published, SIGMOD Record, Vol. 33, No. 1, March 2004

7. R. Chennamaneni, "Comparison and Evaluation of Methodologies for transforming UML class diagram models to object-relational database systems" ,May 2006. University of North Dakota, USA.

8. L. Li and X. Zhao, "UML Specification of Relational Database", Journal of Object Technology, Vol. 2, No. 5, Sept-Oct 2003, pp. 87-100.

9. P. Rob and C. Coronel, "Databas Systems – Design, Implementation, & Management Fourth Ed.", Thomson Learning, 2000

95

10. G.Shelly, T. Cashman, et al, "Discovering Computers 2006", Thompson Learning, 2005

11. M. Lamari, "Towards an Automated Test Generation for the Verification of Model Transformations", ACM, March 2007

12. E. Marcos, B. Vela, et al, "A Methodological Approach for Object-Relational Database Design using UML", Springer-Verlag 2003

13. E. Grant, J. Whittle, et al, "Checking Program Synthesizer Input/Output", 3<sup>rd</sup> OOPSLA Workshop on Domain-Specific Modeling – OOPSLA03, Anaheim, California, October 2003.

14. Marcos, E., B. Vela, and J.M. Cavero. *Extending UML for Object-Relational Database Design. In UML 2001*. 2001: Springer-Verlag Berlin Hielderberg.

15. Mok, W.Y., D. P. Paper. "On Transformations from UML Models to Object-Relational Databases". In 34<sup>th</sup> Hawaii Interantional Conference on System Sciences. Island of Maui, Hawaii, USA., 2001

16. Grady, B., James, R., et al. ,"The Unified Modeling Language User Guide", Addison-Wesley, 1999

17. Codd, E.F. "Further Normalization of the Data Base Relational Model." (Presented at Courant Computer Science Symposia Series 6, "Data Base Systems," New York City, May 24th-25th, 1971.) IBM Research Report RJ909 (August 31st, 1971). Republished in Randall J. Rustin (ed.), *Data Base Systems: Courant Computer Science Symposia Series 6*. Prentice-Hall, 1972.

18. D. Lorentz and et. Al, " Oracle Database SQL Language Reference 1g Releases (11.1), Oracle, August 2010

96

19. R. Chennamaneni and E. S. Grant, "Comparison and Evaluation of Methodologies for Transforming UML Models to Object-Relational Databases" , MICS, 2004

20. E. S. Grant, R. Chennamaneni and H. Reza, "Towards analyzing UML class diagram models to object-relational database systems transformations", ACM, 2006